## UNIVERSIDADE FEDERAL DE SANTA CATARINA

# DEPARTAMENTO DE ENGENHARIA DE PRODUÇÃO E SISTEMAS

# **TREINAMENTO EM SISTEMAS DE APOIO À DECISÃO BASEADO NA SIMULAÇÃO EMPRESARIAL**

# DISSERTAÇÃO SUBMETIDA A UNIVERSIDADE FEDERAL DE SANTA CATARINA PARA A OBTENÇÃO DO TÍTULO DE

MESTRE EM ENGENHARIA

# EVERALDO ARTUR GRAHL

Florianópolis, Janeiro de 1992.

## **TREINAMENTO EM SISTEMAS DE APOIO À DECISÃO**

# **BASEADO NA SIMULAÇÃO EMPRESARIAL**

## **EVERALDO ARTUR GRAHL**

**ESTA DISSERTAÇAO FOI JULGADA ADEQUADA PARA OBTENÇÃO DO TITULO DE "MESTRE EM ENGENHARIA"**

**ESPECIALIDADE ENGENHARIA DE PRODUÇÃO, E APROVADA EM SUA FORMA FINAL PELO PROGRAMA DE PÓS- GRADUAÇÃO.**

Prof. NERY DOS SANTOS, Dr. **COORDENADOR DO CURSO**

**Prof. BRUNO HARTMUT KOPITTKE, Dr. ORIENTADOR**

**BANCA EXAMINADORA:**

**Prof. BRUNO HARTMUT KOPITTKE, Dr. PRESIDENTE**

Prof. CRISTINANO J.C. DE ALMEIDA CUNHA, Dr.

**Prof. NELSON CASAROTTO FILHO, M. Sc.**

# <span id="page-2-0"></span>**AGRADECIMENTOS**

Gostaria de agradecer ao Prof. Bruno Hartmut Kopittke pela orientação deste trabalho.

Gostaria de agradecer também à banca examinadora (Profs. Cristiano e Nelson) pelas sugestões apresentadas.

Um agradecimento muito especial aos meus pais Werner e Annylore que sempre me apoiaram.

# **SUMÁRIO**

 $\bar{z}$ 

 $\overline{a}$ 

<span id="page-3-0"></span>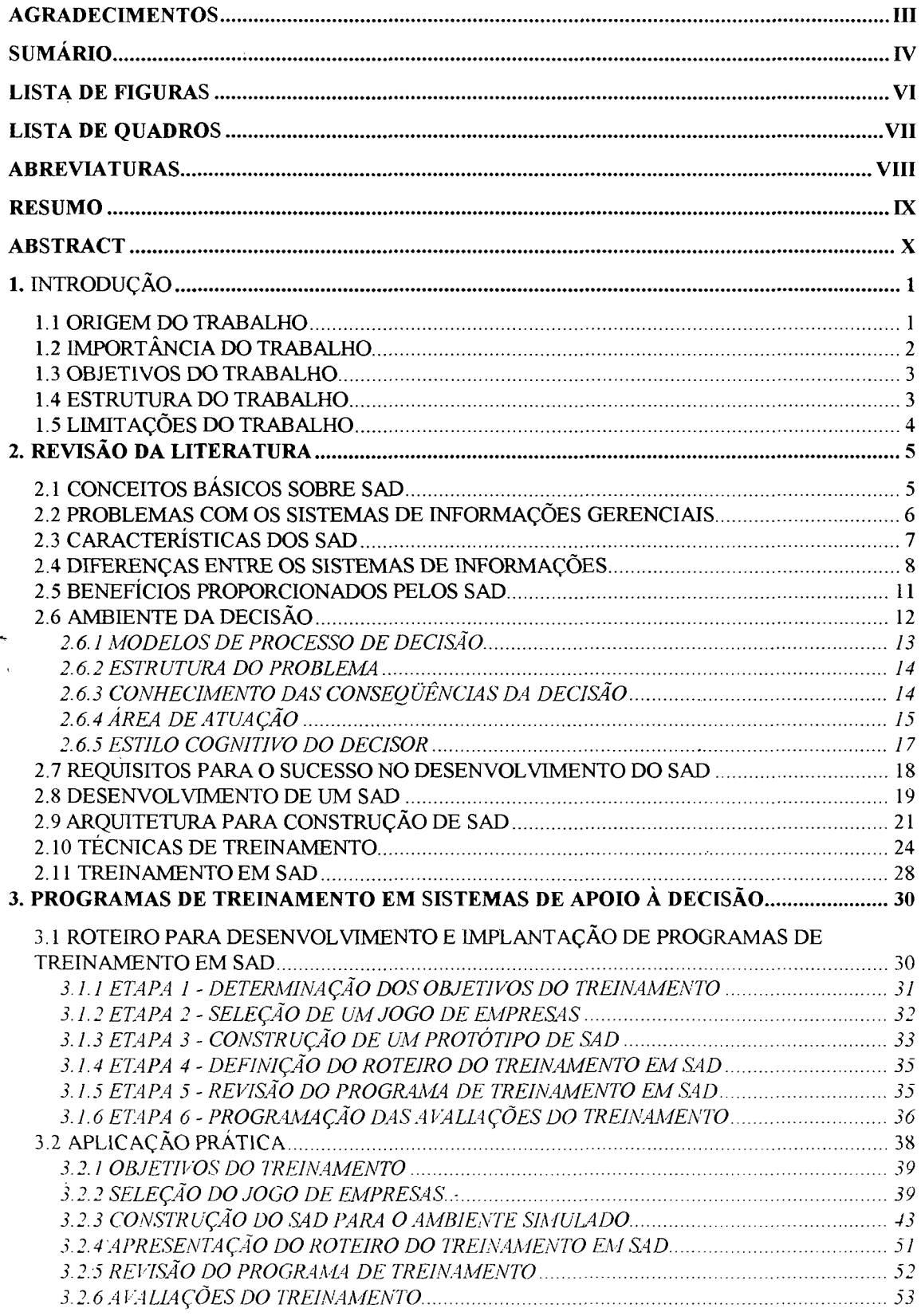

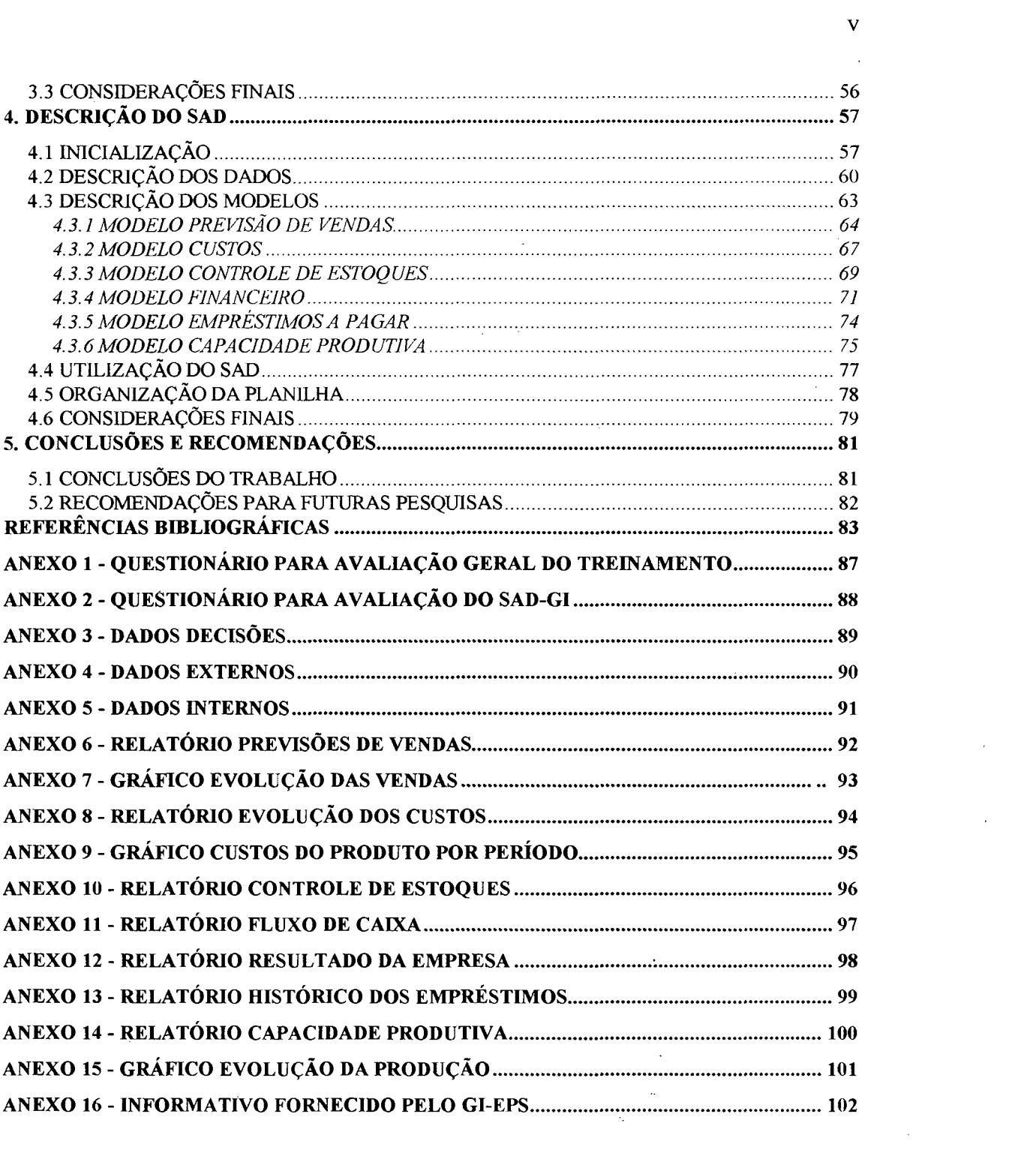

 $\label{eq:2.1} \frac{1}{\sqrt{2}}\sum_{i=1}^n\frac{1}{\sqrt{2}}\sum_{i=1}^n\frac{1}{\sqrt{2}}\sum_{i=1}^n\frac{1}{\sqrt{2}}\sum_{i=1}^n\frac{1}{\sqrt{2}}\sum_{i=1}^n\frac{1}{\sqrt{2}}\sum_{i=1}^n\frac{1}{\sqrt{2}}\sum_{i=1}^n\frac{1}{\sqrt{2}}\sum_{i=1}^n\frac{1}{\sqrt{2}}\sum_{i=1}^n\frac{1}{\sqrt{2}}\sum_{i=1}^n\frac{1}{\sqrt{2}}\sum_{i=1}^n\frac$ 

 $\label{eq:2.1} \frac{1}{\sqrt{2}}\int_{\mathbb{R}^3}\frac{1}{\sqrt{2}}\left(\frac{1}{\sqrt{2}}\right)^2\frac{1}{\sqrt{2}}\left(\frac{1}{\sqrt{2}}\right)^2\frac{1}{\sqrt{2}}\left(\frac{1}{\sqrt{2}}\right)^2.$ 

 $\label{eq:2.1} \frac{1}{\sqrt{2}}\int_{0}^{\infty}\frac{1}{\sqrt{2\pi}}\left(\frac{1}{\sqrt{2\pi}}\right)^{2\alpha} \frac{1}{\sqrt{2\pi}}\int_{0}^{\infty}\frac{1}{\sqrt{2\pi}}\left(\frac{1}{\sqrt{2\pi}}\right)^{\alpha} \frac{1}{\sqrt{2\pi}}\int_{0}^{\infty}\frac{1}{\sqrt{2\pi}}\frac{1}{\sqrt{2\pi}}\frac{1}{\sqrt{2\pi}}\frac{1}{\sqrt{2\pi}}\frac{1}{\sqrt{2\pi}}\frac{1}{\sqrt{2\pi}}\frac{1}{\sqrt{2\pi}}$ 

 $\label{eq:2.1} \frac{1}{2}\sum_{i=1}^n\frac{1}{2}\sum_{j=1}^n\frac{1}{2}\sum_{j=1}^n\frac{1}{2}\sum_{j=1}^n\frac{1}{2}\sum_{j=1}^n\frac{1}{2}\sum_{j=1}^n\frac{1}{2}\sum_{j=1}^n\frac{1}{2}\sum_{j=1}^n\frac{1}{2}\sum_{j=1}^n\frac{1}{2}\sum_{j=1}^n\frac{1}{2}\sum_{j=1}^n\frac{1}{2}\sum_{j=1}^n\frac{1}{2}\sum_{j=1}^n\frac{1}{2}\sum_{j=1}^n\$ 

# <span id="page-5-0"></span>**LISTA DE FIGURAS**

 $\frac{1}{2} \sum_{i=1}^{n} \frac{1}{2} \sum_{j=1}^{n} \frac{1}{2} \sum_{j=1}^{n} \frac{1}{2} \sum_{j=1}^{n} \frac{1}{2} \sum_{j=1}^{n} \frac{1}{2} \sum_{j=1}^{n} \frac{1}{2} \sum_{j=1}^{n} \frac{1}{2} \sum_{j=1}^{n} \frac{1}{2} \sum_{j=1}^{n} \frac{1}{2} \sum_{j=1}^{n} \frac{1}{2} \sum_{j=1}^{n} \frac{1}{2} \sum_{j=1}^{n} \frac{1}{2} \sum_{j=1}^{n$ 

 $\mathbb{R}^2$ 

 $\hat{\boldsymbol{\beta}}$ 

 $\sim$ 

 $\bar{\phantom{a}}$ 

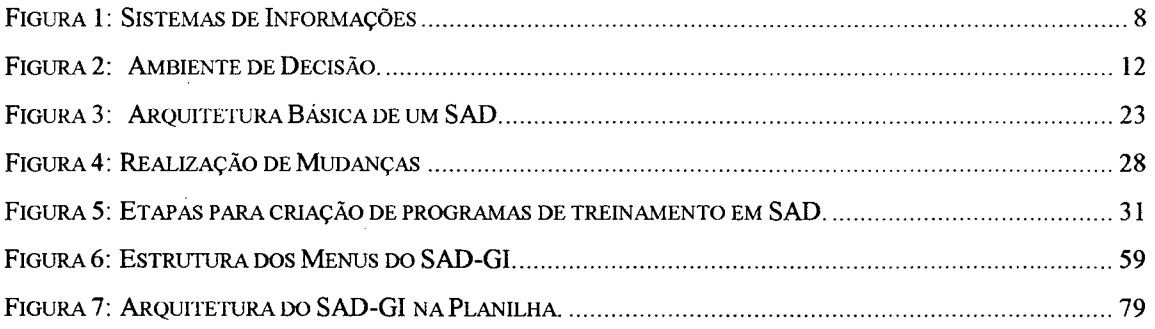

 $\mathcal{L}^{\text{max}}_{\text{max}}$  ,  $\mathcal{L}^{\text{max}}_{\text{max}}$ 

# <span id="page-6-0"></span>**LISTA DE QUADROS**

 $\sim$ 

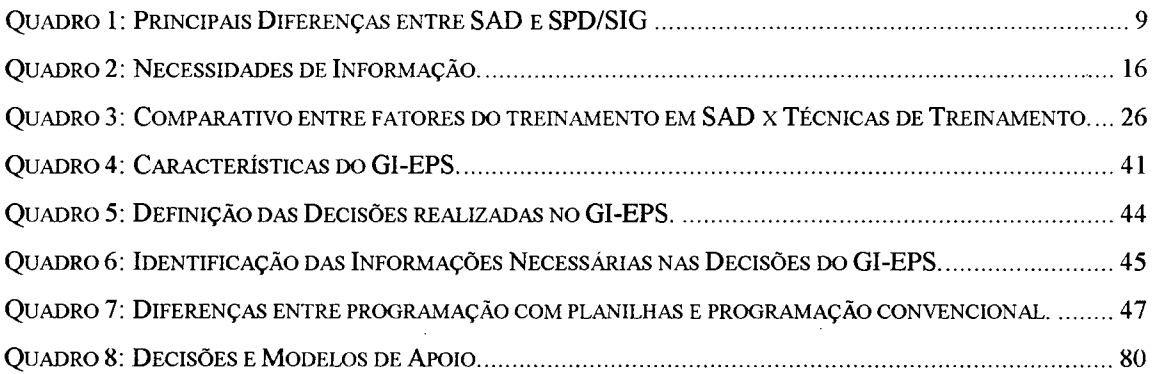

 $\hat{\boldsymbol{\beta}}$ 

 $\ddot{\phantom{a}}$ 

 $\mathcal{L}_{\mathbf{r}}$ 

 $\mathcal{L}_{\mathcal{A}}$ 

# <span id="page-7-0"></span>**ABREVIATURAS**

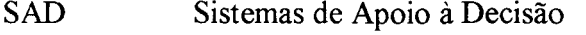

- SIG Sistemas de Informações Gerenciais
- SPD Sistemas de Processamento de Dados
- SIE Sistemas de Informações para Executivos
- GDG Grupo de Desenvolvimento Gerencial
- ANPAD Associação Nacional de Programas de Pós-Graduação em Administração

# <span id="page-8-0"></span>**RESUMO**

O objetivo deste trabalho é criar um programa de treinamento em Sistemas de Apoio à Decisão baseado na simulação empresarial. Os Sistemas de Apoio ' a Decisão são sistemas computacionais que auxiliam os gerentes e administradores nos processos decisórios. A utilização da simulação empresarial permitiu um treinamento dinâmico e prático. Para este trabalho foi utilizado o Jogo de Empresas GI-EPS da Universidade Federal de Santa Catarina (UFSC) que simula uma empresa a partir das principais variáveis do ambiente industrial. Um protótipo de Sistema de Apoio à Decisão foi desenvolvido numa planilha eletrônica e manipulado durante o treinamento. No trabalho são analisadas as principais características do protótipo do Sistema de Apoio à Decisão e as avaliações do programa de treinamento.

# <span id="page-9-0"></span>**ABSTRACT**

The objective of this work is to create a program of training in Decision Support Systems based in business simulation. The Decision Support Systems are computational systems that assist the managers and administrators in the decision processes. The use of the business simulation allowed a dynamic and practical training. For this work was used the Business Game GI-EPS of Federal University of Santa Catarina (UFSC) that simulates a company from the changeable main of the industrial environment. A prototype of Decision Support Systems was developed in eletronic spreadsheet and manipulated during the training. In the work are analyzed the main characteristics of the Decision Support Systems prototype and the evaluations of the training program.

# <span id="page-10-1"></span><span id="page-10-0"></span>**1. INTRODUÇÃO**

#### *1.1 ORIGEM DO TRABALHO*

Nas empresas modernas, o controle e a organização das informações, dispostas de maneira a facilitar o acesso e posterior análise, são objetivos constantemente almejados pelos administradores. Com o advento dos microcomputadores, a utilização de ferramentas computacionais não é apenas uma vantagem para o administrador, mas com certeza, uma condição fundamental para o desenvolvimento de suas funções.

1

A todo instante, o administrador convive com o processo da tomada de decisão que está presente em todos os níveis da organização. A maioria dessas decisões necessitam de informações claras, precisas, concisas e completas em relação ao ambiente considerado. Para minimizar os riscos de insucesso, foram criados os Sistemas de Informações Gerenciais baseado em computador, que segundo **Wetherbe** [WET84], objetivam facilitar a tomada de decisão, e cujo papel principal é o de coordenar, orientar e controlar o processo decisório na empresa.

**Wetherbe** [WET84] afirma que os Sistemas de Informações Gerenciais foram criticados devido ao apoio limitado que os mesmos, tem dado à tomada de decisão na alta gerência. Paralelamente, surgiram os Sistemas de Apoio à Decisão, que procuram complementar e suprir as deficiências dos atuais Sistemas de Informações, e jamais substituí-los.

Neste sentido, o trabalho realizado pretende analisar estes sistemas de informações, com o desenvolvimento de um programa de treinamento em sistemas de apoio à decisão (SAD), baseado na simulação empresarial, considerada uma das melhores técnicas de treinamento e aprendizado atualmente disponível, **Martinelli** [MAR88],

A origem prática do trabalho apresentado, é fundamentada nas aplicações realizadas pelo grupo de desenvolvimento gerencial (GDG) da UFSC, que realiza estudos referentes a simulação empresarial e também promove cursos com jogos de empresas. A maioria dos participantes destes cursos começaram espontaneamente a criar planilhas por computador, para auxiliar a tomada de decisões no ambiente simulado pelo jogo de empresas. A partir destas constatações, surgiu a idéia de um estudo, visando sistematizar este trabalho, devido a importância representada pelos sistemas de apoio à decisão mencionados, no desempenho dos participantes do jogo de empresas.

Os pontos principais que motivaram o desenvolvimento deste trabalho foram:

a) A Literatura nacional existente sobre os Sistemas de Apoio à Decisão (Exemplos: [WET84], [SPR91], [FLE84]), é escassa e aborda apenas alguns temas referentes aos SAD;

b) O pequeno desenvolvimento de trabalhos relacionados ao Treinamento em Sistemas de Apoio à Decisão, como os de **Casimir** [CAS86] e **Mykytyn** [MYK88];

c) A possibilidade de apresentar os conceitos básicos envolvidos nos Sistemas de Apoio à Decisão, de uma maneira dinâmica, a partir da elaboração e aplicação de um programa de treinamento em SAD baseado na simulação empresarial;

<span id="page-11-0"></span>d) O crescente interesse apresentado pelos administradores, executivos e gerentes, na utilização de computadores no ambiente profissional.

# *1.2 IMPORTÂNCIA DO TRABALHO*

A relevância do trabalho realizado é evidenciada objetivamente pela:

a) Necessidade de reestudar a função dos computadores na automação dos processos administrativos e sua relação com os processos decisórios;

b) Divulgação dos avanços ocorridos no desenvolvimento dos Sistemas de Informações baseados em computadores e suas perspectivas;

c) Apresentação de pré-requisitos para o sucesso da implementação e implantação dos Sistemas de Apoio à Decisão nas empresas;

d) Possibilidade de avaliação dos Sistemas de Apoio à Decisão, a partir do programa de treinamento criado, analisando principalmente os benefícios e limitações destes sistemas no aperfeiçoamento da tomada de decisões.

#### <span id="page-12-0"></span>*1.3 OBJETIVOS DO TRABALHO*

O objetivo geral do trabalho é criar um programa de treinamento em Sistemas de Apoio à Decisão baseado na simulação empresarial.

Para a obtenção do objetivo geral é necessária a realização dos seguintes objetivos específicos:

- Estruturação dos conceitos básicos sobre SAD;

- Análise dos Enfoques Tradicionais e Modernos de Ensino;

- Criação de um roteiro para elaboração de Programas de Treinamento em SAD baseado na simulação empresarial,

- Desenvolvimento de um programa específico de treinamento em SAD;

- Construção de um protótipo de SAD para utilização no treinamento;

<span id="page-12-1"></span>- Seleção de critérios para avaliação do programa de treinamento desenvolvido.

### *1.4 ESTRUTURA DO TRABALHO*

O trabalho foi dividido em 5 capítulos. Neste primeiro capítulo apresentase a origem do trabalho, expondo-se seus objetivos, importância e limitações.

No segundo capítulo, faz-se uma revisão bibliográfica sobre o tema do trabalho, detalhando os fundamentos dos Sistemas de Apoio à Decisão, como conceitos, características, benefícios e aplicações. Inclui-se ainda uma análise da técnica da simulação empresarial como alternativa viável para elaboração de programas de treinamento em SAD.

No terceiro capítulo descreve-se primeiramente o roteiro criado para orientar o desenvolvimento e implantação de programas de treinamento em SAD, baseado na Simulação Empresarial, mostrando-se as etapas a serem realizadas desde sua concepção até implantação. Na segunda parte deste capítulo faz-se a aplicação prática da estrutura desenvolvida, com a elaboração de um programa específico de treinamento em SAD baseado na simulação empresarial. Utilizou-se para isto a estrutura do Grupo de Desenvolvimento Gerencial da UFSC, que realiza pesquisas na área da simulação empresarial.

No quarto capítulo descreve-se com detalhes o sistema de apoio à decisão construído para o programa de treinamento em SAD.

<span id="page-13-0"></span>Finalmente, no quinto capítulo apresentam-se as principais conclusões do trabalho e as recomendações para futuras pesquisas na área estudada.

## *1.5 LIMITAÇÕES DO TRABALHO*

Dentro do objetivo geral a que este trabalho se propõe, duas limitações principais são identificadas:

a) O programa de treinamento em SAD foi desenvolvido e aplicado exclusivamente em um ambiente simulado;

b) O protótipo de SAD disponível foi elaborado a partir de um único aplicativo computacional.

Entretanto, essas limitações não impediram que o trabalho atingisse os objetivos gerais anteriormente estabelecidos.

# <span id="page-14-0"></span>**2. REVISÃO DA LITERATURA**

Neste capítulo são apresentadas as principais informações relativas aos Sistemas de Apoio à Decisão, assim como uma análise das técnicas de treinamento normalmente utilizadas. Espera-se com isto demonstrar indiretamente a necessidade ou oportunidade do estudo.

O capítulo inicia com os fundamentos básicos dos Sistemas de Apoio à Decisão. Posteriormente são apresentadas as principais diferenças existentes entre os diversos tipos de Sistemas de Informações, os aspectos relevantes na análise do domínio da tomada de decisão , os requisitos necessários para melhor aproveitamento dos SAD, e a abordagem utilizada para o desenvolvimento de SAD. Ao final são comparadas as técnicas de treinamento mais utilizadas e finalmente, é apresentado um relato sobre o desenvolvimento de trabalhos envolvendo o treinamento de SAD com a simulação empresarial.

## <span id="page-14-1"></span>*2.1 CONCEITOS BÁSICOS SOBRE SAD*

A partir dos avanços ocorridos nos Sistemas de Informações baseados em computadores, surgiram no início de 1970, os primeiros conceitos relacionados com os SAD

Uma definição bastante simples e razoavelmente completa, apresentada por **Keen e Scott Morton** [KEE78], considera SAD como "sistèmas computacionais interativos, cujo principal objetivo é dar suporte aos tomadores de decisão, aumentando a eficácia dos processos decisórios semi-estruturados".

Existem vários outros conceitos similares utilizados para os Sistemas de Apoio à Decisão, como exemplos incluem-se:

"Sistemas computacionais interativos que ajudam os responsáveis pela tomada de decisões a utilizarem dados e modelos para resolverem problemas não-

#### estruturados", **Sprague-Carlson** [SPR82],

"Sistema interativo que proporciona ao usuário acesso fácil a modelos decisórios e dados a fim de dar apoio as atividades de tomada de decisões semiestruturadas ou não-estruturadas", **Mann- Watson** [MAN84],

"Uma mistura eficaz de inteligência humana, tecnologia de informação e software, que interagem a fim de resolver problemas complexos", **Gerrity** [GER71],

Ao contrário da abordagem tradicional da Pesquisa Operacional, onde o .objetivo é substituir o mecanismo intuitivo de tomada de decisões por técnicas analíticas, /  $\sim$  / a função dos SAD é procurar combinar os aspectos formais das decisões, passíveis de Representação em modelos computacionais, com os processos heurísticos e intuitivos do / tomador de decisão. A ênfase está em fornecer suporte, em vez de tentar substituir o tomador de decisão por um sistema computacional.

A preocupação fundamental nos SAD é aumentar a eficácia dos processos decisórios e melhorar a qualidade das decisões, e não simplesmente melhorar a eficiência dos procedimentos operacionais da empresa.

#### <span id="page-15-0"></span>*2.2 PROBLEMAS COM OS SISTEMAS DE INFORMAÇÕES GERENCIAIS*

Diversas são as razões pelas quais, os Sistemas de Informações Gerenciais não conseguiram auxiliar as questões com decisões semi-estruturadas e desestruturadas. **Watson** e **Hill** [WAT88], atribuem o fracasso dos SIG, aos seguintes motivos:

- O pessoal envolvido com os SIG, não é familiarizado com as decisões que necessitam auxílio,

- O pessoal envolvido, com os SIG trabalha demais com dados históricos;

- Os gerentes não podem especificar as suas necessidades de informações exceto, através de um processo interativo;

- As necessidades de informações dos gerentes são sujeitas *a* mudança, com alterações no ambiente da tomada de decisão.

A utilização da tecnologia do computador, para auxiliar o decisor em áreas desestruturadas e semi-estruturadas de tomada de decisão, é a principal finalidade dos SAD.

### <span id="page-16-0"></span>*2.3 CARACTERÍSTICAS DOS SAD*

Dentre as características básicas de um SAD definidas a partir dos trabalhos de **Keen** [KEE78], **Sprague** [SPR82], e **Alter** [ALT80], encontram-se:

- Os SAD são orientados a tarefas decisórias mais difíceis, menos estruturadas , não rotineiras ou mais complexas, com os quais os gerentes de alto nível se deparam. Neste tipo de decisão, o conhecimento sobre o problema e a coleta de informações para auxilio no processo decisório exige um esforço muito maior por parte do decisor;

- Os SAD auxiliam o processo de tomada de decisão, ao invés de substituí-lo;

- Os SAD tentam combinar o uso de modelos ou técnicas analíticas com as funções tradicionais de acesso e recuperação de informações;

- Os SAD concentram-se especificamente em recursos que facilitem seu uso para pessoal não especializado em computação, de forma interativa;

- Os SAD possuem a flexibilidade e capacidade de adaptação às mudanças no ambiente e no estilo do responsável pela tomada de decisão,

- Os SAD são controlados e utilizados pelo usuário;

- Os SAD organizam os dados e modelos em função das decisões.

### <span id="page-17-0"></span>*2.4 DIFERENÇAS ENTRE OS SISTEMAS DE INFORMAÇÕES*

Existe muita controvérsia com relação a utilização dos termos Sistemas de Apoio à Decisão (SAD) e Sistemas de Informações Gerenciais (SIG). **Sprague** [SPR91], analisou algumas características que diferenciam os dois sistemas, chegando à conclusão que os SAD são uma evolução do conceito de SIG, da mesma forma que os SIG evoluíram dos Sistemas de Processamento de Dados (SPD). A figura 1 apresenta a relação existente entre estes três sistemas de informações.

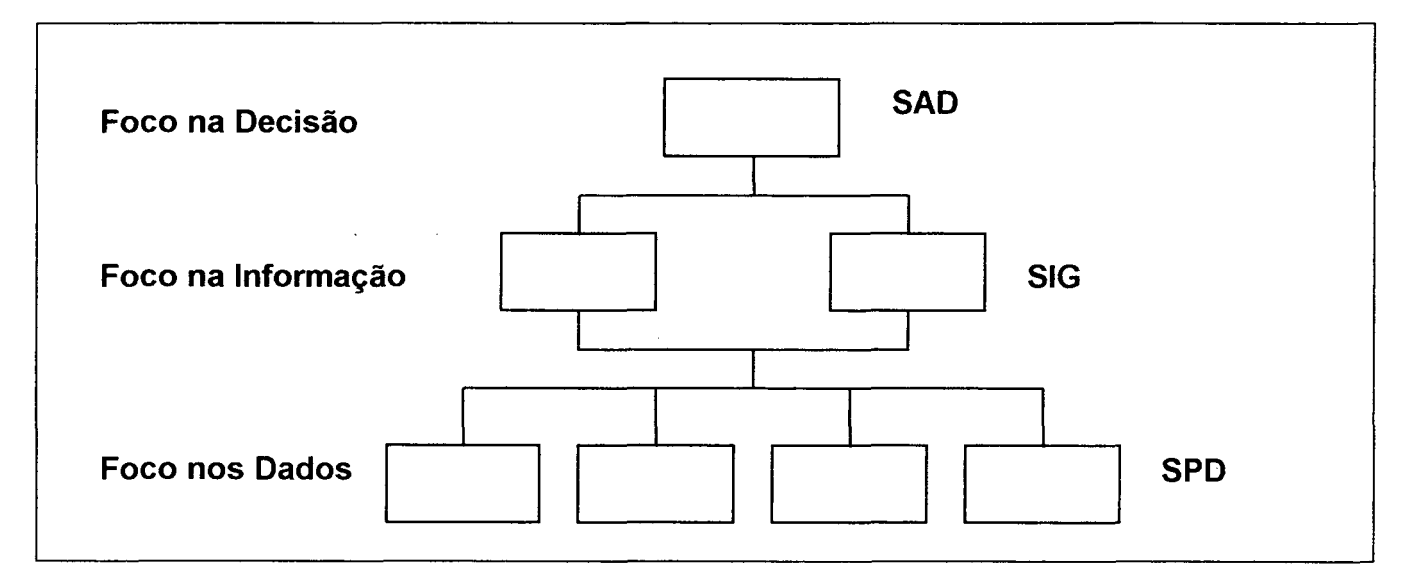

**Figura 1: Sistemas de Informações**

Segundo este ponto de vista, as características mais relevantes são: o enfoque na informação ou na decisão, os conceitos de eficiência e eficácia, a flexibilidade exigida e o componente tecnologia.

O enfoque refere-se a base ou ao parâmetro para o desenvolvimento e utilização do sistema. A partir dos dados/informações ou decisões, pode-se construir e modelar o sistema.

A eficiência refere-se à realização dos objetivos desejados, enquanto a eficácia refere-se também á realização de objetivos, só que de maneira mais rápida, com processos mais seguros e com maior produtividade.

A flexibilidade representa a possibilidade do sistema incluir

modificações, com objetivos de aumentar ou aperfeiçoar as funções previamente definidas.

A tecnologia refere-se aos tipos de linguagens e ferramentas computacionais necessários ao desenvolvimento do sistema.

O quadro 1 relaciona as principais diferenças segundo estas características, incluindo a área de maior impacto do sistema, ou seja para quais tipos de decisões o sistema mostra-se mais adequado.

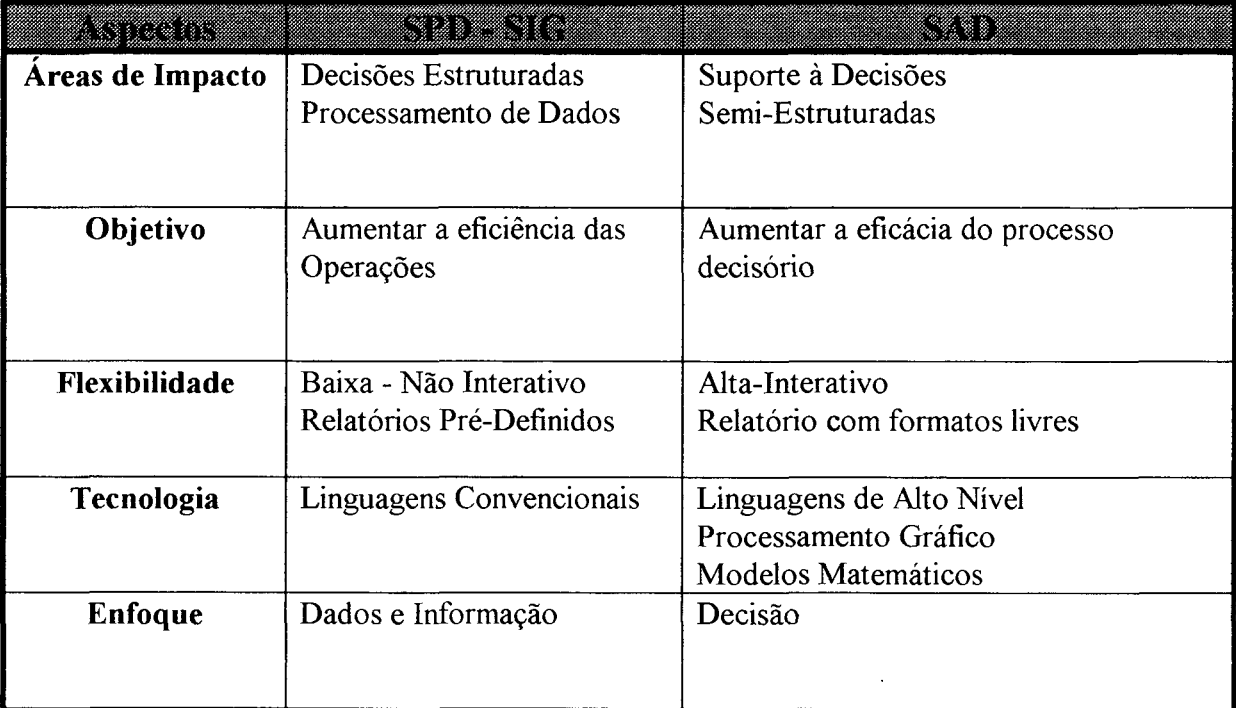

#### **Quadro 1: Principais Diferenças entre SAD e SPD/SIG**

Fonte: FLEURY, A.C.C., AGOSTINI, C.G., LIMA, R.R. Sistemas de Apoio à Decisão em Projetos de Engenharia Revista de Administração. São Paulo, V. 19, n° 3, Julho/Setembro de 1987.

Uma descrição breve sobre cada um destes sistemas é realizada nos parágrafos seguintes :

#### **a) Sistemas de Processamento de Dados**

Inicialmente foram aplicados aos níveis operacionais mais baixos da empresa no sentido de automatizar o trabalho. Suas características básicas incluem :

- uma preocupação maior com relação aos dados, sua armazenagem, processamento e fluxo ao nível operacional,

- o objetivo de aumentar a eficiência do processamento de dados;

- uma flexibilidade bastante baixa no manuseio das informações;

- a utilização de linguagens de programação convencionais (Cobol, Fortran).

#### **b) Sistemas de Informações Gerenciais**

A abordagem dos Sistemas de Informações Gerenciais, elevou o foco das atividades dos S.I., com ênfase adicional sobre a integração e o planejamento das funções de S.I. As características básicas incluem:

- uma preocupação maior com relação a informação utilizada principalmente pelo pessoal de nível médio (planejamento tático);

- o objetivo de aumentar a eficiência no processamento de dados;

```

- uma flexibilidade ainda baixa com relação ao manuseio de informações, exigindo a existência de um fluxo de informações bem estruturado;

- a geração de relatórios e consultas normalmente efetuadas com um banco de dados.

#### **c) Sistemas de Apoio à Decisão**

Um SAD tem uma preocupação maior com relação à decisão, normalmente enfocada nos níveis organizacionais mais altos, com ênfase nas seguintes características :

- o objetivo de aumentar a eficácia no processo decisório;

- a ênfase em flexibilidade, capacidade de adaptar-se às alterações nas necessidades de informações e bastante interativo;

- a utilização de modelos matemáticos, processamento gráficos e linguagens de alto nível.

## <span id="page-20-0"></span>*2.5 BENEFÍCIOS PROPORCIONADOS PELOS SAD*

Segundo o trabalho de **Keen** [KEE78], os principais benefícios proporcionados pela adequada utilização dos SAD, podem ser objetivamente resumidos em:

- Aumento do número de alternativas examinadas. Diversas aplicações de SAD demonstraram que os usuários destes sistemas procuram analisar mais alternativas durante o processo de decisão. Os motivos principais para tal comportamento seriam a facilidade de interação com o sistema e a facilidade de geração de modelos. Isto pode ser observado no trabalho de **Scheer e Schunemann** [SCH90], que aplicou um SAD com modelos de programação linear, para resolver problemas gerados numa simulação empresarial. E concluiu que os participantes da simulação que utilizaram o SAD geravam e examinavam diversas alternativas. A justificativa para tal comportamento, seria a intenção dos usuários em compreender e testar o modelo criado em várias situações, aprimorando desta forma o conhecimento sobre o problema.

- Melhor compreensão da empresa. A utilização de SAD exige dos seus usuários e projetistas uma análise detalhada dos processos decisórios da empresa, e portanto uma visão geral do funcionamento da organização e o relacionamento entre os seus componentes;

- Resposta rápida a situações inesperadas. O SAD permite que se analise situações normalmente não disponiveis nos sistemas convencionais. Um exemplo seria a simulação rápida de um fluxo de caixa da empresa, após a previsão de algumas alternativas de decisões;

- Tomada de melhores decisões. O SAD, por ser projetado a partir dos processos de tomada de decisões, naturalmente oferece um suporte mais eficiente às decisões;

- Melhor comunicação dentro da organização. O SAD por envolver os processos decisórios que exigem uma integração das diversas áreas da empresa, resulta em uma relação mais integrada entre os indivíduos da organização;

- Melhor controle. Com a utilização dos SAD, os controles da empresa são realizados com maior segurança, justamente por envolverem as questões mais importantes no sucesso da empresa, a tomada de decisões;

- Melhor uso dos dados. O SAD preocupa-se em analisar com maior ênfase as informações relevantes para a tomada de decisões;

- Economia de custos e tempo. Devido às suas características, os SAD permitem uma análise mais rápida de decisões mais complexas, e consequentemente uma redução dos custos.

#### <span id="page-21-0"></span>*2.6 AMBIENTE DA DECISÃO*

Ao falar-se dos Sistemas de Apoio à Decisão, deve-se reconhecer o ambiente da decisão. Ou seja, o contexto onde as decisões são tomadas e os problemas enfrentados. Com a análise de alguns aspectos que serão descritos a seguir, a identificação do domínio da decisão facilitará a compreensão da tomada de decisão e, consequentemente facilitará a construção e utilização dos SAD. A figura 2 mostra a relação existente entre estes aspectos, enfatizando a importância do estilo do decisor na análise do ambiente da tomada de decisão. Todos os aspectos são analisados em tomo do decisor.

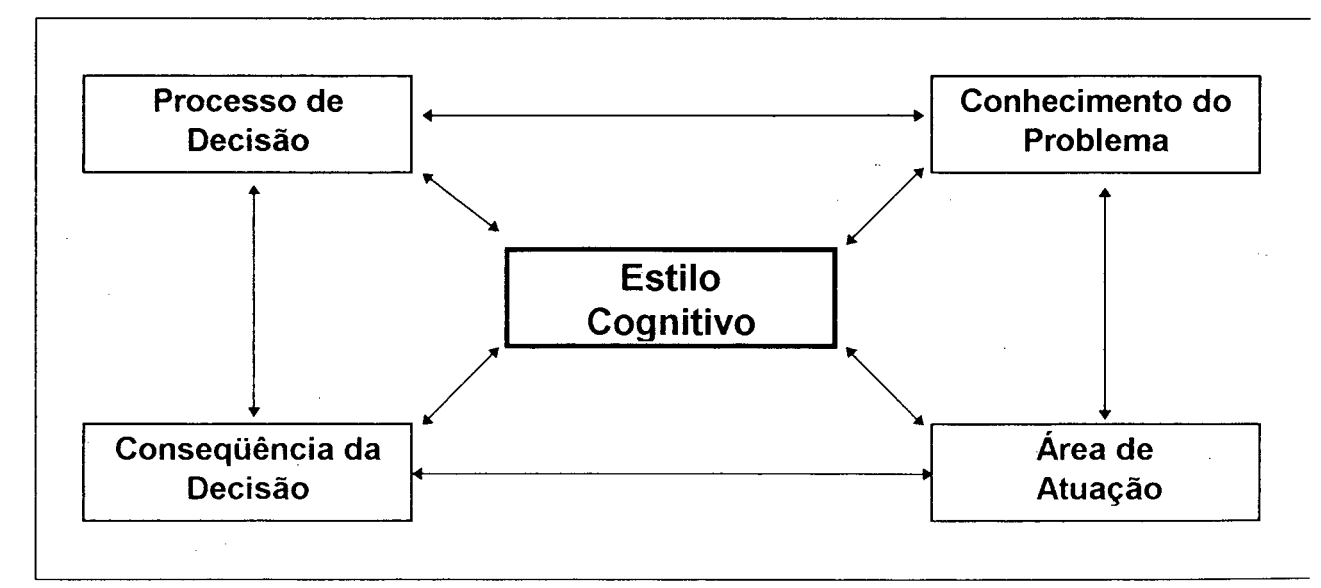

#### **Figura 2: Ambiente de Decisão.**

Os aspectos selecionados para o reconhecimento do ambiente da decisão são fundamentados nos trabalhos de **Alter** [ALT80], **Wetherbe** [WET84] e **Dickson** [DIC77]

## <span id="page-22-0"></span>*2.6.1 MODELOS DE PROCESSO DE DECISÃO*

Não existe um modelo padrão e universalmente aceito, do processo de tomada de decisão. Os principais modelos conhecidos são os de Simon, Kepner & Trigoe, Guilford, e Mintzberg, que são apresentados no trabalho de **Bethlem** [BET87], Baseado nestes modelos que são bem aceitos, pode-se apresentar um modelo genérico elaborado por **Bethlem** [BET87] e que aborda as etapas dos referidos modelos, na seguinte ordem :

Etapa 1 - Decisão de decidir : Assumir um comportamento que leve a uma decisão qualquer é uma decisão. Há pessoas que não decidem, simplesmente deixam as coisas acontecerem. Em geral, só se resolve iniciar o processo decisório quando alguma coisa não está como desejamos, ou seja, quando reconhecemos a necessidade de mudança, embora haja decisões do tipo continuar como até agora.

Etapa 2 - Definir o que decidir : Esta etapa consiste em reconhecer o problema e estabelecer os objetivos aos quais a decisão deve nos lèvar, esta é a etapa da descoberta do que vamos decidir. Para que ela funcione é importante a coleta do maior número possível de dados. Simon chamou esta fase de Inteligência.

Etapa 3 - Formulação de alternativas : As diversas soluções possíveis para resolver o problema ou crise, ou as alternativas que vão permitir aproveitarmos as oportunidades. Esta fase é identificada como Elaboração no modelo de Simon, como Produção no modelo de Guilford e como etapa da Análise de decisões - "Desenvolver Alternativas " no modelo de K&T.

Etapa 4 - Escolha de alternativas : E a tomada de decisão. Nesta etapa, faz-se a análise crítica das alternativas formuladas. Comparam-se as alternativas de acordo com determinados critérios e promove-se a escolha final de uma delas. Não esquecendo de incluir entre os fatores considerados as conseqüências futuras da escolha de cada alternativa. Esta fase aparece como "Escolha" no modelo de Simon e "Avaliação" no modelo de Guilford.

#### <span id="page-23-0"></span>*2.6.2 ESTRUTURA DO PROBLEMA*

A estrutura do problema refere-se ao grau de compreensão do problema. Segundo **Keen** [KEE78], as decisões administrativas são divididas em:

a) **Decisões Estruturadas.** Decisões que não dependem exclusivamente e constantemente de uma análise mais aprofundada do tomador de decisão, podendo ser totalmente automatizada através do uso do computador. Este tipo de decisão envolve procedimentos padrões, repetitivos e rotineiros, os quais podem ser aplicados automaticamente sem a necessidade de novas análises;

b) **Decisões Desestruturadas.** Decisões que não se repetem ao longo do tempo, são complexas e irredutíveis a um procedimento padrão. Tais decisões devem ser tratadas heuristicamente, pois não existem algoritmos capazes de produzir automaticamente resultados adequados;

c) **Decisões Semi-Estruturadas.** Decisões caracterizadas por situações onde a intuição do tomador de decisão não é suficiente, em virtude da complexidade ou do volume de informações envolvidas e, por outro lado, um modelo computacional também é inadequado pois o problema requer intuição e criatividade. Nestas circunstâncias, a proposta é desenvolver sistemas computacionais que em conjunto com o tomador de decisão permitam alcançar a eficácia desejada.

## <span id="page-23-1"></span>*2.6.3 CONHECIMENTO DAS CONSEQÜÊNCIAS DA DECISÃO*

Uma dimensão importante na tomada de decisão é o grau de certeza com que os tomadores de decisão, podem prever as conseqüências ou resultados de suas decisões. O conhecimento das conseqüências da tomada de decisão são categorizadas por **Wetherbe** [WET84], em:

**a) Tomada de Decisão sob Certeza.** Onde existe um conhecimento completo e preciso das conseqüências de cada escolha disponível. Cada decisão tem somente uma única consequência (ou conjunto de eventos) associada a ela;

**b) Tomada de Decisão sob Risco.** Decisões alternativas podem acarretar mais de uma conseqüência. As conseqüências possíveis e suas probabilidades de ocorrência podem ser identificadas;

**c) Tomada de Decisão sob Incerteza.** Aqui as decisões alternativas podem acarretar mais de uma conseqüência. Algumas destas conseqüências podem ser identificadas, porém suas probabilidades de ocorrência são desconhecidas.

# <span id="page-24-0"></span>*2.6.4 ÁREA DE ATUAÇÃO*

E importante situar a decisão a ser tomada, com relação ao nível organizacional e setor da empresa. Esta identificação facilitará a tomada de decisão, pois fornecerá a dimensão adequada do problema a ser analisado.

Utilizando-se do modelo proposto por **Keen** [KEE78], pode-se separar as atividades executadas em uma empresa em três categorias: planejamento estratégico, planejamento tático e controle operacional.

O planejamento estratégico é a atividade de determinação dos objetivos da empresa, dos recursos necessários para o alcance destes objetivos e da definição da política a ser seguida na obtenção e uso destes recursos. Esta atividade é típica da alta administração, requerendo uma grande parcela de criatividade e capacidade de análise do meio ambiente da empresa.

A segunda categoria é o planejamento tático, responsável pela supervisão da obtenção e uso eficaz e eficiente, dos recursos necessários à execução da política da empresa.

A terceira categoria, planejamento operacional têm por objetivo a execução de tarefas específicas pré-determinadas no âmbito do planejamento tático.

**Keen** [KEE78] demonstrou que cada uma destas categorias, apresentadas no quadro 2, possui necessidades diversas de informação.

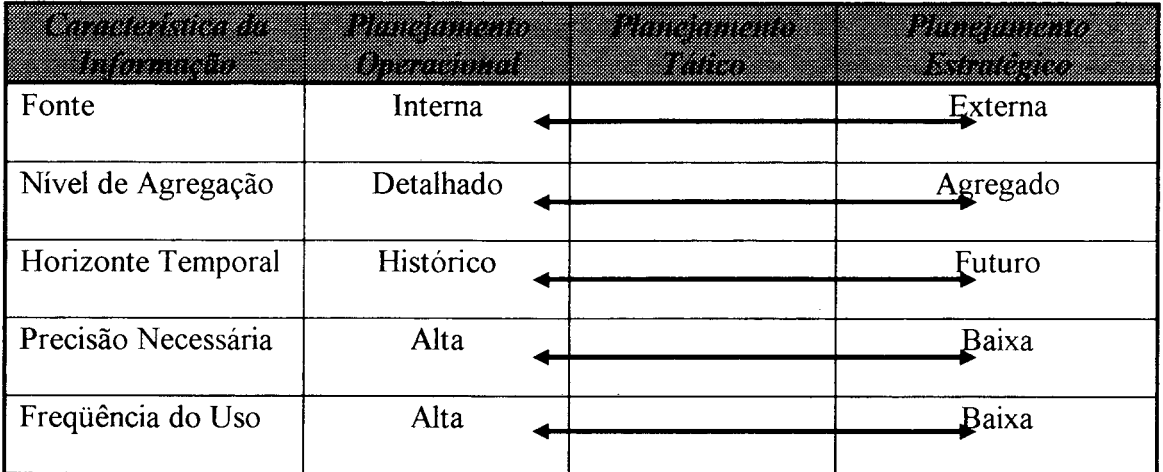

#### **Quadro 2: Necessidades de Informação.**

Fonte: FLEURY, A.C.C., AGOSTINI, C.G., LIMA, R.R. Sistemas de Apoio à Decisão em Projetos de Engenharia Revista de Administração. São Paulo, V. 19, n° 3, Julho/Setembro de 1987.

Esta distinção da informação envolvida em cada uma das três categorias é essencial para um posicionamento correto do uso do computador como apoio à decisão, pois em cada uma destas categorias o computador auxiliará o decisor de maneira diferenciada. Em níveis mais baixos, o computador atuará com ênfase na agilidade e rapidez, praticamente utilizado para automatizar os processos rotineiros. Nos níveis mais altos o computador atuará como instrumento de análise e modelagem, capaz de auxiliar nas decisões menos estruturadas e menos determinísticas.

A área de atuação também identifica o setor dentro da organização, onde as decisões são tomadas. Como exemplos: Setor de Vendas, Setor de Produção, Setor de Finanças. A análise de integração existente entre os setores da empresa, durante o processo de tomada de decisões, também torna-se necessário e importante na caracterização do ambiente, porque raramente uma decisão a nível gerencial, é tomada em função das informações de um setor específico. A relação com os outros setores da empresa, sempre estará evidenciada, sendo que certas vezes esta relação é mais facilmente identificada.

## <span id="page-26-0"></span>*2.6.5 ESTILO COGNITIVO DO DECISOR*

Nem todo mundo é igual. E isto pode ser comprovado através da mera observação das pessoas : Umas são altas, outras baixas, umas são morenas, outras são louras. As pessoas diferem também em seu estilo cognitivo, ou seja, na forma sistemática e persuasiva de organização de seu pensamento. Consequentemente, algumas são mais detalhistas, outras procuram sempre relações mais gerais; umas são influenciadas por sentimentos pessoais, outras são mais objetivas. Essas diferenças são vistas em observações cotidianas e são confirmadas por pesquisas.

O estilo cognitivo do tomador de decisão é um aspecto pouco analisado, mas é significativo no processo de tomada de decisão. O sucesso de um SAD depende muito do tratamento fornecido aos diversos estilos dos decisores.

Os estilos cognitivos dos tomadores de decisão podem ser classificados de diversas maneiras. As características principais de alguns destes estilos são relatados em vários trabalhos como em [SPR91], [ALA81], Em seu trabalho, **Wetherbe** [WET84], classificou e caracterizou os estilos cognitivos dos gerentes em:

**a) Intuitivo/Heurístico** : Os gerentes com orientação intuitiva/ heurística tendem a aprender com a experiência. Eles usam o senso comum e a intuição para abordar a tomada de decisão de uma maneira tentativa-erro. Eles tendem a ver um problema ou uma oportunidade como uma totalidade em vez de como uma estrutura constituída de partes específicas. As diferenças situacionais altamente visíveis que variam com o tempo são as bases sobre as quais eles traçam as inferências sobre situações diferentes.

**b)** Sistemático/Analítico : Os gerentes com orientação sistemática/analítica tendem a aprender através da análise de um problema ou oportunidade. Eles não confiam muito na experiência passada e em feedback. Pelo contrário, a tomada de decisão baseia-se em análises racionais formais, as quais frequentemente utilizam modelos quantitativos. Estes gerentes preferem reduzir um problema ou uma oportunidade a um conjunto de funções causais e, então, procurar similaridades ou padrões, através da análise e comparação de variáveis.

Os estilos cognitivos dos gerentes afetam a contribuição potencial que um SAD pode ter na sua tomada de decisão. Os analistas de sistemas tendem a ser sistemáticos/analíticos. A tecnologia de computador altamente estruturada e lógica com que trabalham requer este estilo particular. Consequentemente, os analistas de sistemas frequentemente percebem todas as tomadas de decisão como sistemática/analíticas. Entretanto, os analistas de sistemas tem que reconhecer e ser sensíveis aos estilos cognitivos dos gerentes para os quais um SAD é projetado.

Um SAD que inclua seqüências altamente estruturadas e predeterminadas de instrumentos analíticos, provavelmente, será bem aceito por gerentes sistemáticos/analíticos, mas poderá não ser usado por gerentes intuitivos/heurísticos. Ao contrário, estes últimos podem estar interessados apenas num SAD que lhes permita explorar um amplo conjunto de alternativas que partam de modelos predeterminados. Além disso, os gerentes intuitivos/heurísticos podem não ter interesse algum na assistência do computador no seu processo de tomada de decisão. Frequentemente eles preferem confiar nas suas intuições e/ou informações baseadas em discussões com seus companheiros ou subordinados. Nestes casos, os analistas de sistemas devem aceitar que os gerentes podem não querer ou não usar um SAD, independente de seu mérito.

Quando possível, e quando a gerência desejar, uma abordagem sistemática/analítica é preferível, usualmente, em lugar de uma abordagem intuitiva/heurística. Entretanto existem muitos casos em que uma abordagem intuitiva/heurística é apropriada, ou mesmo necessária, independente do estilo cognitivo da gerência.

Resumindo, os analistas de sistemas deveriam tentar considerar os estilos cognitivos dos gerentes e projetar sistemas de apoio à decisão que fossem flexíveis o suficiente para acomodar as diferentes abordagens gerenciais.

#### <span id="page-27-0"></span>**2.7** *REQUISITOS PARA O SUCESSO NO DESENVOLVIMENTO DO SAD*

Um assunto muito abordado na literatura sobre Sistemas de Apoio à Decisão, é a discussão envolvendo a seguinte questão: Que requisitos devem ser

observados para o sucesso, ou pelo menos, para a redução de fracassos, no desenvolvimento e utilização de SAD ? Avaliando-se diversos aspectos discutidos por **Sprague** [SPR91], **Alter** [ALT80], e **Keen** [KEE78], considerou-se mais importante as seguintes sugestões:

- O planejamento do SAD deve ser incorporado aos processos de planejamento da empresa;

- O envolvimento da gerência deve ser intenso durante todo o desenvolvimento e deve se dar na forma de liderança do projeto;

- O SAD deve ser desenvolvido de modo a incorporar o estilo de tomada de decisões do gerente.

- O SAD deve ser fácil de operar;

- O SAD deveria ser operado pelo próprio gerente;

- O SAD deve ser usado como apoio à tomada de decisões gerenciais em todos os níveis da empresa;

- O SAD deve servir de apoio ao processo decisório, com ênfase em decisões não estruturadas ou semi-estruturadas;

- O SAD deve servir de apoio tanto para decisões interdependentes, quanto para decisões independentes;

<span id="page-28-0"></span>- O SAD deve ser capaz de ajudar o gerente durante todas as fases do processo decisório.

#### *2.8 DESENVOLVIMENTO DE UM SAD*

 $\bar{\alpha}$ 

O desenvolvimento de um SAD é diferente do desenvolvimento de um sistema de processamento de dados tradicional. Uma pressuposição fundamental na abordagem tradicional é que as necessidades podem ser determinadas antes do início do processo de elaboração e desenvolvimento do sistema. Mas os projetistas de SAD literalmente "não conseguem definir uma base inicial", pois o responsável pela decisão ou

o usuário não consegue definir a priori as exigências funcionais do SAD. Além disso, como parte inerente do processo de elaboração e implementação do SAD, o usuário e o projetista terão que "adquirir conhecimentos" sobre a área e o ambiente onde as decisões serão tomadas, identificando portanto, as exigências funcionais até então desconhecidas.

Como alternativa para este problema no desenvolvimento dos SAD, sugere-se o processo adaptativo, descrito nos trabalhos de **Sprague** [SPR82], e **Keen** [KEE78], Nesta abordagem, as quatros etapas tradicionais de desenvolvimento de um sistema (análise, elaboração, desenvolvimento e implementação) são reunidas numa única fase, repetida iterativa mente num período de tempo relativamente curto. De acordo com esta estrutura, os principais componentes da abordagem adaptativa incluem o projetista do sistema, o usuário e o sistema em si. Durante o processo de elaboração do sistema, esses elementos interagem um com o outro ("influenciando-se mutuamente"). Esta abordagem requer um alto nível de participação e envolvimento do usuário.

O processo adaptativo assemelha-se ao enfoque da Prototipação, que é um conjunto de técnicas e ferramentas de software para o desenvolvimento de modelos de sistemas, os protótipos de sistemas. O principal objetivo do protótipo é antecipar ao usuário final uma versão ou modelo do sistema, para que ele possa avaliar sua funcionalidade, identificar os erros e omissões, através de sua utilização. Segundo **Melendez** [MEL90], a construção de sistemas de apoio à decisão, mediante a utilização das técnicas e ferramentas da prototipação, tem grandes vantagens sobre as metodologias tradicionais, devido às seguintes características dos protótipos:

- Incentivam a participação direta do usuário final que poderá, em alguns casos, elaborar seu próprio modelo de sistema;

- Os métodos, técnicas e ferramentas utilizados possuem recursos que aproveitam mais o conhecimento do usuário a respeito do sistema, do que o conhecimento do analista em transportar as necessidades lógicas e físicas de informação, para um conjunto de restrições impostas pelos recursos do computador,

- Facilitam e agilizam a etapa de identificação e especificação de requisitos de informação, permitindo que o usuário modifique sua concepção no decorrer do desenvolvimento do modelo do sistema.

#### <span id="page-30-0"></span>**2.9** *ARQUITETURA PARA CONSTRUÇÃO DE SAD*

Uma decisão fundamental no desenvolvimento de SAD, é a definição da arquitetura a ser utilizada na sua construção. A arquitetura tradicionalmente abordada por vários pesquisadores e projetistas de SAD, como **Sprague** [SPR82], **Keen** [KEE78] e **Alter** [ALT80], inclui pelo menos os seguintes subsistemas:

**Subsistema Dados.** Responsável pelo gerenciamento de todas as informações necessárias no processo da tomada de decisão.

Estas informações provêm basicamente dois tipos de fontes: Internas e Externas.

As fontes Internas estão dentro da empresa e fornecem dados estruturados ou não, obtidos a partir da base de dados coorporativa.

As fontes Externas são provenientes de diversos lugares externos à empresa e fornecem dados sobre a economia, o setor de atuação da empresa, os concorrentes entre outros.

Entre os recursos necessários para sua adequada utilização, destacam-se :

- Capacidade de combinar diversas fontes de dados através do processo de extração e obtenção de dados;

- Capacidade de acrescentar e excluir fontes de dados rápida e facilmente,

- Capacidade de retratar estruturas de dados lógicas de modo que o usuário compreenda o que está disponível e possa especificar os acréscimos e exclusões necessários;

- Capacidade de lidar com dados pessoais e não-oficiais de modo que o usuário possa testar alternativas com base em seu julgamento pessoal;

- Capacidade de gerenciar esta ampla variedade de dados com uma ampla gama de funções de gerenciamento de banco de dados.

**Subsistema Modelos.** Responsável pela geração e manipulação de todos os modelos necessários no processo da tomada de decisão.

Os modelos devem ser capazes de lidar com os dados da empresa através de simulações, cálculos e resolução de problemas matemáticos. Estes modelos baseiamse principalmente nas áreas de pesquisa operacional, estatística e econometria.

Os principais recursos de um subsistema de modelos incluem :

- Capacidade de criar modelos de maneira rápida e fácil;

- Capacidade de catalogar e manter uma ampla variedade de modelos, dando suporte a todos os níveis gerenciais;

- Capacidade de inter-relacionar esses modelos através do banco de dados;

- Capacidade de gerenciar o banco de modelos com funções análogas às usadas para o gerenciamento de banco de dados.

**Subsistema Diálogos (interface).** Responsável pelo gerenciamento dos recursos de interface usuário/sistema. Incluem-se entre seus principais recursos a:

- Capacidade de lidar com diversos estilos de diálogo;

- Capacidade de trabalhar com as ações do usuário em diversos meios,

- Capacidade de apresentar dados em diversos formatos e meios,

- Capacidade de proporcionar suporte ao banco de conhecimento.

Um Sistema de Apoio à Decisão eficiente deve apresentar um equilíbrio entre estes três subsistemas, além de uma adequada integração. Na construção do SAD, não é obrigatório a inclusão de todos os recursos anteriormente citados, mas é desejável a inclusão de pelo menos uma grande parte, a fim de não descaracterizar os objetivos pretendidos pelos SAD. A figura 3 apresenta a relação entre os subsistemas Dados, Modelos e Diálogos de um SAD.

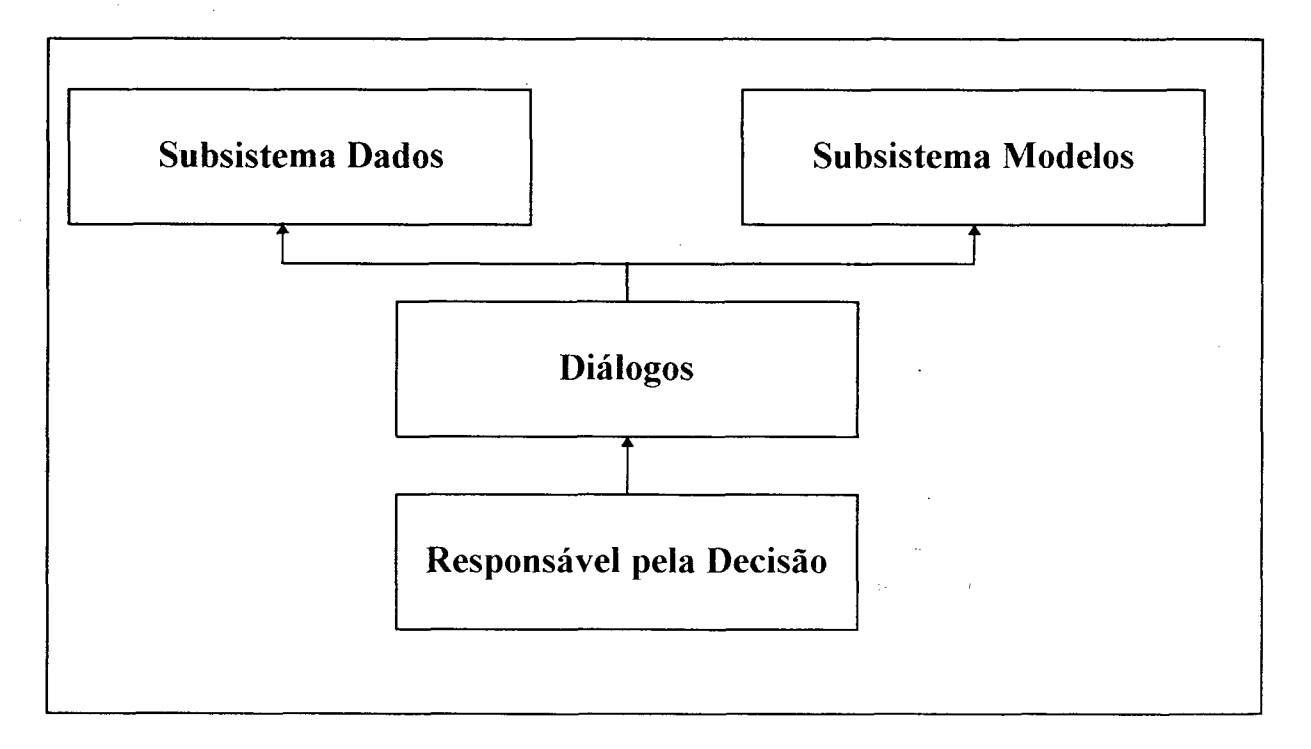

**Figura 3: Arquitetura Básica de um SAD.**

# <span id="page-33-0"></span>*2.10 TÉCNICAS DE TREINAMENTO*

Segundo **Mager** [MAG76], as técnicas de treinamento geralmente utilizadas como instrumento de aprendizado podem ser resumidas em:

**a) Seminários** - Exposição e discussão do assunto a ser ensinado. Procura-se interar os participantes, com a realização de debates sobre as principais questões relacionadas ao tema abordado.

**b) Estudos de Caso** - Treinamento que objetiva ensinar o assunto em questão a partir da análise de situações reais ou situações muito prováveis. Normalmente este treinamento resulta ao seu final, numa discussão das ações desenvolvidas pelos participantes, objetivando a avaliação geral do tema abordado.

**c) Simulação Empresarial** - Técnica que apresenta como principal característica a criação de um modelo simulado do mundo real. A partir deste modelo, apresenta-se um cenário que oferece oportunidades de se identificar de maneira dinâmica os problemas existentes nas empresas reais, e as ações que normalmente devem ser realizadas para a resolução adequada destes problemas. Conhecido também como "Jogos de Empresas", esta técnica apresenta como principal vantagem, o grande envolvimento dos participantes no treinamento. Os Jogos de Empresas podem ser realizados **manualmente,** com o auxílio de quadros, tabelas e máquinas de calcular, ou **via computador,** onde os participantes enfrentam o computador como nos jogos comuns (videogames), ou os participantes formam equipes que disputam entre si.

A seleção da técnica de treinamento é ponto-chave na montagem de um programa de treinamento. Uma técnica adequada e ajustada aos objetivos e características da população alvo assegurará, com muita probabilidade, o aprendizado necessário.

**Mager** [MAG76] lembra alguns critérios que podem ser observados na seleção de uma técnica de treinamento:

a) Escolha a técnica que mais se identifique com as condições de

desempenho exigidas pelo objetivo. Se o objetivo exige que o aluno faça alguma coisa como resposta ao que vê, selecione a técnica que mais se aproxima da observação que lhe é solicitada como resposta;

b) Escolha uma técnica que dê oportunidade ao aluno de desempenho bastante semelhante ao desempenho exigido no ambiente real (ou de trabalho);

c) Escolha uma técnica que permita ao aluno dar o maior número possível de respostas relevantes por unidade de tempo.

Para o desenvolvimento do programa de treinamento em Sistemas de Apoio à Decisão, a técnica selecionada foi a simulação empresarial. Os fatores determinantes que justificaram a sua escolha foram:

- Caráter dinâmico da Técnica. As atividades típicas realizadas num treinamento baseado na simulação empresarial, como a gestão da empresa, a divisão de funções nesta empresa e a discussão em grupo, caracterizam uma técnica ativa e dinâmica;

- Baixo Custo da aplicação. O custo de aplicação de um treinamento baseado na simulação empresarial mostra-se bastante razoável considerando que são exigidos investimentos moderados em material de apoio e pessoal para a aplicação do treinamento,

- Envolvimento dos participantes no treinamento. A simulação empresarial fundamenta-se na atuação de seus participantes, que envolvem-se diretamente no treinamento, tomando decisões para a sua empresa simulada, avaliando suas decisões ao longo da simulação e tomando novos decisões;

Os jogos de empresas têm sido utilizados com diversos objetivos. Descreve-se alguns campos onde o uso de jogos têm demonstrado apresentar melhores resultados.

No Treinamento de pessoal. Os jogos têm sido utilizados, para aumentar a capacidade dos executivos com o objetivo de melhorar o desempenho atual

No Desenvolvimento de pessoal. Através dos jogos, procura- se dar à

pessoa com potencial uma vivência que, de outra maneira, só poderia se conseguir depois de assumir uma função mais complexa do que a atual. Neste sentido, os jogos podem servir para minimizar os problemas que se encontrariam na futura função.

Na **Avaliação de Potencial.** Os jogos de empresas são utilizados com bastante frequência na avaliação de administradores e gerentes nas empresas, visando propiciar-lhes um processo de desenvolvimento mais adequado.

Em **Planejamento.** Por permitir o estudo de possíveis alternativas e relações entre variáveis que nem sempre se consegue visualizar, os jogos de empresas mostram-se úteis nos casos em que grandes mudanças estão sendo planejadas.

Na **Tomada de Decisões.** O jogo de empresa pode ser de ajuda em processos decisórios grupais, onde há normalmente ampla margem para opiniões relativamente subjetivas, fundamentadas em suposições que os elementos do grupo vêm a desenvolver. A participação em jogos de empresas, especialmente ajustados à situação desejada podem: Trazer mais objetividade às discussões; Superar eventuais suposições falsas e Ajudar na tomada de decisões.

Na **Formação** de administradores. Nas escolas de administração e nas universidades, o jogo de empresas têm contribuído significativamente na formação de profissionais com alguma experiência "prática" e não somente acadêmica.

O quadro 3, apresenta um comparativo abordando alguns fatores importantes na seleção da técnica de treinamento. Os fatores destacados no quadro referem-se a alguns objetivos almejados pelo treinamento em SAD.

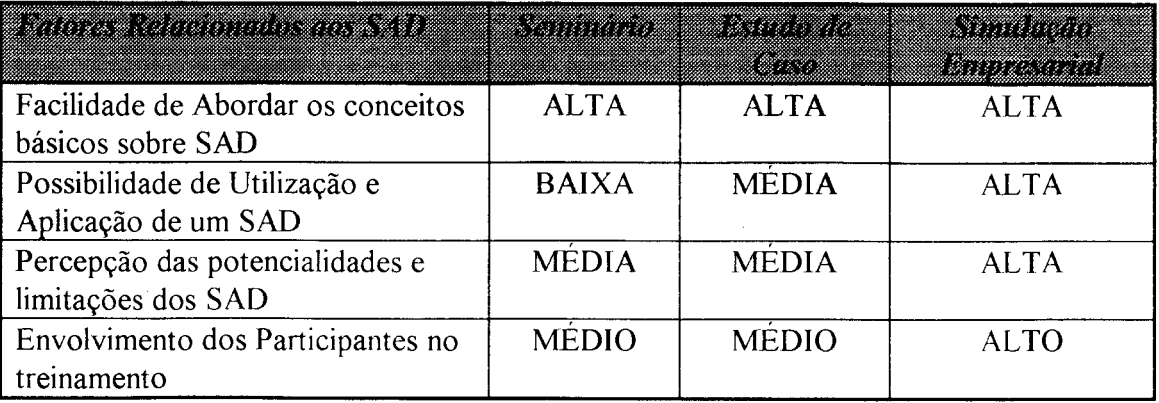

**Quadro 3: Comparativo entre fatores do treinamento em SAD x Técnicas de Treinamento.**
Os conceitos básicos sobre SAD podem ser igualmente abordados pelas técnicas analisadas, por tratar-se da parte teórica do treinamento. Quanto à utilização e aplicação de SAD, a simulação empresarial leva vantagem pela facilidade de inclusão de protótipos de SAD, nos cenários simulados. A construção e utilização do protótipo pode ser fundamentada na identificação dos problemas representados durante as simulações. No seminário e estudo de caso, a utilização de um SAD estaria restrita a demonstrações. Devido aos cenários criados pela simulação empresarial, a aplicação dos SAD, permite a percepção das potencialidades e limitações dos sAD. Por tratar-se de um treinamento qué exige aplicações em grupo, o alto envolvimento dos participantes é facilmente identificado. O estudo de caso apresenta um certo envolvimento dos participantes, porém muito abaixo do envolvimento oferecido pela simulação empresarial. No seminário, a participação é limitada, devido às próprias características da técnica.

Uma análise muito importante a ser feita na escolha das técnicas de treinamento, é a questão das mudanças ocorridas no indivíduo e proporcionadas pelo treinamento. Isto é muito bem analisado por **Hersey e Blanchard** [HER86], Os níveis de mudanças que ocorrem nos indivíduos são classificados em:

- Mudança do Conhecimento;
- Mudança de Atitude Interna;
- Mudança de Comportamento Individual;
- Mudança de Comportamento de Grupo.

As mudanças de conhecimento geralmente são as mais fáceis. Podem ocorrer em conseqüência da leitura de um livro ou de ouvir algo novo de uma pessoa especialista. Trata-se do acúmulo de informações novas. Neste nível, aprende-se o que fazer e como fazer

A mudança de atitude refere-se à postura ou maneira de ser em relação a pessoas ou objetos. Adquiri-se o desejo e a vontade de pôr em pratica o que se aprendeu.

As mudanças de comportamento individual e de grupo, relacionam-se aos procedimentos realizados pelo indivíduo ou grupo, em situações reais. Aplica-se, no ambiente de trabalho, o que foi aprendido. Sem dúvida, as mudanças de comportamento exigem mais tempo e são mais difíceis de se obter.

O treinamento realizado com a simulação empresarial, possibilita a mudança nos quatro níveis, justamente por incentivar a participação na simulação. Os conhecimentos adquiridos são transformados em comportamentos realizados no ambiente simulado. Nas técnicas de seminário e estudo de caso, as mudanças do indivíduo limitam-se ao conhecimento e atitude interna.

A figura 4, abaixo demonstra o tempo e dificuldades envolvidos na realização de mudanças no indivíduo:

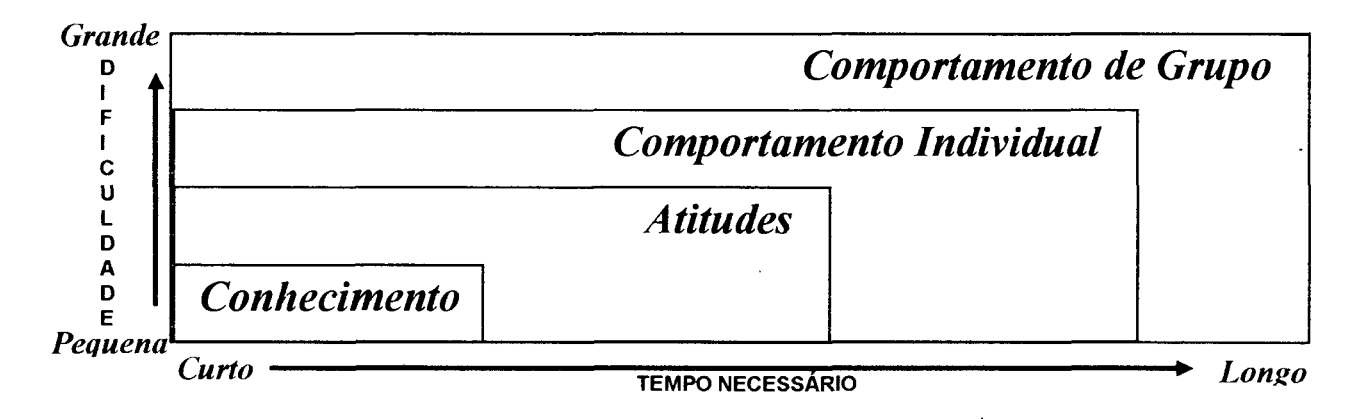

#### **Figura 4: Realização de Mudanças**

Fonte: HERSEY, P., BLANCHARD, K.H. Psicologia para Administradores: A teoria e as técnicas da liderança situacional. São Paulo: EPU, 1986.

# *2.11 TREINAMENTO EM SAD*

Na literatura existente sobre os Sistemas de Apoio à Decisão, incluindo os trabalhos de **Sprague** [SPR82], **Keen** [KEE78], e **Alter** [ALT80], a questão do envolvimento inicial do usuário com os novos conceitos de Sistemas de Apoio à Decisão, é pouco discutida.

Segundo **Sprague** [SPR82], o aprendizado do usuário é um processo que inicia antes da construção do SAD e continua através do ciclo de vida do SAD. Mas

apesar disto, um modelo mais específico para treinamento em SAD, normalmente não é enfatizado ou mesmo demonstrado. A maioria dos trabalhos sobre SAD, somente realçam a importância do treinamento do usuário na manipulação dos SAD.

Algumas propostas de utilização da simulação empresarial ou "Jogos de Empresas", no treinamento em SAD, são discutidos por **Casimir** [CAS86], Ele considera o ambiente simulado pelos jogos de empresas, ideal para a demonstração dos conceitos envolvidos com sistemas de informações e SAD. Porém não demonstra como elaborar um treinamento em SAD nestes ambientes, apenas menciona a idéia de construção de um novo tipo de jogos de empresas, com características voltadas à simulação dos sistemas de informações e SAD.

Os trabalhos mais comuns que relacionam a simulação empresarial ao SAD, utilizam o ambiente simulado pelo Jogo de Empresas, para avaliação dos SAD. Ou seja, procuram relacionar o desempenho dos participantes na simulação, com a utilização dos SAD em suas decisões. Informações mais detalhadas sobre estes experimentos podem ser vistos em [CAS86], [MYK88], [DIC77], [SHA88],

# **3. PROGRAMAS DE TREINAMENTO EM SISTEMAS DE APOIO À DECISÃO**

O objetivo deste capítulo é fornecer subsídios para o desenvolvimento de uma sistemática para a elaboração de programas de treinamento em SAD, baseado na simulação empresarial. Com este propósito, foi desenvolvido e descrito na primeira parte deste capítulo, um roteiro apropriado para a implementação deste treinamento. Na segunda parte deste capítulo são descritos os resultados obtidos pela aplicação prática desenvolvida.

# *3.1 ROTEIRO PARA DESENVOLVIMENTO E IMPLANTAÇÃO DE PROGRAMAS DE TREINAMENTO EM SAD*

A estrutura formulada para a criação de programas de treinamento em SAD, procurou caracterizar-se por dois aspectos principais:

a) Simplicidade. Criar um roteiro simples, objetivo e suficientemente claro para ser compreendido;

b) Aplicabilidade. Criar um roteiro que possa ser facilmente aplicado, sem exigir muitas dificuldades ou restrições para utilização.

O roteiro desenvolvido se baseia em **Grahl** [GRA91], apresentando as seguintes etapas, (Veja figura 5), incluindo atividades de planejamento, desenvolvimento e avaliação:

ETAPA l - Determinação dos Objetivos do Treinamento

ETAPA 2 - Seleção de um Jogo de Empresas

ETAPA 3 - Construção de um Protótipo de SAD

ETAPA 4 - Definição do Roteiro de atividades do Treinamento

ETAPA 5 - Revisão do Programa de Treinamento

ETAPA 6 - Programação das Avaliações do Treinamento

A seguir descrever-se-ão as 6 etapas pertencentes ao roteiro para o desenvolvimento e implantação de programas de treinamento em Sistemas de Apoio à Decisão baseado na Simulação Empresarial.

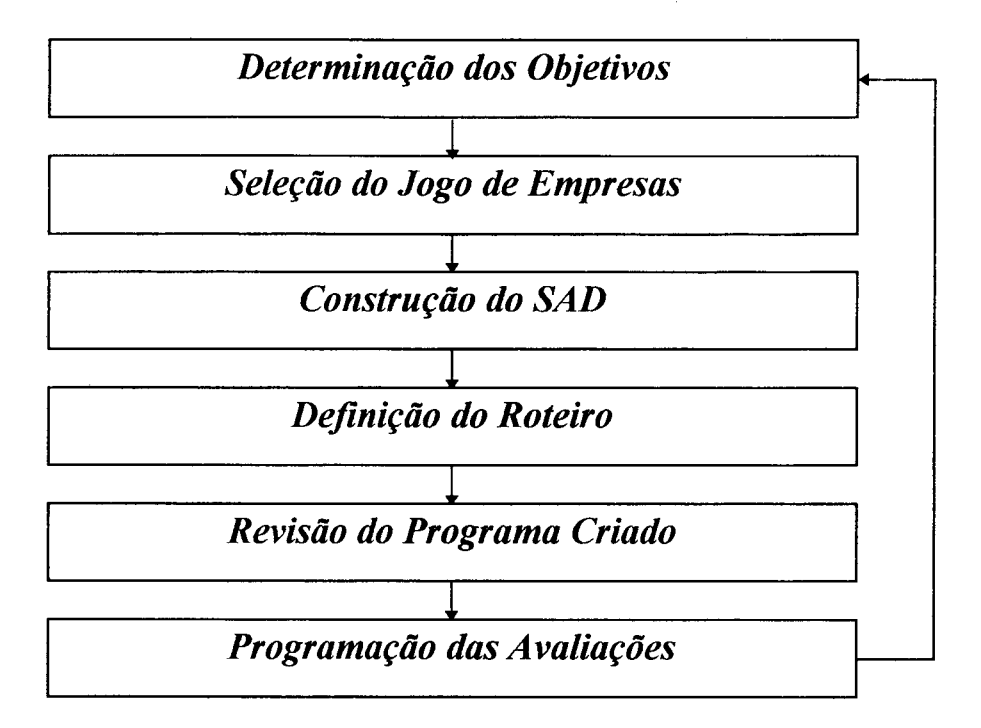

**Figura 5: Etapas para criação de programas de treinamento em SAD.**

#### *3.1.1 ETAPA 1 - DETERMINAÇÃO DOS OBJETIVOS DO TREINAMENTO*

Nesta etapa inicial devem ser apresentados claramente os objetivos do treinamento. Deve-se evitar a definição de objetivos muito gerais. Quanto mais especificado estiverem os objetivos, mais facilmente o programa de treinamento poderá ser modelado.

Um fator que deve ser considerado na determinação dos objetivos é o público alvo do treinamento, juntamente com a definição do nível de instrução a ser utilizado no treinamento (Básico, Intermediário, Avançado). Espera-se com isso evitar a elaboração de programas muito complexos ou inadequados, para públicos de interesses divergentes.

# *3.1.2 ETAPA 2 - SELEÇÃO DE UM JOGO DE EMPRESAS*

Esta etapa tem como objetivo a seleção de um jogo de empresas, responsável pela simulação do ambiente empresarial. O ambiente adequado, para qual o treinamento será direcionado, é proporcionado pela escolha de um jogo de empresas, que possua a representação das principais questões evidenciadas no mundo dos negócios.

O principal critério para a escolha adequada do jogo de empresas, são os objetivos do treinamento determinados na etapa anterior. Com estes objetivos, reduz-se significativamente as alternativas de jogos de empresas, considerando-se que os mesmos permitem teoricamente simular uma grande amplitude de ambientes.

Os tipos de jogos de empresas podem ser assim classificados, segundo **Kopittke** [KOP89] :

- Jogos sob medida. Estes são jogos desenvolvidos pela modelagem da realidade de uma empresa em particular;

- Jogos setoriais. Simulam empresas de um determinado setor, por exemplo, setor da indústria têxtil, setor bancário, etc;

- Jogos via computador. Jogos que utilizam o computador na análise das decisões tomadas pelos participantes da simulação;

- Jogos gerais. O modelo do jogo de empresas considera as principais funções empresariais sem detalhar nenhuma;

- Jogos funcionais. Neste caso o modelo do jogo de empresas previlegia uma função específica da empresa. Exemplos: Produção, Qualidade, Finanças. Este tipo de jogo pode ser orientado para o ensino de uma disciplina;

- Jogos Competitivos (ou não). Nos jogos competitivos o desempenho de uma equipe é afetado pelo desempenho das outras equipes.

Além dos objetivos do treinamento, outros critérios tornam-se indispensáveis na seleção do jogo de empresas :

32

# **Biblioteca Universitária**  $UFSC_{0.207}$   $169.3$ .

- Disponibilidade; o jogo de empresas deve estar disponível, ou acessível, condiderando-se que existem poucos jogos de empresas em domínio público, o que reduz drasticamente as possibilidades de sua utilização;

- Simplicidade; o jogo de empresas deve ser de fácil aplicação. Quando complexos, os jogos de empresas podem tornar-se inviáveis para aplicação de treinamentos, pois exigem um esforço muito maior para o entendimento do ambiente simulado, o que torna às vezes a aplicação um tanto enfadonha e por conseguinte, desmotivam os participantes do jogo de empresas;

- Flexibilidade; o jogo de empresas deve permitir, através de seu responsável, ou animador, diversas alterações no ambiente simulado, com o objetivo de representar cenários diferentes para a melhor aplicação dos SAD.

A partir da seleção do jogo de empresas, faz-se necessário também a identificação das principais variáveis incluídas no ambiente simulado e a identificação das decisões a serem tomadas pelos participantes.

# *3.1.3 ETAPA 3* **-** *CONSTRUÇÃO DE UM PROTÓTIPO DE SAD*

O objetivo desta etapa é a construção de um protótipo de SAD,a ser utilizado no ambiente simulado pelo jogo de empresas, escolhido na etapa anterior. As características básicas dos SAD devem ser preservadas no seu desenvolvimento.

Para a construção do SAD, as seguintes atividades devem ser executadas:

# a) DEFINIÇÃO DAS DECISÕES

As decisões, a serem auxiliadas pelo SAD durante a simulação proporcionada pelo jogo de empresas, são selecionadas e definidas;

# b) IDENTIFICAÇÃO DAS INFORMAÇÕES

Deve-se identificar as informações necessárias a serem utilizadas no processo da tomada das decisões definidos na fase anterior;

# **c) SELEÇÃO DA FERRAMENTA COMPUTACIONAL**

Procura-se neste instante selecionar um software adequado, ou seja, um instrumento computacional (linguagens de programação, aplicativos em geral) capaz de oferecer um ambiente para o desenvolvimento rápido e eficiente de SAD.

As características desejáveis, que determinam a seleção adequada de uma ferramenta computacional, para desenvolvimento de um protótipo de SAD, segundo **Sprague** [SPR91] e **Hoppen** [HOP85], incluem pelo menos:

**- Facilidade de manipulação da ferramenta.** Toma-se indispensável a utilização de uma ferramenta computacional com aplicação direcionada ao usuário final, no caso específico dos SAD, aos Gerentes e Administradores. Portanto os recursos disponíveis pela ferramenta devem ser de fácil manipulação e execução. Por tratar-se da construção de um SAD, a ferramenta selecionada deve permitir, sem muitas dificuldades ou restrições, as alterações e adaptações normalmente ocorridas no contexto gerencial.

**- Inclusão de recursos para geração de gráficos e relatórios.** Uma característica determinante na seleção da ferramenta, é a geração de gráficos e relatórios, a partir de processos simples. Sem que isto ocasione numa apresentação de dados com baixa qualidade. A capacidade de utilizar estes recursos, sem a prévia colaboração de um especialista na ferramenta, é outra característica desejável. Considerando-se que o ambiente do decisor está em constantes mudanças e por isso, com alterações freqüentes nas necessidades de informações.

**- Inclusão de recursos para manipulação de dados e modelos** Uma ferramenta computacional com ênfase na manipulação de dados e modelos torna-se obrigatória, principalmente observando-se a quantidade relativamente grande de dados e modelos que são utilizados pelos gerentes na execução dos processos de decisões. Sugere-se a seleção de uma ferramenta com recursos para ênfase na: extração de dados, classificação de dados, relacionamento de dados, geração de funções variadas (estatísticas, financeiras, matemáticas) e geração de modelos de simulação, além da facilidade de incluir modelos e dados, a partir do usuário, com os recursos disponíveis pela ferramenta selecionada.

Muitas outras características são analisadas por **Sprague** [SPR91] e **Hoppen** [HOP85], entre elas a disponibilidade da ferramenta, duração de aprendizado dos recursos básicos, suporte técnico e custos do produto.

# **d) IMPLEMENTAÇÃO DO SAD**

É a construção física do sistema. Nesta fase são descritos os principais recursos oferecidos pelo SAD. Quando apresentados em forma de dados, modelos e interface, tornam-se mais compreensíveis.

#### *3.1.4 ETAPA 4* **-** *DEFINIÇÃO DO ROTEIRO DO TREINAMENTO EM SAD*

A definição do roteiro a ser utilizado, na aplicação do programa de treinamento em SAD, é a principal função desta etapa. Também são identificadas as atividades exigidas (exercícios, testes, leituras de textos) para a realização adequada do treinamento.

Em geral, nesta etapa, determina-se quando e como são introduzidos os conceitos e aplicações dos sistemas de apoio à decisão, no ambiente simulado pelo jogo de empresas.

Várias abordagens podem ser utilizadas. A utilização dos SAD por todos os participantes, desde o início da simulação, é uma delas. Outra opção é a liberação dos SAD na simulação apenas no decorrer da simulação. Nesta etapa deverão ser consideradas as vantagens e desvantagens de cada uma destas opções.

# *3.1.5 ETAPA 5 - REVISÃO DO PROGRAMA DE TREINAMENTO EM SAD*

Esta etapa é muito importante, pois determinará a validade do programa de treinamento criado. Deve-se aqui, comparar o programa elaborado com os objetivos inicialmente definidos, buscando identificar os possíveis desvios e se necessário, complementar o atual programa de treinamento.

A revisão deve analisar todas as etapas até então definidas. Com isso, a origem dos possíveis problemas existentes, é facilmente identificada, permitindo assim um melhor controle sobre o programa de treinamento desenvolvido.

#### *3.1.6 ETAPA 6 - PROGRAMAÇÃO DAS AVALIAÇÕES DO TREINAMENTO*

Nesta etapa são definidos os tipos de avaliações do treinamento a serem realizados, e os critérios para análise destas avaliações. Devem-se resolver as seguintes questões: O que deve ser avaliado no treinamento , e como deve ser feita esta avaliação ?

Espera-se com isto proporcionar uma avaliação mais detalhada do programa de treinamento, após sua aplicação. Objetiva-se neste momento, reunir informações que irão subsidiar os responsáveis pelo treinamento, no aperfeiçoamento de futuras aplicações.

Uma maneira simples e eficaz de coletar informações sobre o treinamento é através de observações, entrevistas e questionários objetivos. Estas informações serão muito importantes no aperfeiçoamento do treinamento.

Sugere-se a seguinte estrutura para avaliação do programa de treinamento em SAD:

#### **a) Avaliação Geral do Treinamento**

Procura-se nesta avaliação, identificar os conhecimentos adquiridos com o treinamento. Pode-se utilizar um questionário com perguntas básicas sobre os SAD, e ainda analisar as possíveis modificações ocorridas no SAD original. Espera-se com isso verificar o grau de aprendizado proporcionado pelo treinamento realizado. O Anexo l apresenta um modelo de questionário que pode ser utilizado. As perguntas procuram obter informações sobre a satisfação do participante do treinamento, além de sugestões e críticas ao programa de treinamento realizado.

#### **b) Avaliação das Vantagens dos SAD**

Realizaram-se vários trabalhos visando descobrir a influência dos SAD na eficiência da tomada de decisões. Os trabalhos mais conhecidos são os de **Sharda** [SHA88], **Dickson** [DIC77] e **Hoppen** [HOP88], O que pretende-se desta avaliação é comparar o desempenho das equipes participantes do treinamento antes e depois da utilização dos SAD. Espera-se com isso analisar em que situações e aplicações os SAD são vantajosos e viáveis.

O desempenho das equipes pode ainda ser avaliado através de dois grupos bem distintos (os que utilizam o SAD-GI e os que não utilizam o SAD-GI). Para o atual programa de treinamento sugere-se a avaliação das vantagens do SAD sob as seguintes variáveis:

- Lucro da Empresa Simulada;
- Variação do Lucro obtido entre os períodos (Estabilidade);
- Precisão das decisões;
- Tempo utilizado na tomada de decisões;
- Quantidade de alternativas avaliadas.

#### **c) Avaliação do SAD**

Nesta avaliação pretende-se reunir informações sobre o desempenho do SAD-GI e o nível de qualidade do sistema construído. Vários critérios para a avaliação do SAD podem ser utilizados como parâmetros de análise. Neste trabalho, optou-se pelos seguintes critérios de avaliação da qualidade do software, selecionados a partir dos trabalhos de **Pressman** [PRE82], e **Rocha** [ROC87] :

- Operacionalidade. Facilidade de comunicação entre o usuário e o sistema, e facilidade de manipulação do sistema;

- Precisão. Exatidão nos resultados fornecidos pelo sistema,

- Flexibilidade. Facilidade de incluir novas funções no sistema;

- Eficiência. Rapidez no processamento das informações e utilização adequada dos recursos do computador;

- Validação. O grau de contribuição efetiva dos recursos do SAD nos processos decisórios.

Ao final da aplicação, pode-se ainda coletar sugestões e críticas sobre a possibilidade de alterações nas estruturas atuais do SAD.

O Anexo 2 apresenta um modelo de questionário que pode ser utilizado na avaliação do SAD-GI. As perguntas procuram obter informações sobre os critérios citados acima, utilizando uma escala para avaliação. O questionário procura obter informações sobre os modelos, gráficos e relatórios mais utilizados e menos utilizados. Pretende-se desta maneira, reunir informações suficientes para a realização de revisões no SAD-GL

# *3.2 APLICAÇÃO PRÁTICA*

No intuito de validar o roteiro apresentado anteriormente, fez-se uma aplicação prática, com a elaboração de um programa de treinamento em SAD baseado na simulação empresarial. A aplicação prática foi efetuada na Universidade Federal de Santa Catarina (UFSC), mais precisamente com o Grupo de Desenvolvimento Gerencial, formado por alunos e professores do Programa de Pós-Graduação em Engenharia de Produção e Sistemas da UFSC, que realiza pesquisas envolvendo a simulação empresarial.

A aplicação realizada objetiva sobretudo demonstrar a viabilidade da elaboração de programas de treinamento em SAD baseado na simulação empresarial, a partir da estrutura criada.

A seguir descrever-se-ão os resultados de cada etapa pertencente ao roteiro criado.

#### *3.2.1 OBJETIVOS DO TREINAMENTO*

O objetivo do Programa de Treinamento em Sistemas de Apoio à Decisão baseado na simulação empresarial , é demonstrar as potencialidades e limitações do SAD de uma forma dinâmica e participativa, em situações enfrentadas normalmente pelos administradores e gerentes.

As aplicações deste programa de treinamento visam atingir dois públicos alvos: Os acadêmicos (estudantes de Administração, Engenharia de Produção, ou áreas correlatas), e os profissionais (Administradores e Gerentes em geral).

No Ambiente Acadêmico, pode-se utilizar o programa de treinamento em várias disciplinas como complemento do aprendizado. Entre estas disciplinas encontramse: Análise de Sistemas, Sistemas de Informações e Política de Negócios.

No Ambiente Empresarial, a aplicação do treinamento destina-se a demonstrar as vantagens da implementação deste sistema, no suporte aos gerentes e administradores em geral. A forma ativa e participativa do treinamento proporcionará aos profissionais, o conhecimento e a manipulação de uma ferramenta computacional simples, capaz de fornecer auxílio aos processos decisórios simulados durante o desenvolvimento do treinamento.

A função principal do programa de treinamento é apresentar os SAD como proposta viável na complementação dos Sistemas de Informações nas empresas. Não é objetivo atualmente deste programa, detalhar demasiadamente os conceitos sobre SAD, mas sim divulgar as idéias principais envolvidas na aplicabilidade dos SAD, demonstrando em que situações ou atividades empresariais os SAD mostram-se viáveis e vantajosos.

#### *3.2.2 Seleção do jogo de empresas*

O Jogo de Empresas selecionado para este Programa de treinamento foi o GI-EPS, desenvolvido na Universidade Federal de Santa Catarina, pelo Grupo de Desenvolvimento Gerencial.

Os principais fatores que levaram a esta escolha foram:

#### **a) A facilidade de acesso ao produto**

O GI-EPS pertence ao Grupo de Desenvolvimento Gerencial, permitiu-se assim uma integração com os projetistas do Jogo de Empresas e consequentemente uma melhor análise do Jogo de Empresas;

#### **b) A experiência acumulada nas aplicações do GI-EPS**

Devido a integração citada no item anterior, analisaram- se diversas aplicações do jogo, a partir do constante acompanhamento e freqüentes avaliações executadas sobre as simulações. A experiência adquirida deve-se principalmente a participação ativa nas aplicações.

Em diversas aplicações do Jogo de Empresas desenvolveram-se trabalhos em computador com o objetivo de auxiliar os participantes da simulação na tomada de decisões. Analisando-se este fato, a possibilidade de criar-se um treinamento em SAD, começou a ser discutida. Resultando-se atualmente na realização do presente trabalho;

#### **c) Simplicidade do Jogo de Empresas**

O GI-EPS é um Jogo de Empresas simples e eficiente. Constata-se isto com as avaliações realizadas e coletadas pelo Grupo de Desenvolvimento Gerencial, normalmente executadas ao encerramento das aplicações.

O ambiente simulado pelo GI-EPS é facilmente compreendido num curto período de tempo. A operacionalização do Jogo de Empresas, também é simples, e facilmente entendida durante a simulação.

A estrutura de suporte necessária para a aplicação do jogo, resumi-se a utilização de um micro-computador PC, onde o sistema de simulação empresarial será executado, e uma impressora compatível ao micro-computador, para a emissão de relatórios fornecidos pela simulação. Alia-se ao suporte exigido, naturalmente um responsável pelo treinamento e operação do Jogo de empresas;

## **d) Flexibilidade na simulação**

O GI-EPS caracteriza-se principalmente pela forte influência exercida pelo responsável pelo treinamento ou animador, durante a simulação empresarial. Vários cenários são simulados, proporcionando desta forma, um ambiente de incertezas e riscos aos participantes do Jogo. Tais situações são normalmente enfrentadas pelos administradores. O GI-EPS inclusive utiliza um informativo durante a simulação, com o objetivo de representar algumas fontes de informações geralmente aproveitadas pelos gerentes, como revistas especializadas que fornecem informações diversas como indicadores econômicos, Pesquisas de Mercado, Situação Econômica e Políticas do Governo.

Para a melhor identificação do GI-EPS, apresenta-se no quadro 4, uma caracterização baseada em aspectos considerados importantes por **Martinelli** [MAR88], na análise de Jogos de Empresas.

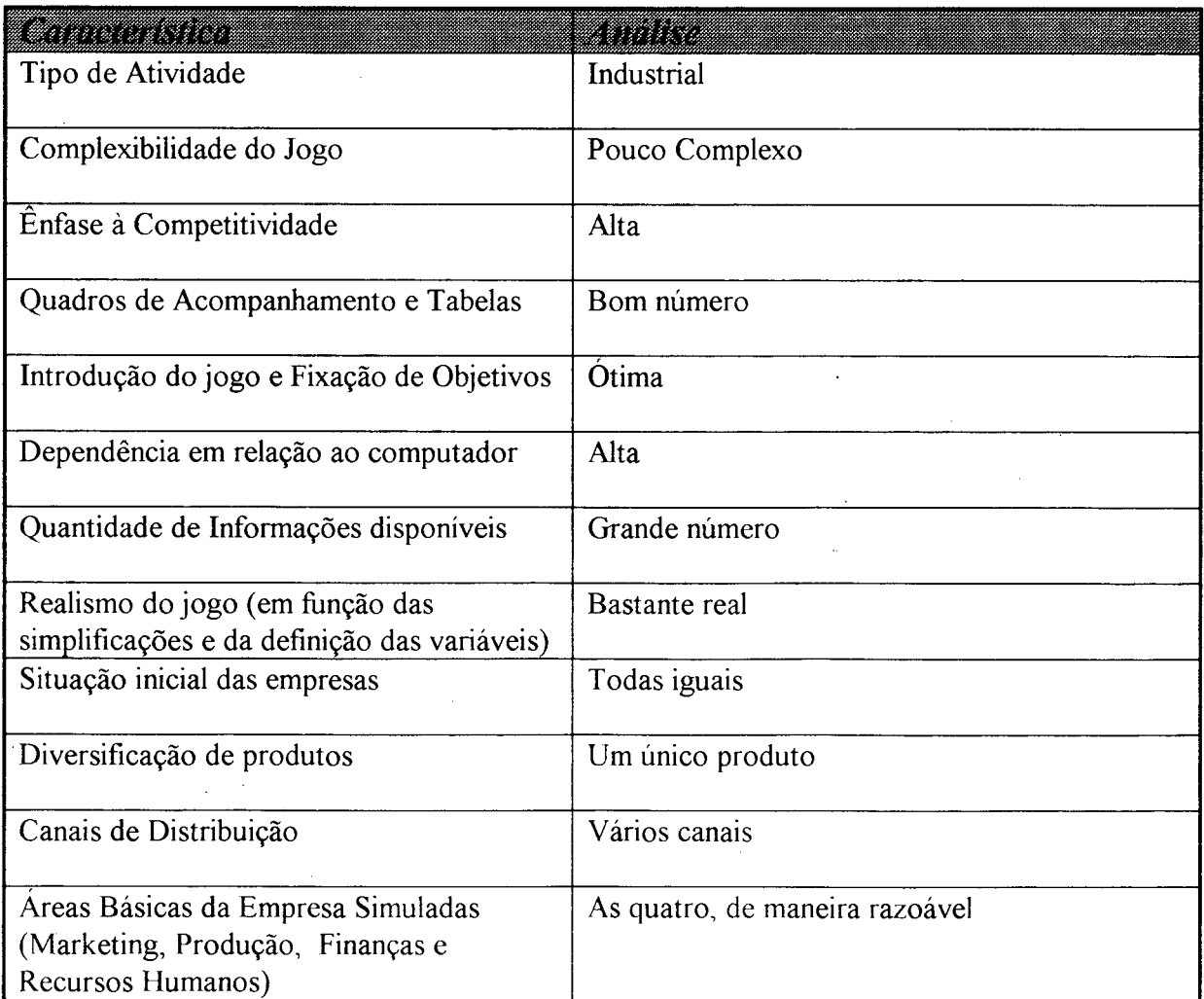

**Quadro 4: Características do Gl-EPS.**

Obteram-se os resultados da análise de cada aspecto, a partir da seleção das alternativas sugeridas pelo trabalho de Martinelli [MAR88],

O Jogo de Empresas GI-EPS simula a vida empresarial através de um modelo que considera as principais variáveis do ambiente industrial. Segundo o MANUAL DO GI-EPS [MAN89], " Os participantes devem organizar-se em equipes de mais ou menos 4 membros. Cada equipe corresponde a uma empresa que produz um bem de consumo durável. As equipes deverão se estruturar de maneira que cada participante tenha sua função na empresa. Sugere-se os seguintes cargos: Diretor Geral, Diretor de Marketing, Diretor de Produção e Pessoal, e Diretor Financeiro.

O jogo é realizado via computador, iterativo e após cada período simulado, as equipes entregam simultaneamente suas decisões ao animador do jogo. Estas decisões são as entradas do sistema de simulação. A cada período os participantes recebem relatórios que retratam a situação da empresa simulada e que serão a base para a tomada das próximas decisões. "

No ambiente simulado, os jogos de empresas representam as decisões de curto prazo, entre um período e outro, e as decisões de médio e longo prazo, entre vários períodos. As decisões menos importantes são realizadas pelo próprio sistema de simulação e as decisões mais importantes são realizadas pelos participantes da simulação.

No GI-EPS as principais decisões realizadas pelos participantes envolvem:

- Estipulação do preço de venda do único produto produzido;

- Gastos em Publicidade/Marketing;

- Admissão e demissão de funcionários;

- Escolha da opção de trabalho (Ritmo de produção);

- Aquisição de Matéria-Prima;

- Realização de Empréstimos;

- Realização de Investimentos e Aplicações financeiras;

Informações mais detalhadas são fornecidas pelo **MANUAL DO GI-EPS** [MAN89], disponível com o Grupo de Desenvolvimento Gerencial da UFSC.

# *3.2.3 CONSTRUÇÃO DO SAD PARA O AMBIENTE SIMULADO*

O protótipo de SAD a ser utilizado no ambiente empresarial simulado, proporcionado pela aplicação do GI-EPS, foi construído em função da realização das fases anteriormente definidas: Definição das Decisões a serem auxiliadas pelo SAD, Identificação das informações necessárias para a tomada das decisões, Seleção de uma ferramenta computacional para o desenvolvimento do protótipo de SAD, e Implementação do protótipo de SAD. Apresenta-se nos tópicos seguintes, a descrição dos resultados de cada fase.

#### **a) Definição das Decisões**

As decisões que são auxiliadas pelo SAD, estão relacionadas no quadro abaixo, utilizando a seguinte estrutura: Decisão a ser tomada, Conhecimento do problema a ser resolvido e Área de atuação envolvida com a decisão.

Os resultados apresentados pelo quadro 5 são baseados em conceitos definidos no Capítulo 2 (item 2.6). Toma-se importante ressaltar que os dados fornecidos refletem as características do ambiente simulado pelo Jogo de Empresas GI-EPS

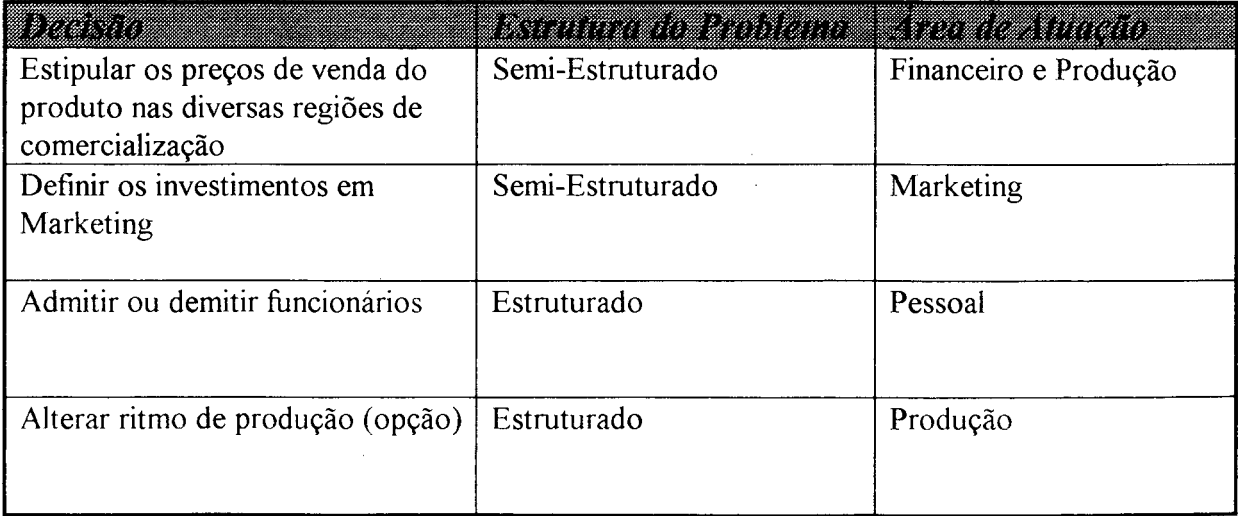

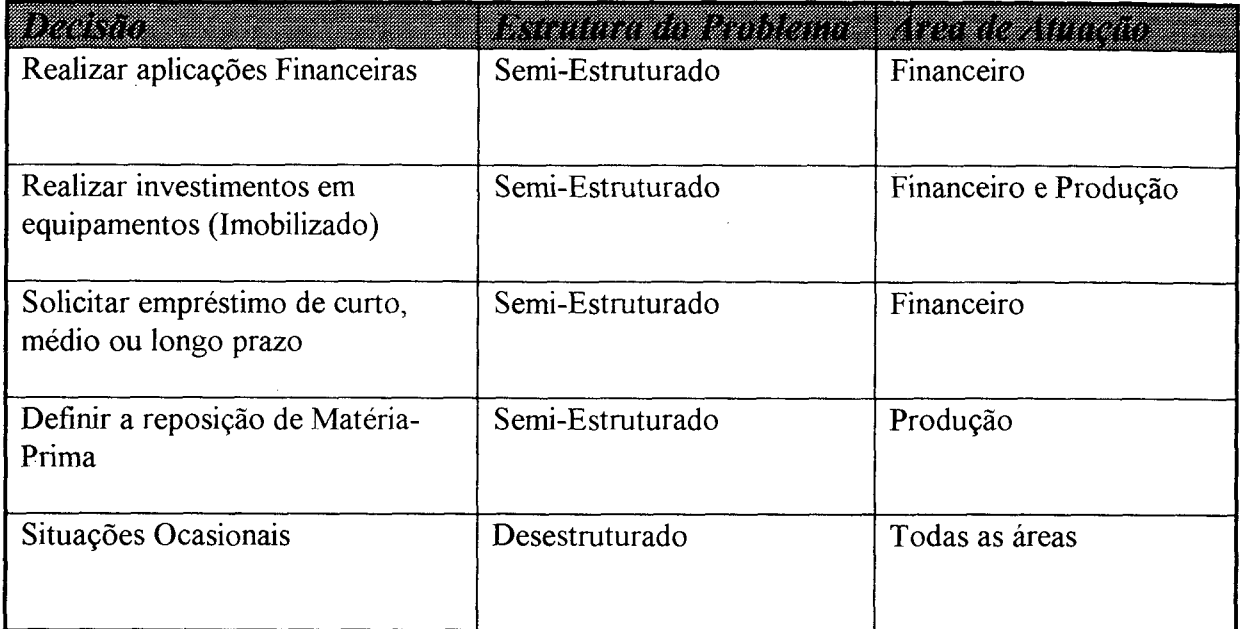

# **Quadro 5: Definição das Decisões realizadas no GI-EPS.**

Entre as situações ocasionais, pode-se citar a realização de promoções na aquisição de uma quantidade elevada de matéria-prima, Contratação de Consultorias e Negociações com funcionários e agentes financeiros.

# **b) Identificação das informações**

Definidas as decisões a serem auxiliadas pelo futuro SAD, deve-se identificar as principais informações que possibilitarão uma tomada de decisão mais eficiente. O quadro 6 a seguir apresenta as informações relevantes necessárias em cada decisão definida anteriormente.

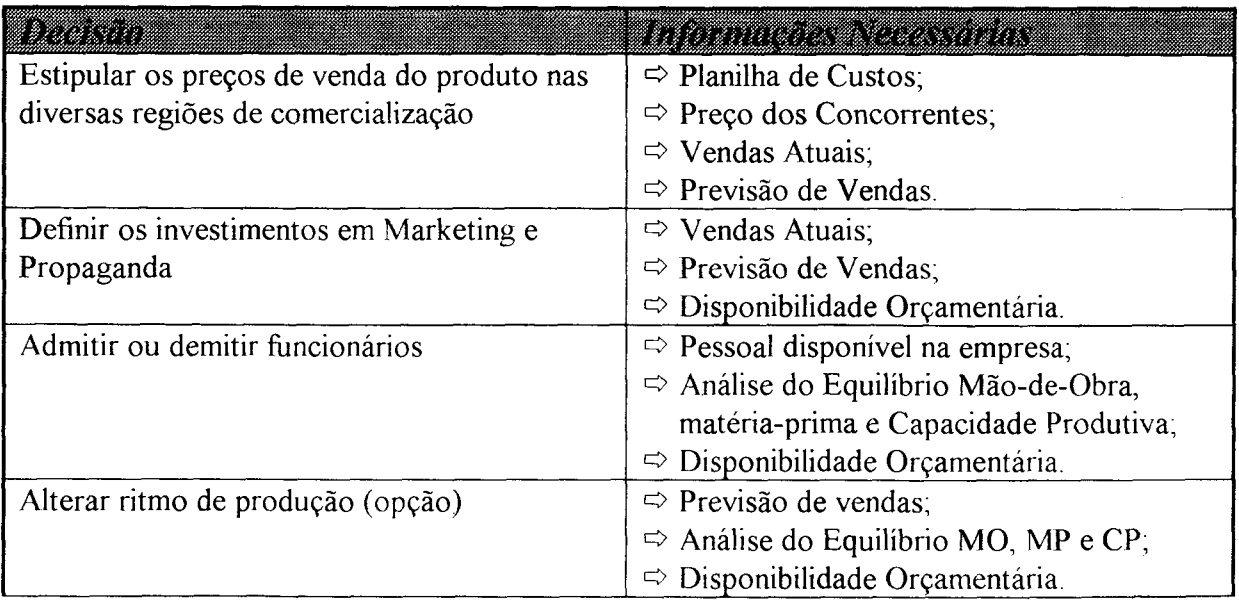

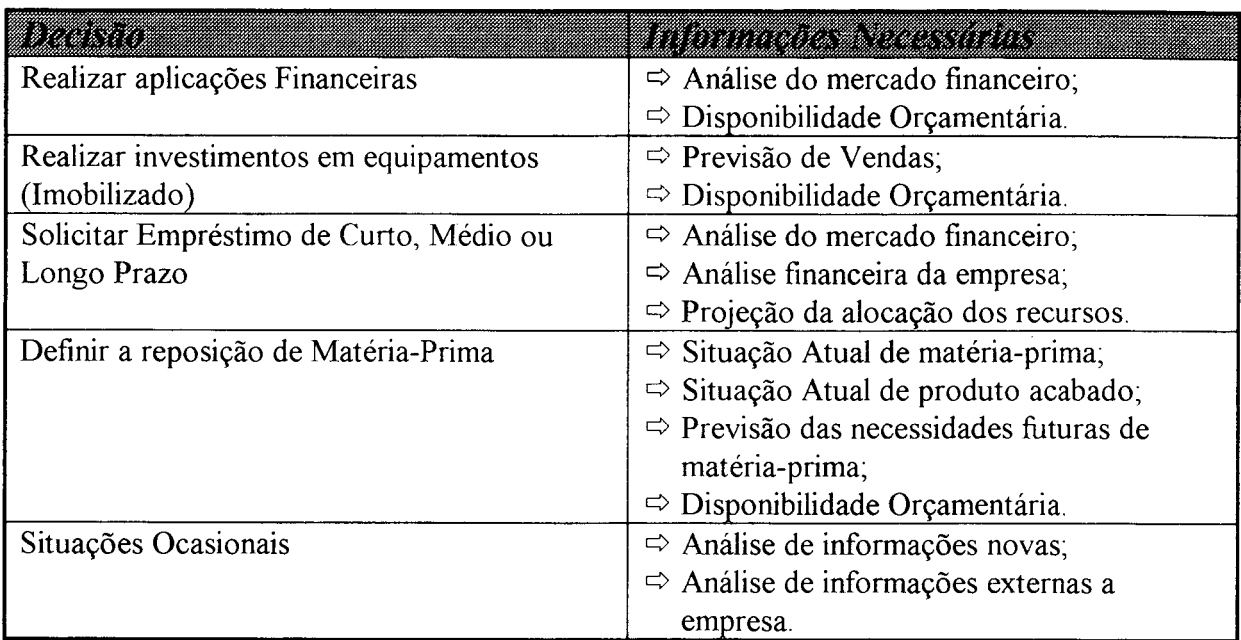

#### **Quadro 6: Identificação das Informações Necessárias nas Decisões do GI-EPS.**

#### **c) Seleção da ferramenta Computacional**

Com a análise dos fatores discutidas no item 3.1.3, optou- se pela seleção da Planilha Eletrônica Lotus 1-2-3, como alternativa mais viável para a construção do protótipo de SAD. A existência de trabalhos anteriores executados com planilhas, e utilizados em algumas aplicações do GI-EPS, também influenciaram esta decisão.

Os principais aspectos que determinaram a escolha da Planilha Lotus 1- 2-3 são a facilidade de manipulação, inclusão de recursos para geração de gráficos e relatórios, inclusão de recursos para manipulação de dados e modelos, variedade de aplicações demonstradas com o uso desta ferramenta como descritos nos trabalhos de **Orzech** [ORZ86], **Pendegraft** [PEN87], **Seila** [SEI90] e **Przasnyski** [PRZ89], e ainda a grande utilização das planilhas nas empresas.

Para a melhor explicação dos aspectos relacionados na seleção da ferramenta computacional, descreve-se as principais características e recursos oferecidos pela Planilha do Lotus 1-2-3, **Williams** [WIL88],

A planilha do lotus 1-2-3, versão 2.0, utilizada no trabalho têm as seguintes características:

- A capacidade da planilha corresponde a 256 colunas e 8192 linhas,

- Os tipos de dados existentes são os numéricos e textos;

- Funciona pelo sistema de menus;

- Possui uma grande variedade de funções (estatísticas, matemáticas, financeiras, lógicas);

- Permite a geração de gráficos e relatórios com relativa facilidade;

- Utiliza recursos de Banco de Dados;

- Automatiza operações sobre a planilha através da construção de macros (procedimentos para execução de tarefas repetitivas).

As principais diferenças entre a programação convencional e a programação com planilhas eletrônicas são visualizados no quadro 7.

Tratando-se de um aplicativo, no fator Interação, a planilha leva uma vantagem considerável. Principalmente, devido ao fato de todos os dados e modelos criados e manipulados serem vistos na Planilha (Tela) durante todas as operações.

O tratamento de erros na planilha é realizado automaticamente, no instante em que ocorrem. Nas linguagens de desenvolvimento convencionais, isto ocorre apenas em alguns casos.

As planilhas são orientadas a dados, enquanto a programação convencional é orientada a comandos. Percebe-se isto pela própria natureza das Planilhas.

O relacionamento entre as entradas, processos e saídas, são visíveis e localizadas num único lugar na Planilha, facilita-se desta forma o entendimento e e manutenção do aplicativo.

As planilhas possuem uma facilidade de realizarem análises de sensibilidade, devido às próprias características das planilhas. As mudanças são imediatamente visíveis. Na programação convencional este recurso normalmente é efetuado após a realimentação de dados e nova execução do programa.

Uma outra diferença fundamental, é o tempo necessário para o aprendizado dos comandos básicos. As planilhas exigem poucas horas para este aprendizado, enquanto a programação convencional exige pelo menos alguns dias.

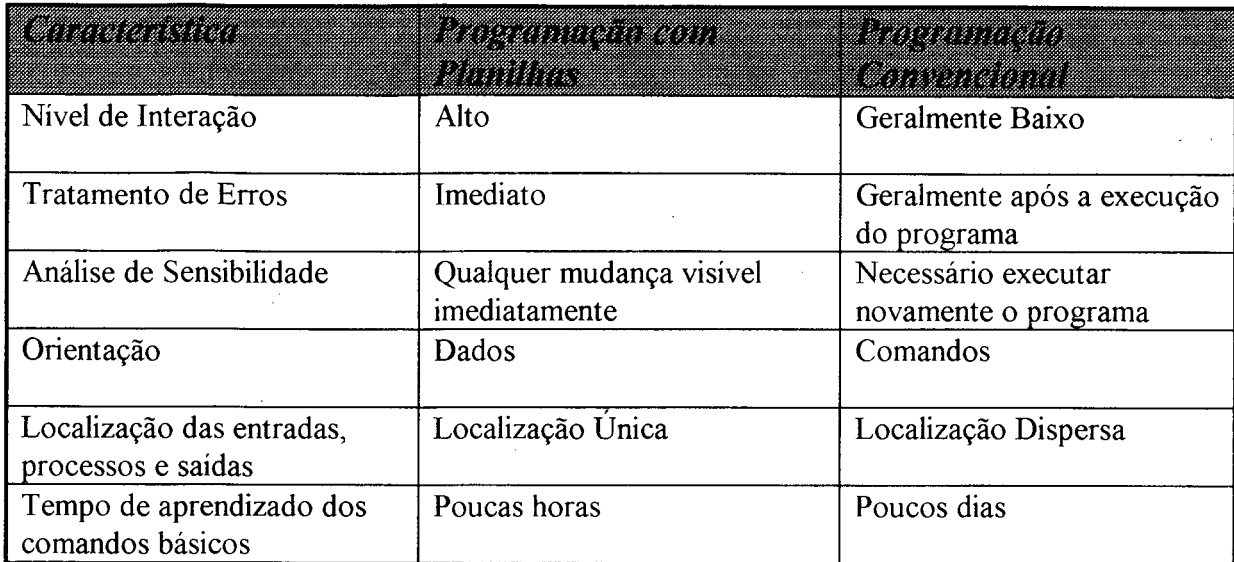

# **Quadro 7: Diferenças entre programação com planilhas e programação convencional.**

Fonte: WILLIANS, A.T. Lotus 1-2-3 Release 2. Rio de Janeiro: LTC, 1988.

#### **d) Implementação do SAD-GI**

O SAD-GI construído possui como característica principal a facilidade de manipulação dos seus recursos e a flexibilidade para incluir novas funções ao sistema atual. O aplicativo utilizado no desenvolvimento do SAD foi decisivo, na obtenção destas características. Outra característica importante é a geração de modelos capazes de realizar análise de sensibilidade (O que aconteceria se ... ?). Todos os modelos construídos possuem esta característica, fornecendo assim mais um subsídio para os processos de tomada de decisões.

A arquitetura do protótipo de SAD, seguiu a estrutura básica tradicionalmente utilizada na construção de SAD. O conjunto dos 3 subsistemas: Dados, Modelos e Diálogos (Interface).

O capítulo 4 descreve com detalhes o protótipo de SAD construído. Relata-se a seguir algumas informações gerais sobre os subsistemas Dados, Modelos e Diálogos.

#### **Subsistema de Dados**

Na Planilha os dados estão classificados em: Decisões, informações relevantes que influenciam a tomada das decisões; Dados Internos, informações gerais sobre a empresa; e Dados Externos, informações obtidas através de informativos, ou consultorias. Estes três grupos de informações são integrados quando necessários. O objetivo desta separação é proporcionar ao usuário um tratamento diferenciado na análise do grande número de informações disponíveis na empresa.

Os dados denominados Decisões, geralmente são empregados como dados de entrada nos modelos de simulação do SAD, fornecendo informações de análise de sensibilidade (O que aconteceria se..?).

Os dados Internos e Externos são utilizados geralmente para uma consulta direta, informativa. Em outros casos, estes dados tomam-se entradas de outros modelos definidos na planilha.

## $→$  **Subsistema de Modelos**

A principal característica do protótipo de SAD desenvolvido é a capacidade de gerar modelos de simulação. Apesar disto, vários outros modelos foram criados. Os modelos no SAD construído são classificados em:

- Modelos de simulação. Modelos que representam determinadas situações (alternativas) a partir de parâmetros de entrada, normalmente as decisões simuladas. No protótipo são muito utilizados na análise do fluxo de caixa e resultados da empresa;

- Modelos matemáticos simples. Modelos que geram informações precisas na resolução de problemas que exigem resultados otimizados ou bem próximos da otimização. No protótipo são utilizados na análise do Equilíbrio da Capacidade Produtiva, Alocação de recursos para pagamento de empréstimos, e na apuração dos itens de custos do produto;

- Modelos estatísticos. Modelos que utilizam funções estatísticas na resolução de certos problemas. No SAD, são empregados para Previsão de Vendas,

Análise sobre Compras Efetuadas, Análise sobre Investimentos e Aplicações realizadas, e na Análise Estatística sobre Evolução de Custos e Preços.

Como no subsistema de Dados, os modelos são integrados quando necessários.

Existem alguns modelos que podem ser gerados com objetivos diferentes. Um exemplo é o modelo de Equilíbrio da Capacidade Produtiva, que está alocado ao grupo de modelos matemáticos. Na utilização tradicional, este modelo otimiza os fatores da Mão-de-Obra, Capacidade Produtiva e Matéria-Prima no sentido de fornecer a limitação da produção da empresa. Mas eventualmente pode-se gerar este modelo com a análise de alternativas. Níveis diferentes da capacidade real dos fatores limitantes são simulados, objetivando-se fornecer subsídios para possíveis investimentos no setor produtivo.

A planilha construída trata estes casos, com o armazenamento temporário das informações geradas pela simulação. E quando necessário e desejado pelo usuário, estas informações são armazenadas adequadamente na planilha.

Os modelos podem ser gerados via macros ou com a manipulação direta dos comandos do lotus 1-2-3.

Podem-se criar novos modelos com a utilização dos dados disponíveis, referenciados na planilha por um endereço (chamado de célula), ou em alguns casos por uma identificação. Outra alternativa para construção de novos modelos é a inclusão de novos dados na planilha. A facilidade de manipulação dos recursos básicos da Planilha Lotus 1-2-3, permite sem muito esforço , a elaboração de novos modelos considerados necessários e oportunos pelo usuário durante a simulação.

### **Subsistema de Diálogos (Interface)**

O SAD trabalha basicamente com dois sistemas de comunicação:

a) via macros. Quando as macros (procedimentos automáticos do lotus 1-2-3), são geradas, o usuário comunica-se com o SAD via menus. O usuário deve selecionar a opção desejada no menu, e realizar os procedimentos necessários Para

trabalhar com o SAD via menus, o conhecimento necessário sobre o aplicativo é reduzido;

b) diretamente na planilha. Neste sistema, o usuário necessita um conhecimento maior do aplicativo em uso, no caso a planilha do lotus 1-2-3. A comunicação far-se-á com os comandos e funções do lotus 1-2-3.

Durante a utilização do SAD, o usuário poderá lidar com os dois sistemas de comunicação. A proporção de uso para cada sistema, dependerá do estilo do decisor e conhecimento adquirido com o aplicativo.

Um recurso disponível no SAD, é o HELP. Com a geração da macro principal, pode-se obter informações na tela (vídeo), referentes a manipulação adequada dos recursos do SAD. Trata-se do conjunto de informações de auxílio ao usuário do sistema.

O SAD construído possui 3 formatos de apresentação das informações:

a) Relatórios. O sistema construído possui um gerador de relatórios eficiente. O usuário pode gerar relatórios via menus (com as macros), ou ainda diretamente com o lotus 1-2-3. Neste caso, novos tipos de relatórios, não disponíveis no SAD atualmente, podem ser gerados.

b) Gráficos. O SAD fornece de maneira simples é rápida, a apresentação de gráficos. A geração de gráficos é realizada via macros, ou ainda com o aplicativo do lotus 1-2-3, onde pode-se gerar gráficos não disponíveis. Os gráficos utilizados pelo SAD, são do tipo Pizza, Barra e Linha.

c) Planilha. O ambiente natural do SAD é a planilha (visualizada no vídeo). As planilhas construídas para entrada de dados e geração de modelos, são visualizadas na forma de tabelas bi-dimensionais (linhas e colunas). O SAD construído é um conjunto de várias planilhas ou tabelas menores, incluídas numa planilha maior.

# *3.2.4 APRESENTAÇÃO DO ROTEIRO DO TREINAMENTO EM SAD*

0 objetivo desta etapa, é planejar as atividades a serem realizadas durante o treinamento. A abordagem deste roteiro, dividiu o treinamento em 4 fases.

A primeira fase trata da parte conceituai do treinamento. A segunda fase inicia a simulação com a aplicação do Jogo de Empresas. A etapa seguinte proporciona aos usuários do treinamento, a aplicação prática de SAD, com a utilização do SAD durante a simulação empresarial. Na última fase, organiza-se uma discussão envolvendo os SAD e o treinamento em geral.

O roteiro do treinamento em SAD está assim formulado:

## **ROTEIRO DO TREINAMENTO EM SAD**

# **FASE 1 - INTRODUÇÃO**

- Apresentação dos Objetivos do treinamento;
- Apresentação dos Conceitos básicos sobre SAD;
- Apresentação e demonstração do Jogo de Empresas;
- Aula Básica sobre utilização dos recursos do Lotus 1-2-3;
- Apresentação e demonstração do SAD a ser utilizado na simulação

# **FASE 2 - APLICAÇÃO DO JOGO DE EMPRESAS**

- Início da simulação empresarial;

- Simulação de alguns períodos;

### **FASE 3 - UTILIZAÇÃO DO PROTÓTIPO DE SAD**

- Liberação do SAD aos participantes;
- Aplicação do SAD no ambiente simulado;
- Criação de cenários propícios a aplicação dos SAD;

# **FASE 4 - DISCUSSÃO FINAL**

- Discussão sobre os SAD;

- Discussão Geral sobre o treinamento;

Uma abordagem alternativa a ser utilizada no roteiro do treinamento, é a utilização do SAD, desde o início da simulação Empresarial. Esta abordagem não mostrou-se adequada devido a duas razões principais:

a) Não permite-se aos participantes do treinamento, uma identificação com mais clareza das diferenças existentes entre a tomada de decisões, sem o auxílio dos SAD. Com a liberação do SAD, no meio da simulação, a compreensão adquirida sobre a empresa e o ambiente decisório, simulados até então, tornarão a utilização do SAD mais produtiva;

b) Com a inclusão do SAD desde o início da simulação pode- se influenciar os participantes do treinamento a tomarem decisões apenas em função do SAD. Com a abordagem escolhida neste treinamento, os participantes identificam a que nível os SAD são benéficos e aproveitáveis.

#### *3.2.5 REVISÃO DO PROGRAMA DE TREINAMENTO*

I

Comparando-se os objetivos estabelecidos no início da aplicação prática, com o Programa de Treinamento realizado, pode-se dizer que o trabalho foi executado adequadamente. As etapas foram realizadas de acordo com o roteiro sugerido. Nas aplicações do treinamento efetuadas, a partir de entrevistas e observações realizadas, percebeu-se a realização dos objetivos previamente determinados, com as seguintes constatações:

Os participantes do treinamento mostraram-se satisfeitos com a utilização do SAD, principalmente nas questões envolvendo a geração de modelos de simulação, e a geração de gráficos e relatórios, recursos tipicamente incluídos nos SAD. Estas informações foram obtidas através de observações e entrevistas com as equipes que utilizaram o SAD-GI;

- Realizaram-se várias modificações no SAD original, incluindo a criação de novos modelos e dados. Evidencia-se assim o sucesso na escolha de uma ferramenta computacional de fácil manipulação e aprendizado, fator indispensável no desenvolvimento de SAD. Estas afirmações foram baseadas em observações efetuadas no SAD-GI, após a aplicação do treinamento. A maioria das equipes que utilizaram o SAD-GI, incluíram novos modelos e funções a partir dos recursos proporcionados pelo Lotus 1-2-3. Deve-se frisar que no início do treinamento foram realizadas aulas básicas sobre a manipulação da planilha Lotus 1-2-3.

# *3.2.6 AVALIAÇÕES DO TREINAMENTO*

Durante as aplicações práticas realizadas com o treinamento em SAD, fez-se as avaliações baseado em entrevistas e observações. As entrevistas tomaram como base grande parte das perguntas sugeridas pelos modelos dos questionários apresentados nos anexos 1 e 2. A avaliação das vantagens do SAD foi realizada a partir dos resultados apresentados pelas equipes ao final da simulação.

As entrevistas foram realizadas com cada equipe participante que utilizou o SAD-GI durante as aplicações do treinamento realizadas em 1990, em disciplinas do programa de pós-graduação em Engenharia de Produção da UFSC. Ao total foram 3 aplicações, com o seguinte número de equipes:

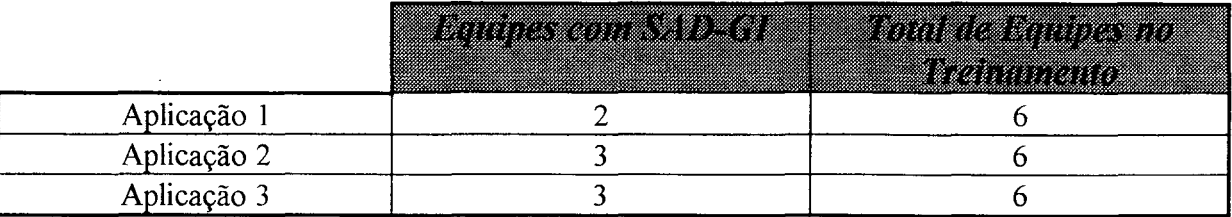

Para a análise dos resultados, considerou-se apenas as informações que refletiram a opinião da maioria dos entrevistados. Seguindo este raciocínio, as principais conclusões obtidas com as avaliações foram :

a) Os participantes gostaram e aprovaram o enfoque utilizado para o treinamento em SAD;

b) As características principais dos SAD são facilmente identificadas pelos participantes do treinamento;

c) O jogo de empresas é considerado fundamental para o sucesso do treinamento;

d) O roteiro utilizado no desenvolvimento do treinamento mostra-se adequado, mas o tempo utilizado para as fases iniciais é considerado muito curto;

e) A utilização de um SAD no ambiente de trabalho é viável, principalmente na elaboração e simulação de fluxos de caixa e cálculo dos custos;

f) Quanto aos critérios avaliados o SAD-GI apresentou-se:

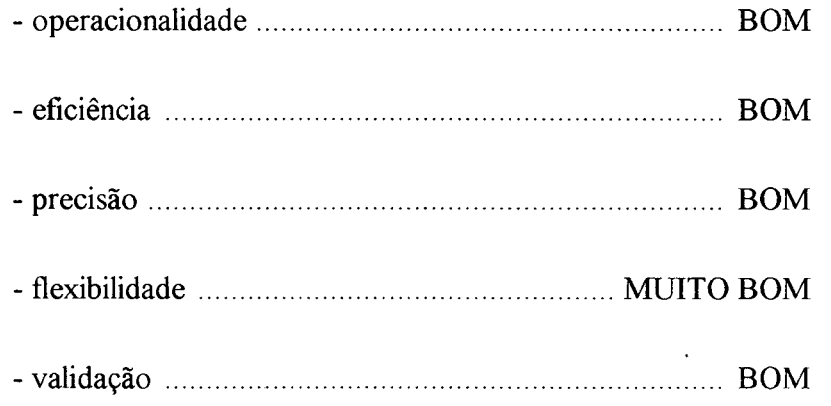

g) Os modelos mais utilizados foram : FINANCEIRO, CUSTOS e VENDAS,

h) Os modelos menos utilizados foram : EMPRÉSTIMOS e ESTOQUES;

i) Os gráficos mais utilizados foram : VENDAS, CUSTOS e PREÇOS;

j) Os gráficos menos utilizados foram : DÍVIDAS e MP;

K) Os relatórios mais gerados foram DEMONSTRATIVOS e DECISÕES;

1) Os relatórios menos utilizados foram ESTOQUES e EMPRÉSTIMOS;

f) As principais sugestões apresentadas foram:

- Prazo de duração do treinamento deveria ser aumentado;

- O SAD-GI deveria fornecer mais informações de ajuda (HELP);

- O SAD-GI deveria fornecer mais modelos, no sentido de apresentar mais alternativas para o decisor;

- Os ambientes simulados pelo jogo de empresas, deveriam apresentar um número maior de situações propícias a utilização do SAD-GI, forçando desta maneira o seu aprendizado.

Na avaliação das vantagens do SAD, foram analisados apenas os resultados obtidos ao final da simulação, considerando-se apenas o lucros acumulados, e constatou-se que.

a) Em todas as aplicações avaliadas as equipes vencedoras (com maior lucro acumulado ao final da simulação) utilizaram o SAD- GI.

b) As colocações das equipes que utilizaram o SAD-GI, nas 3 aplicações avaliadas foram:

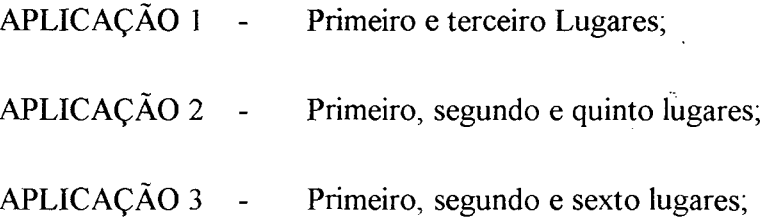

c) Não foram feitas avaliações em relação ao aspectos citados no item 3.1.6., como estabilidade da empresa e tempo utilizado na tomada de decisões.

É importante ressaltar que estas avaliações foram baseadas em entrevistas informais e portanto as afirmações acima refletem apenas as opiniões mais evidentes. Mas com certeza, as conclusões obtidas demonstram a satisfação com o programa de treinamento e com o SAD-GI. A partir destas entrevistas, as revisões no treinamento estão sendo efetuadas e constantemente sofrem alterações, visando sempre atingir os objetivos previamente estipulados.

# *3.3 CONSIDERAÇÕES FINAIS*

Na sistemática criada para a elaboração de Programas de Treinamento em Sistemas de Apoio à Decisão, percebe-se claramente duas variáveis fundamentais para o sucesso do treinamento: O jogo de empresas e o protótipo de SAD.

O jogo de empresas desempenha um papel fundamental, pois é o responsável direto da representação das situações, para quais o protótipo de SAD, será utilizado. O jogo de empresas escolhido, beneficiou a aplicação pois trata-se de um Jogo simples que aborda de maneira muito eficiente o ambiente empresarial.

O protótipo de SAD desenvolvido para a aplicação prática, além de permitir a demonstração dos conceitos de SAD, definiu o nível de complexidade enfrentado pelos gerentes na análise das informações disponíveis nas empresas. O protótipo de SAD, obteve o desempenho desejado devido a flexibilidade presente na ferramenta computacional selecionada.

Além dos objetivos alcançados pela aplicação prática, o trabalho desenvolvido também proporcionou uma reflexão em relação a possibilidade de utilização de ferramentas simples como alternativas viáveis no auxílio a tomada de decisões.

# **4. DESCRIÇÃO DO SAD**

O objetivo deste capítulo é descrever o protótipo de SAD desenvolvido para utilização no jogo de empresas GI-EPS. O SAD criado possui como principal característica a estrutura orientada à geração de modelos. Os modelos disponíveis no SAD são modelos estatísticos, modelos de simulação e modelos matemáticos simples. A descrição detalhada de cada modelo será apresentada no decorrer deste capítulo.

Primeiramente relata-se a fase de INICIALIZAÇÃO, responsável pela preparação adequada do SAD, antes de sua utilização efetiva. Descreve-se como o usuário acessa o SAD e os procedimentos iniciais de alimentação de dados relevantes ao sistema. Em seguida, descrevem-se os DADOS e MODELOS do SAD. Os diálogos (interfaces) necessários na manipulação do sistema, envolvendo os dados e modelos, são descritos juntos aos dados e modelos. Espera-se assim, facilitar a compreensão do SAD, visto que a interface objetiva esclarecer como o usuário deve comunicar-se para manipular corretamente os dados e modelos do SAD.

E importante ressaltar que o SAD somente estará disponível aos participantes da simulação e do treinamento, a partir do terceiro período simulado pelo Jogo de Empresas. Espera-se com isso, proporcionar ao usuário um entendimento melhor do ambiente simulado.

A utilização efetiva do SAD acontecerá apenas a partir do quinto período de simulação do jogo de empresas. Com isso, o usuário pode manipular e testar o SAD, antes de sua aplicação completa.

## *4.1 INICIALIZAÇÃO*

A primeira atividade do usuário com o SAD, refere-se à inicialização geral do sistema. Todos os dados relevantes para a tomada das decisões são armazenados em locais apropriados na planilha eletrônica.

O primeiro passo é acessar a planilha do SAD. Deve-se entrar no ambiente do aplicativo do LOTUS 1-2-3 e, solicitar a planilha de interesse. Neste caso específico, a planilha é identificada por SAD-GI.

Quando a planilha está disponível, pode-se trabalhar com os recursos do SAD, de duas formas:

a) diretamente na planilha. Neste caso, o usuário manipula a planilha utilizando diretamente os recursos do Lotus 1-2-3. Necessita-se para isto um certo conhecimento na manipulação da planilha do Lotus 1-2-3;

b) através da macro M. As principais atividades do SAD foram agregadas em macros, procedimentos automáticos do LOTUS 1-2-3. Todas estas macros são gerenciadas e manipuladas por uma macro principal, a macro M. Executa-se esta macro principal, pressionando-se as teclas ALT M. Com isto, o usuário terá uma comunicação com o SAD baseada em menus. Através da seleção adequada das opções disponíveis no menu, o usuário pode executar um modelo, realizar a entrada de dados, gerar gráficos e relatórios, sem necessitar do grau de conhecimento computacional exigido na opção anterior.

Quando o usuário executar a macro M, um menu principal surgirá na tela. Basta ao usuário selecionar as opções desejadas e comunicar-se adequadamente com o SAD. Ex: Para a geração de um gráfico de evolução de vendas, executa-se a macro M (pressionando-se ALT M), e escolhe-se via menu, a opção GRÁFICOS e, posteriormente a opção VENDAS.

O usuário pode alternar a utilização do SAD, trabalhando diretamente na planilha ou através das macros. Durante a descrição do SAD, estas duas maneiras de manipulação da planilha são relatadas quando disponíveis.

A figura 6 apresenta as opções dos menus disponíveis pela macro M.

O segundo passo na inicialização do SAD, é armazenar as informações principais a serem utilizadas na manipulação do SAD. Estas informações são classificadas em Dados Decisões, Dados Externos e Dados Internos. A cada período simulado pelo Jogo de empresas, estes dados devem ser atualizados e armazenados.

Pode-se armazenar os dados diretamente na planilha, precisando-se apenas entrar com os dados no local apropriado. Ou ainda, através da geração da macro M (pressionando-se ALT M), escolhendo a opção DADOS. Esta macro facilita a entrada de todos os dados, com a localização apropriada na planilha e interação amigável com o sistema.

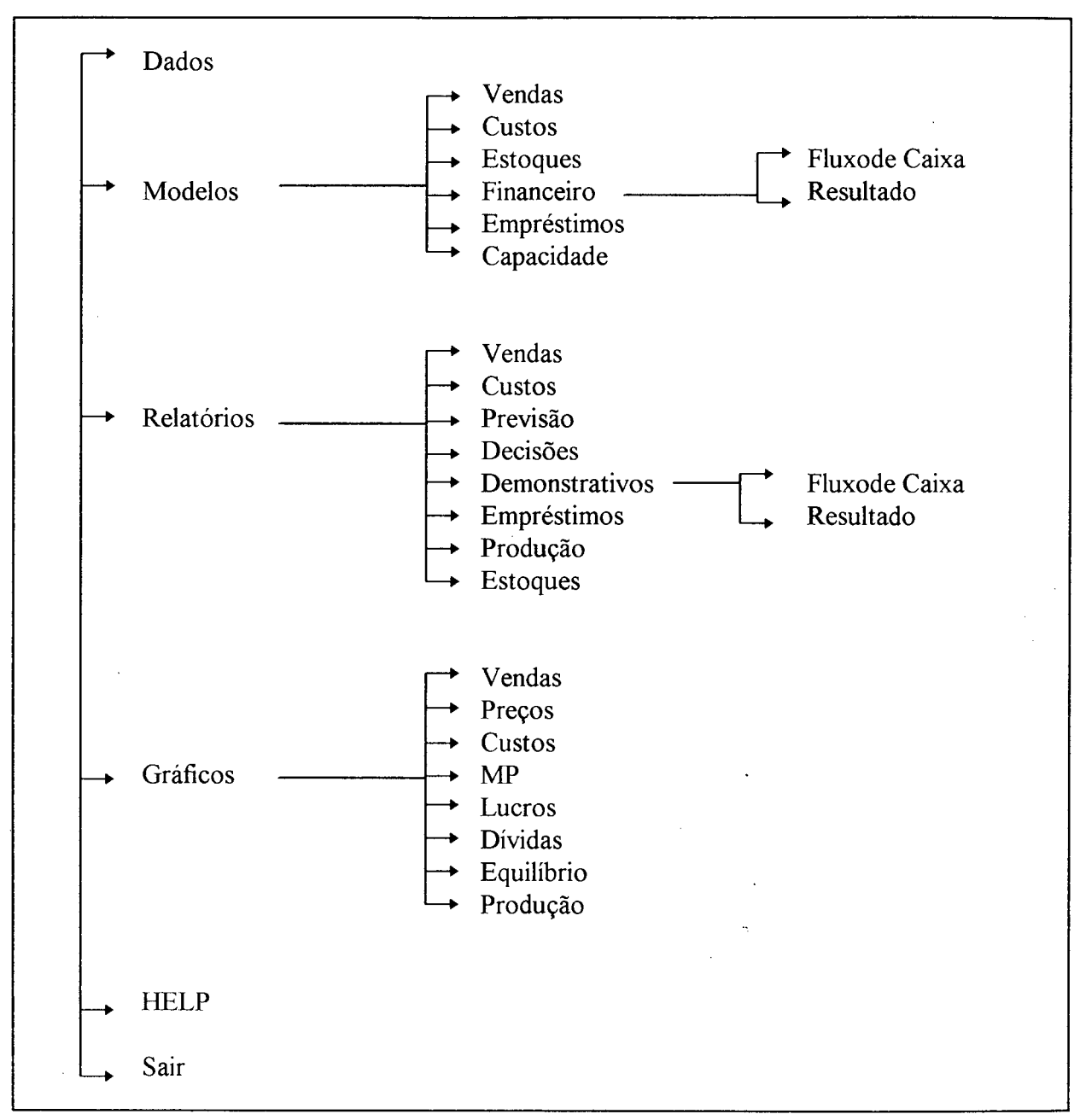

**Figura 6: Estrutura dos Menus do SAD-GI.**

59

# *4.2 DESCRIÇÃO DOS DADOS*

**Dados Decisões.** As Decisões são as informações internas da empresa de maior relevância, que permitem ao decisor, usuário do SAD, analisar com maior atenção as conseqüências das decisões tomadas. Uma parte da planilha é destinada ao armazenamento das decisões tomadas durante os últimos períodos, juntamente com um espaço alocado para o armazenamento das decisões a serem tomadas nos períodos futuros.

As informações pertencentes ao grupo das Decisões são:

- Preço de venda do produto por região em unidades monetárias (PVr);

- Gastos em Marketing por região em módulos (MÓDULOS);

- Quantidade de funcionários admitidos ou demitidos (ADMITIDOS - DEMITIDOS)

- Escolha da opção de produção: Turno normal, horas-extras, dois turnos, (OPÇÃO);

- Investimento em máquinas para aumento da capacidade produtiva em unidades monetárias, (INVESTIMENTOS);

- Empréstimos a longo prazo para realização de investimentos em unidades monetárias, (EMPRESTIMOS LP);

- Empréstimos a curto e médio prazo para aumento do capital de giro da empresa em unidades monetárias, (EMPRESTIMOS);

- Modalidade de pagamento do empréstimo obtido (código para cada tipo);

- Compras de matéria-prima em unidades físicas, (COMPRAS);

- Modalidade de pagamento da matéria-prima adquirida (código para cada tipo);

- Aplicação no mercado financeiro em unidades monetárias, (APLICAÇÃO);

- Prazo de pagamento dos produtos vendidos fornecido aos clientes (dias);

- Desconto concedido no pagamento à vista dos produtos vendidos (percentagem);

- Diversos, trata-se de investimentos não rotineiros, como consultorias e aquisição de novos equipamentos em unidades monetárias, (DIVERSOS);

Todas estas decisões são dispostas numa tabela, agrupadas por período. O anexo 3 mostra esta planilha. Na inicialização do SAD, as decisões da empresas tomadas até o momento devem ser armazenadas. A cada período os novos dados devem ser armazenados. Com eles, os diversos modelos do SAD são gerados fornecendo subsídios para a tomada de decisões.

**Dados Externos.** Os dados externos podem ser informações difíceis de serem obtidas pelas empresas. Estas informações fornecem uma idéia global do ambiente externo, e influenciam de várias maneiras o comportamento das empresas. Na simulação do jogo de empresas, estas informações encontram-se nos relatórios gerais e informativos fornecidos pelo GI-EPS. Os dados externos armazenados na planilha são:

- Demanda e vendas totais de todas as empresas, por região;

- Preços médios dos produtos vendidos, aplicados pelas diferentes empresas em cada região;

- Quantidade de MP necessária num produto acabado (QMP);

- Taxa de juros referencial (parâmetro para empréstimos, aplicações e pagamentos), (TAXA);

- Preço unitário da Matéria-Prima, (CMP);

- Salário base da mão-de-obra (determinado através de acordo geral entre

as empresas), (SALARIO);

- Custo em unidades monetárias do módulo de marketing, (MARKETING);

- Outras informações não-rotineiras.

Na planilha, os dados externos são dispostos de maneira similar às decisões, como pode ser visto no anexo 4.

**Dados Internos.** Os dados internos são informações gerais sobre a empresa. Relacionam-se principalmente às decisões tomadas durante os períodos. Os dados internos armazenados na planilha são:

- Demonstrativos Financeiros da empresa (Resultado do período e Fluxo de caixa);

- Situação atual dos estoques de matéria-prima e produtos acabados;

- Número de funcionários ativos, isto é os funcionários que realmente trabalharam na produção do período, (NFP);

- Demanda e vendas da empresa por região, (Dr e Vr);

- índice de produtividade, (IP).

O anexo 5 apresenta alguma destas informações dispostas na planilha.

Todas os dados apresentados (Decisões, Externos e Internos), alimentam de forma direta ou indireta os modelos utilizados pelo SAD, além de auxiliarem na geração de gráficos e relatórios. A atualização destas informações período a período e a geração adequada dos modelos, são os principais fatores que asseguram o bom funcionamento do SAD.
### *4.3 DESCRIÇÃO DOS MODELOS*

Como dito anteriormente, o SAD-GI é orientado a modelos. Para isto, apresenta-se uma descrição detalhada de cada modelo criado, contendo os seguintes itens:

Objetivo do Modelo - A finalidade para a qual o modelo foi criado.

Entradas do Modelo - A relação dos dados necessários a execução do modelo.

Processos - Os procedimentos realizados pelo modelo, ou seja, como as entradas produzem os resultados.

Saídas do Modelo - Os resultados fornecidos pelo modelo que auxiliarão diretamente ou indiretamente o usuário na tomada de suas decisões.

Funcionamento - Com uma descrição, objetiva-se orientar o usuário na manipulação e geração adequada dos modelos.

Relatórios e Gráficos Complementares - Neste item apresentam-se os relatórios e gráficos que podem ser utilizados como complementos ao modelo. Esperase com isto ampliar o conjunto de informações necessárias para a tomada de decisões mais eficientes pelo usuário do jogo de empresas. Obtêm-se os relatórios e gráficos a partir dos recursos do lotus 1-2-3 ou com a geração da macro M (pressionando-se ALT M). Utilizando-se da macro M, o usuário deve selecionar as opções adequadas do menu principal.

Os relatórios são obtidos pela opção RELATÓRIOS do menu e seleção do relatório específico desejado (também selecionado via menu).

Os gráficos são obtidos pela opção GRÁFICOS do menu e seleção do gráfico específico desejado (também escolhido via menu).

Os gráficos e relatórios gerados são utilizados tanto para o controle das decisões tomadas, como para análise das simulações executadas.

Quando os modelos descritos referem-se aos dados internos, externos e decisões , como entradas necessárias para a geração do modelo, a inclusão e utilização destes dados no modelo é realizada automaticamente. Deve-se para isto, atualizar e armazenar os dados a cada período, garantindo-se assim o sucesso na execução dos modelos (inicialização).

Os modelos do SAD-GI são modelos simples que foram elaborados a a partir das decisões tomadas no ambiente simulado pelo jogo de empresas GI-EPS. Utilizou-se para isto modelos estatísticos, modelos matemáticos simples e modelos de simulação que executam as operações típicas do ambiente simulado. Os modelos utilizados no SAD-GI são baseados em modelos descritos nos trabalhos de **Zaccarelli** [ZAC87], **Harding** [HAR87], **Russomano** [RUS86], **Machline** [MAC77] e ainda no **MANUAL DO GI-EPS** [MAN89]

### *4.3.1 MODELO PREVISÃO DE VENDAS*

**Objetivo.** Fornecer informações que auxiliem o decisor na utilização de uma previsão adequada de vendas, baseada principalmente na evolução histórica das vendas e demanda do produto comercializado pela empresa.

#### **Entradas:**

- Período a ser previsto. O usuário indica o período a ser previsto (Pn);

- Vendas do produto realizadas nos períodos anteriores em cada região de comercialização  $(V_{n-1})$  e, demanda do produto identificada nos períodos anteriores em cada região de comercialização  $(D_{n-1})$ . Obtêm-se estas informações dos Dados Internos do sistema;

- índice de conjuntura econômica (IC) e índice de sazonalidade (IS) previstos para o período em análise. Obtêm-se estes dados nos informativos fornecidos periodicamente pelo GI-EPS e armazenados nos Dados Externos do sistema;

- Previsão de variação dos preços por região em percentagem (Dp). Estes dados são fornecidos pelo usuário durante a execução do modelo,

- Previsão de variação dos investimentos em marketing por região em percentagem (Dm). Estes dados são fornecidos pelo usuário durante a execução do modelo.

#### **Processos:**

Pn = Previsão de vendas em unidades físicas para o período n.

Vn = Vendas efetuadas em unidades físicas no período n.

O modelo calcula:

 $\rightarrow$  a média aritmética das vendas realizadas nos períodos anteriores;

 $\text{Pn} = (V_1 + V_2 + V_3 + \dots + V_{n-1}) / n-1$ 

 $\rightarrow$  a média móvel simples dos últimos 3 períodos (média aritmética dos últimos 3 períodos);

$$
Pn = (V_{n-1} + V_{n-2} + V_{n-3}) / 3
$$

 $\rightarrow$  a média móvel ponderada dos últimos 3 períodos com pesos no valor de 1,2 e 3 na ordem cronológica (vendas mais antigas = peso 1, vendas mais atuais = peso 3);

$$
Pn = (V_{n-1} * 3 + V_{n-2} * 2 + V_{n-3} * 1) / 6
$$

 $\rightarrow$  uma função linear baseada na demanda e venda do período anterior, na variação dos preços e marketing, e nos índices de sazonalidade e conjuntura econômica;

$$
Pn = V_{n-1} * D_p * D_m * IC * IS
$$

Para todos os cálculos do modelo que incluírem vendas em períodos de sazonalidade, existe uma conversão ( $V_{n/1.6}$ ), visto que no ambiente simulado existe pelo menos um acréscimo de 60 % na demanda.

Saídas: O resultado principal é a tabela comparativa com as previsões dos diversos tipos de cálculos estatísticos e matemáticos gerados pelo modelo

**Funcionamento:** Na planilha SAD-GI, o usuário deve localizar o modelo Previsão de Vendas. O primeiro dado a ser fornecido é o período a ser previsto, que possui um local apropriado para seu armazenamento. Outros dados a serem fornecidos pelo usuário são a variação dos preços em cada região (em percentagem) e a variação de investimentos em Marketing em cada região (em percentagem). Os dados restantes como o históricos de vendas e demanda, além dos índices de conjuntura econômica e sazonalidade, já devem ser previamente armazenados. Após a entrada destes dados, gera-se o modelo com a digitação da tecla F9, tecla de recálculo do lotus 1-2-3. Uma outra alternativa, é a geração da macro M. Neste caso, todos os passos descritos anteriormente são realizados automaticamente, bastando apenas ao usuário escolher a opção MODELOS e VENDAS respectivamente. O SAD faz as perguntas e o usuário deverá respondê-las para a geração do modelo (perguntas como: Qual o período a ser simulado ?, Qual a variação de preços prevista ?, etc).

Deve-se notar, que o modelo não determina a melhor previsão de vendas, apenas oferece alternativas de previsões. O usuário do SAD, deve determinar a melhor previsão. Para isto, o modelo reservou um espaço na planilha comparativa, onde o usuário fornecerá a sua previsão de vendas. O modelo apenas auxilia o usuário, no fornecimento de previsões baseados em alguns métodos de previsão de vendas. A previsão final é determinada pelo decisor.

#### **Relatórios e Gráficos complementares:**

- Relatório com a tabela comparativa das previsões, resultado principal deste modelo (Opção no menu  $\rightarrow$  previsão), veja no anexo 6;

- Relatório com a tabela de evolução das Vendas do produto por região (Opção no menu  $\rightarrow$  vendas);

- Gráfico de barras da Evolução Geral de vendas (opção no menu vendas), veja no anexo 7;

- Gráfico de linha do Comparativo entre a evolução dos preços médios da empresa X evolução dos preços médios praticado pelo mercado (opção no menu preços);

### *4.3.2 MODELO CUSTOS*

**Objetivo.** Fornecer dados relativos aos custos do produto fabricado pela empresa, auxiliando diretamente o decisor na estipulação dos preços de vendas do produto e ainda, permitir uma análise dos custos passados do produto, a fim de realizar projeções para os períodos seguintes.

**Entradas.** Os dados necessários para a geração do modelo de Custos são:

- Salário do funcionário (SALARIO);

- Capacidade produtiva de um funcionário (CAPAC FUNC);

- Custo unitário da MP (CMP);

- Quantidade de MP necessária para a produção de um PA (QMP);

- Custo dos estoques (ESTOQUES);

- Depreciação das máquinas (DEPRECIAÇÃO);

- Investimentos em marketing (MARKETING);

- Despesas financeiras (DESP FIN);

- Produção em unidades físicas no período (PRODUÇÃO);

- Número de funcionários utilizados na produção (NFP);

- Custo de transporte de um produto (TRANSPORTE).

Todas estas informações encontram-se nos dados externos, dados internos e nas decisões armazenadas na inicialização do sistema.

**Processos.** Os cálculos realizados pelo modelo, estão baseados no sistema de custeio padrão. Os itens de custo calculados são:

- Matéria-Prima (QMP \* VCMPn);

- Mão de Obra-Direta (SALARIO \* IA / CAPAC\_FUNC \* IP);

- Custo de estoques (ESTOQUES / PRODUÇÃO);

- Marketing (MODULOS \* MARKETING / PRODUÇÃO);

- Custo financeiro (DESP\_FIN / PRODUÇÃO);

- Depreciação (DEPRECIAÇÃO / PRODUÇÃO);

- Transporte (TRANSPORTE);

OBS: IA = índice de aumento determinado pela escolha do ritmo de produção (OPÇÃO);

IP = índice de aumento da produção determinado pela escolha do ritmo de produção (OPÇÃO);

As variáveis não descritas até então, serão encontradas nos outros modelos definidos posteriormente.

**Saídas.** O resultado do modelo custos é a tabela com o histórico dos custos do produto, especificado por cada item de custo descrito anteriormente.

**Funcionamento.** Primeiro localiza-se o modelo de custos na planilha. Para a geração do modelo, deve-se pressionar a tecle F9 (recálculo do lotus 1-2-3). Com isso os cálculos dos custos são realizados e o usuário poderá analisar os custos do produto. O resultado destes cálculos são baseados nos .dados armazenados periodicamente pelo usuário.

O modelo permite a análise de sensibilidade (o que aconteceria se ...?), com a entrada de informações simuladas nos dados decisões, internos e externos do período a ser analisado. Pode-se assim analisar diversas alternativas como contratar mais funcionários, investir em equipamentos ou obter novos empréstimos. E assim projetar suas conseqüências no modelo de custos. Para cada simulação, o usuário deve gerar o modelo pressionando-se a tecla F9, atualizando-se desta forma todo os cálculos realizados pelo modelo.

O usuário pode ainda optar pela execução da macro M (pressionando-se ALT M), selecionando as opções MODELO e CUSTOS respectivamente. Desta forma,

a macro realiza automaticamente a localização do modelo na planilha e auxilia o usuário na geração e manipulação do modelo.

#### **Relatórios e gráficos complementares:**

-Relatório com a tabela de evolução dos custos de produção especificados por ítens de custo (opção no menu =  $\geq$  custos), veja no anexo 8;

- Gráfico de pizza com a participação dos itens de custo no custo total do produto, para cada período (opção no menu  $\equiv$  > custos), veja no anexo 9;

#### *4.3.3 MODELO CONTROLE DE ESTOQUES*

**Objetivo.** Fornecer informações sobre a evolução dos estoques de matéria-prima e produtos acabados, permitindo-se ao usuário analisar com mais segurança as decisões relativas a reposição de matéria-prima.

**Entradas.** Os dados de entrada do modelo controle de estoques, são obtidos a partir dos dados internos. As informações necessárias são: Custo Unitário de MP (CMP), consumo de matéria-prima na produção (saída) por período (SMP), Aquisição de matéria-prima (entrada) por período (EMP), produção por período (PRODUÇÃO) e vendas do produto por período (VENDAS).

**Processos.** A cada movimentação de matéria-prima (entrada e saída) calcula-se o valor contábil do saldo dos estoques. O método utilizado é o sistema de custo médio de estoques. Neste método são necessários os custos unitários de MP, quantidade movimentada e custo total. O saldo dos estoques é atualizado constantemente, sendo avaliado pelo custo unitário médio ponderado, utilizando como pesos as unidades do estoque inicial e as entradas de MP.

Para cada entrada de MP, calcula-se:

VCMPn =  $((SALDO I * VCMP I + EMP * CMD) / (SALDO F +$  $EMP)$ )

 $VCMPn =$  Custo Médio de MP atualizado

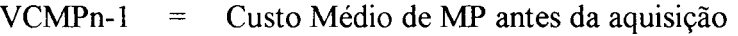

SALDO  $I =$  Saldo de MP, estoque inicial de MP

SALDO $F =$  Saldo de MP atualizado (SALDO I + EMP)

Para cada saída de MP apenas atualiza-se o saldo de MP, visto que o custo médio de MP atualizado é o custo médio de MP antes da saída de MP.

A partir do custo médio de MP atualizado, calcula-se o valor do estoque atual de MP (VEST = VCMP  $*$  SALDO F).

**Saídas.** O modelo fornece a tabela com o histórico da movimentação da MP, divididos em ENTRADA, SAÍDA e SALDO. Para cada movimentação de material realizada a tabela fornece o período da movimentação, custo unitário da MP, Quantidade movimentada e custo total. Ao final das entradas e saídas de MP, apresentase o saldo dos estoques atualizado, contendo o custo unitário de MP, quantidade disponível e custo total do estoque de matéria-prima.

**Funcionamento.** Após localizado, executa-se o modelo Controle de Estoques a partir do recálculo automático do lotus 1-2-3 (F9), e obtêm-se assim a tabela com a movimentação dos estoques atualizada.

Pode-se ainda simular algumas situações como aumento da capacidade de produção e compras de matéria-prima no período em análise, objetivando-se analisar os possíveis efeitos nos estoques atuais. Deve-se entrar com os dados simulados no período em análise, e executar novamente o modelo.

Os procedimentos descritos anteriormente podem ser realizados automaticamente através da MACRO M, com a seleção das opções MODELOS e ESTOQUES, respectivamente.

Relatórios e gráficos complementares:

- Relatório com o histórico de movimentação dos estoques (opção no menu  $==$  estoques), veja no anexo 10;

- Gráfico de barra da evolução do consumo de MP na produção (opção no menu  $==>MP$ );

**Objetivo.** Fornecer informações sobre o fluxo de caixa e o resultado contábil da empresa a cada período e, simular os demonstrativos futuros (fluxo de caixa e resultados contábeis). Este modelo auxilia o usuário em todas as decisões a serem tomadas.

71

**Entradas.** Várias informações diretamente ou indiretamente, alimentam este modelo. As principais informações são as decisões tomadas. Utilizam-se também informações dos diversos modelos gerados pelo SAD, como a previsão de estoques de matéria-prima e a previsão de vendas para cada região.

**Processos.** Os itens pertencentes ao fluxo de caixa e ao resultado são calculados a partir dos dados disponíveis na planilha. Um exemplo é a previsão de receita de vendas, obtidos a partir da previsão de vendas e os preços estipulados do produto. Outros dados são determinísticos, como o custo de estoques, calculado sobre o estoque inicial do período. Todos os itens dos demonstrativos apresentam uma fórmula adequada para os cálculos.

### **RESULTADO REALIZADO**

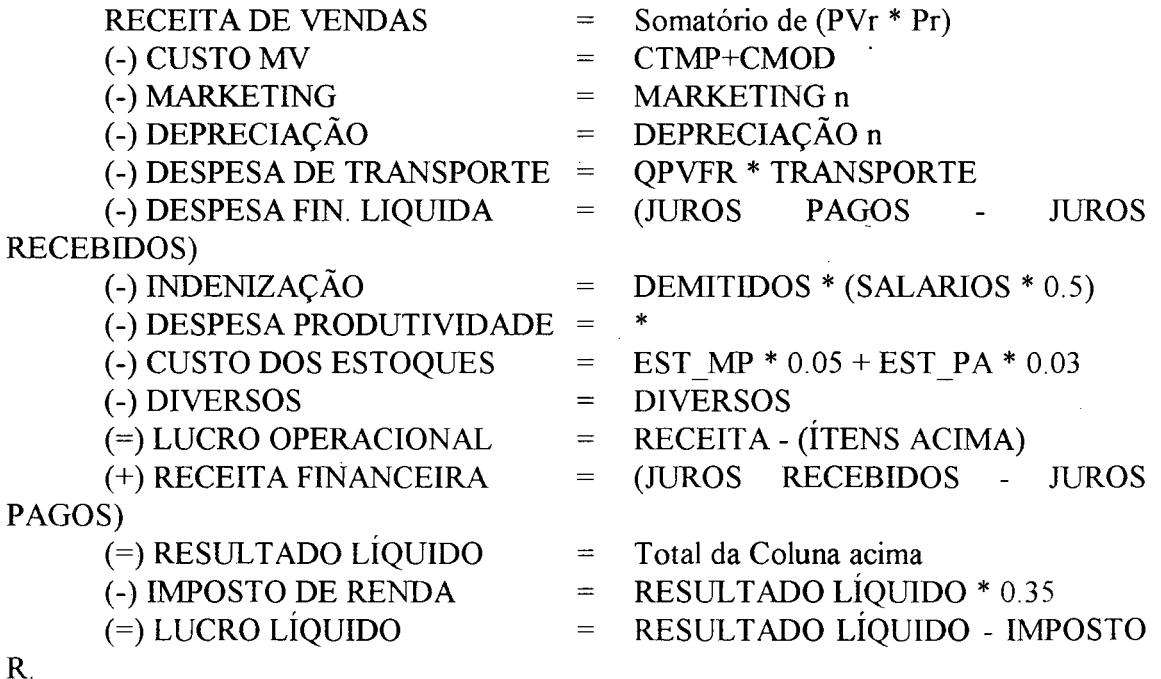

PVr = Previsão de vendas do produto na região r.

Pr = Preço do produto na região r.

CTMP = Custo de MP num produto acabado, multiplicado pela quantidade de produtos vendidos.

CMOD = Custo de mão-de-obra para um produto acabado, multiplicado pela quantidade de produtos vendidos.

QPVFR = Quantidade de produtos vendidos fora da região matriz.

\* Despesa de produtividade não é calculado. Pode-se armazenar um valor aproximado na planilha.

### **FLUXO DE CAIXA**

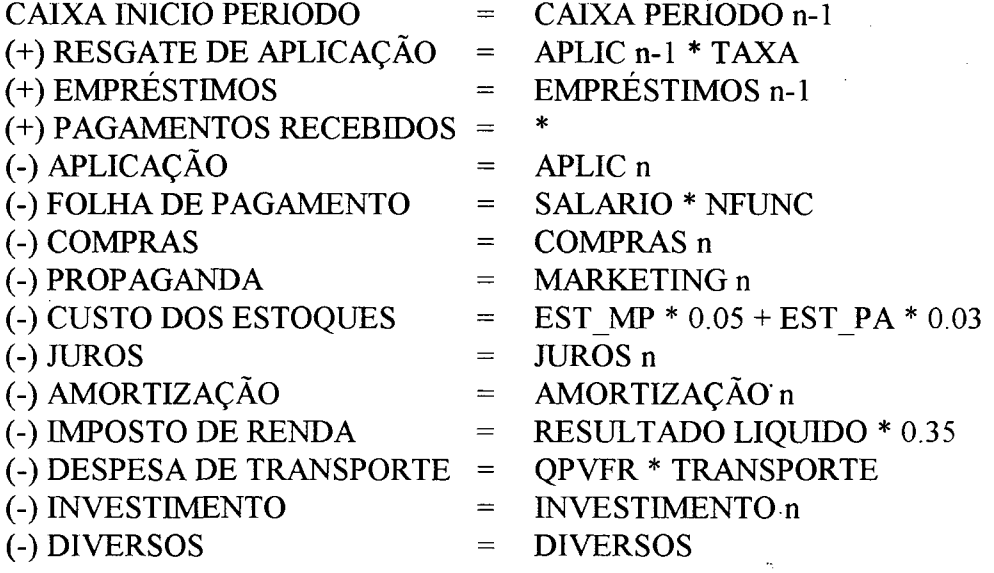

(=) CAIXA FINAL PERÍODO

COMPRAS n = Dependendo da modalidade de pagamento escolhida para o pagamento da MP, este valor poderá ser:

Modalidade  $1 = \text{COMPRAS}$  n (à vista)

Modalidade 2 = COMPRAS n \* ( PMP \* TAXA BC \* (acréscimo))

(Prazo: 1 período)

Modalidade 3 = COMPRAS n \* ( PMP \* TAXA BC \* (acréscimo))

(Prazo: 2 períodos)

\* Os pagamentos recebidos são armazenados pelo decisor, sendo que o mesmo faz a projeção do valor a ser recebido.

**Saídas.** As saídas principais do modelo demonstrativos financeiros são a planilha do histórico do fluxo de caixa realizado e a planilha do histórico do resultado realizado pela empresa. Estas planilhas são divididas por período, possibilitando-se desta maneira a análise financeira da empresa.

**Funcionamento.** Realiza-se a geração do modelo com o recálculo automático (F9). Os dados atualizados período a período são fundamentais na manipulação adequada deste modelo. A simulação do fluxo de caixa e resultados é feita com a alimentação de dados fornecidos pelo usuário, como as decisões e previsão de vendas.

A localização deste modelo na planilha e sua execução adequada, pode ser realizada, com a geração da macro M, através da opção MODELOS e DEMONSTRATIVOS do menu principal.

#### **Relatórios e gráficos complementares:**

- Relatório com o histórico do Fluxo de Caixa realizado pela empresa (opção no menu: demonstrativos e fluxo), veja no anexo 11;

- Relatório com o histórico do Demonstrativo de resultados realizados pela empresa (opção no menu: demonstrativos e resultado), veja no anexo 12;

- Relatório com o histórico das Decisões tomadas (opção no menu: decisões);

- Gráfico de barra da evolução do lucro da empresa (opção no menu: lucros.

73

### *4.3.5 MODELO EMPRÉSTIMOS A PAGAR*

**Objetivo.** Fornecer um controle sobre os empréstimos obtidos, permitindo-se uma análise cuidadosa nas decisões futuras.

**Entradas.** Os dados de entrada do modelo empréstimos a pagar são os empréstimos adquiridos (unidades monetárias), modalidade de pagamento (código para cada tipo), e as taxas de juros referenciais (valor em percentual). Estes dados são extraídos dos dados decisões e dos dados externos.

**Processos.** O principal procedimento deste modelo é a distribuição dos montantes a serem pagos nos períodos futuros. Para cada modalidade de pagamento existe uma distribuição diferenciada. A modalidade de empréstimo 1, determina que o montante do empréstimo deve ser pago no período seguinte ao do empréstimo. A modalidade do empréstimo 2, determina o pagamento pelo sistema de amortização constante (SAC) em três parcelas sem carência. No empréstimo a longo prazo, o pagamento será pelo sistema SAC em 5 parcelas, com carência de 4 períodos. Para cada tipo de empréstimo realizado, calcula-se os valores monetários a serem pagos, incluindo-se o valor do empréstimo, modalidade de pagamento, amortizações e os juros a serem pagos.

EMPRÉSTIMO TIPO 1

 $PAGAMENTO = EMPRÉSTIMO_{n-1} * TAXA$ EMPRÉSTIMO TIPO 2 PAGAMENTO DA PARCELA = AMORTIZAÇÃO + JUROS  $\rightarrow$  AMORTIZAÇÃO = (EMPRÉSTIMO <sub>n-1</sub>) / 3  $\rightarrow$  JUROS = (TAXA  $_n$  \* SALDO DEV) AMORTIZAÇÃO = Valor monetário da amortização  $JUROS =$ Valor monetário dos juros a serem pagos SALDO DEV = Saldo devedor, Montante a ser pago

### TAXA n = Taxa de Juros do período n

### EMPRÉSTIMO A LONGO PRAZO

Modelo similar ao empréstimo Tipo 2, alterando-se apenas o período de carência que passa para 4 períodos.

**Saídas.** O modelo apresenta como resultado uma tabela contendo o histórico dos empréstimos realizados e a projeção dos montantes a serem pagos nos períodos futuros.

**Funcionamento.** O recálculo e atualização da tabela é executado pela tecla F9. Existe também a possibilidade da realização de simulações com a entrada de empréstimos simulados no período em análise. Obtêm-se assim uma projeção segura, dos futuros desembolsos necessários pela empresa. A manipulação do modelo empréstimos pode ser realizada pela geração da macro M, com a seleção das opções MODELOS e EMPRÉSTIMOS respectivamente.

#### **Relatórios e gráficos complementares:**

- Relatório com o histórico dos empréstimos realizados e a projeção dos desembolsos necessários pela empresa (opção no menu ==> empréstimos), veja no anexo 13;

- Gráfico de barra da evolução da dívida da empresa ocasionada pelos empréstimos (opção no menu ==> dívidas);

### *4.3.6 MODELO CAPACIDADE PRODUTIVA*

**Objetivo.** Auxiliar o decisor na possibilidade de alteração dos níveis de produção.

**Entradas.** O modelo têm como entradas os fatores que determinam a capacidade de produção no Jogo de empresas: O número efetivo de funcionários utilizados na produção (obtidos dos dados decisões) e o Valor do imobilizado, que permite calcular a capacidade de produção das máquinas (obtido dos dados internos). Outro fator considerado é a quantidade de matéria-prima disponível, apesar de que sua falta, não concretize-se em limitação da capacidade produtiva, pois existe o fornecimento de matéria-prima para casos urgentes, obviamente com custos bem mais elevados para a empresa. No modelo a matéria-prima é utilizada como parâmetro para previsão de reposições. Para a realização de simulações dos níveis de produção são utilizados como parâmetros de entradas as seguintes informações: Funcionários contratados ou demitidos, Investimentos em máquinas e ritmo de trabalho utilizado (Turno Normal, horas extras ou dois turnos). Obtêm-se estes parâmetros, a partir do usuário.

**Processos.** O modelo calcula a capacidade produtiva do fator mão-deobra (CPMO), a partir dos dados disponíveis como o ritmo de produção utilizado (turno Normal, horas extras ou dois turnos), que determinam níveis diferenciados de capacidade de produção, aliados ao número de funcionários ativos durante a produção. A capacidade de produção das máquinas (CPMAQ), é calculada a partir do valor do imobilizado da empresa. A simulação futura da capacidade produtiva das máquinas, necessita de informações como os investimentos realizados e a depreciação das máquinas, obtidos dos dados internos. A cada período, a capacidade de produção da mão=de-obre e das máquinas são calculados para cada opção de produção (Turno normal, com horas extras ou com dois turnos).

 $CPMO = NFP * QPH * IP * INDICE TURNO$ 

 $CPMAQ = IMOBILLZADO_n * 1/80 * \hat{INDICE} TURNO$ 

NFP = Número de funcionários ativos na produção

QPH = Quantidade de produtos fabricados por hora

 $IP =$ Índice de produtividade

ÍNDICE TURNO = Valor baseado na opção escolhida (ritmo de trabalho)

**Saídas.** O resultado deste modelo é uma tabela contendo o histórico da capacidade produtiva da empresa, com a projeção da capacidade produtiva. Os itens capacidade de mão-de-obra, capacidade de máquinas e necessidade de matéria-prima

são apresentados período a período, e agrupados pelas opções de produção (Normal, Horas Extras e dois turnos).

**Funcionamento.** No modo convencional o usuário precisa apenas armazenar os dados decisões adequadamente e verificar as conseqüências obtidas no modelo da capacidade produtiva. Deve-se atualizar os cálculos da planilha, pressionando-se FIO. Utilizando-se a macro M (ALT M), o usuário simula as alternativas fornecendo os dados requisitados pelo SAD. Necessita-se para isto selecionar as opções MODELOS e CAPACIDADE respectivamente, além de responder as perguntas realizadas pelo sistema.

#### **Relatórios e gráficos complementares:**

- Relatório com o histórico da capacidade produtiva da empresa (opção no menu ==> produção), veja no anexo 14;

- Gráfico de barras da evolução da produção da empresa (opção no menu ==> produção), veja no anexo 15;

- Gráfico de barras do comparativo entre as capacidades produtivas de mão-de-obra e máquinas durante os períodos (opção no menu ==>equilíbrio);

### *4.4 UTILIZAÇÃO DO SAD*

Existem duas maneiras distintas para manipular o SAD-GI, como foi verificado no decorrer do capítulo. A seguir apresenta-se um resumo, descrevendo os passos básicos para a manipulação adequada do SAD-GI, através das duas maneiras citadas.

#### **a) diretamente na planilha**

- localização e armazenamento dos dados gerais (decisões, internos e externos);

- localização do modelo na planilha;

- armazenamento de dados específicos do modelo, se necessário;

- atualização dos cálculos da planilha, através da função de recálculo automático do lotus 1-2-3 (FIO);

- análise dos resultados, geralmente representados por tabelas;

- geração opcional de gráficos e relatórios, para complemento do processo de tomada de decisão.

#### **b) via macro (sistema de menus)**

- geração da macro principal M;

- armazenamento e atualização de dados, através da opção DADOS do menu principal;

- manipulação, iteração, execução e análise do modelo através da seleção da opção MODELOS do menu principal;

- geração opcional de gráficos e relatórios através das opções GRÁFICOS e RELATÓRIOS do menu principal.

### *4.5 ORGANIZAÇÃO DA PLANILHA*

A planilha SAD-GI, que contém todos os modelos, dados e macros responsáveis pela execução do SAD, possui uma região específica para cada módulo da arquitetura básica do SAD (Dados, Modelos e Diálogos). A figura 7 apresenta a disposição dos módulos na planilha.

Os DADOS são dispostos na parte superior esquerda da planilha, e evoluem para baixo. Os MODELOS sÃo dispostos algumas colunas ao lado direito dos dados, e também evoluem para baixo. As MACROS, que proporcionam a iteração e interface do SAD, são dispostas algumas colunas ao lado direito dos modelos, evoluindo para baixo, como os dados e modelos. Mais ao lado direito, encontram-se os comentários responsáveis pela ajuda, HELP do sistema. A disposição dos módulos do SAD na planilha, é baseada no trabalho de Grahl [GRA90], Esta disposição facilita as

alterações no SAD, como a inclusão de novos dados, modelos e macros. As inclusões são feitas no sentido vertical (de cima para baixo), preservando-se desta forma os dados antigos. Um fator considerado nesta disposição é a capacidade da planilha que suporta 8194 linhas.

|   | 83<br>X         | œ<br>30)          | R             | B<br>.      |
|---|-----------------|-------------------|---------------|-------------|
|   | <b>DADOS</b>    | <b>MODELOS</b>    | <b>MACROS</b> | <b>HELP</b> |
| G | <b>Decisões</b> | <b>Vendas</b>     |               |             |
|   | <b>Externos</b> | <b>Financeiro</b> |               |             |
| 7 | <b>Internos</b> | <b>Estoques</b>   |               |             |
| 5 | $$              |                   |               | $\cdots$    |
| ä |                 |                   |               | $$          |
|   |                 |                   |               |             |
| × |                 |                   |               |             |
|   |                 |                   |               |             |

**Figura 7: Arquitetura do SAD-GI na Planilha.**

### *4.6 CONSIDERAÇÕES FINAIS*

Uma característica visível no protótipo de SAD construído, é a facilidade de utilização dos recursos disponíveis pelo mesmo. Apenas com um pequeno conhecimento do sistema, o usuário pode obter bons resultados durante a aplicação do SAD.

Durante as aplicações do treinamento em SAD, percebeu-se a boa aceitação do SAD-GI, devido principalmente a dois fatores:

- O SAD não obriga o usuário a utilizar uma seqüência rígida de passos para a realização dos processos de decisões. Quando um processo de decisão é realizado, o usuário obtêm um conjunto variado de informações, selecionados e apresentados na forma desejada. Esta constatação, diferencia os SAD dos sistemas tradicionais, no fato de que os sistemas tradicionais não permitem ou proporcionam esta flexibilidade e liberdade de interação com o sistema. Um exemplo típico é quanto a decisão de estipulação dos preços. O usuário pode tomar esta decisão baseado na análise do modelo de custos e análise dos modelos de previsão de vendas. Ou simplesmente pode tomar uma decisão de preços, analisando um gráfico comparativo

entre a evolução dos preços médios dos concorrentes, e o preço da empresa;

- O SAD permite a introdução de novos dados e modelos, a partir do usuário. A facilidade de manipulação do aplicativo em uso, a planilha do Lotus 1-2-3, incentiva os participantes a incluírem novos dados e criarem seus novos modelos. Um exemplo verificado nas aplicações do treinamento, foi a utilização do modelo de regressão linear na previsão de vendas. Este modelo está disponível no aplicativo do Lotus 1-2-3. A sua manipulação é muito simples, exigindo apenas do usuário a interpretação adequada dos resultados.

O usuário do SAD durante a aplicação do treinamento manipula e seleciona os diversos modelos e dados do sistema necessários a sua tomada de decisão. O decisor, saberá escolher quais informações são importantes em cada processo decisório. Mas em geral, o decisor no Jogo de empresas GI-EPS, utiliza os seguintes modelos em cada decisão, (veja no quadro 8), considerando-se que o modelo agrega vários dados e possibilita a complementação do processo decisório com o fornecimento de diversos relatórios e gráficos.

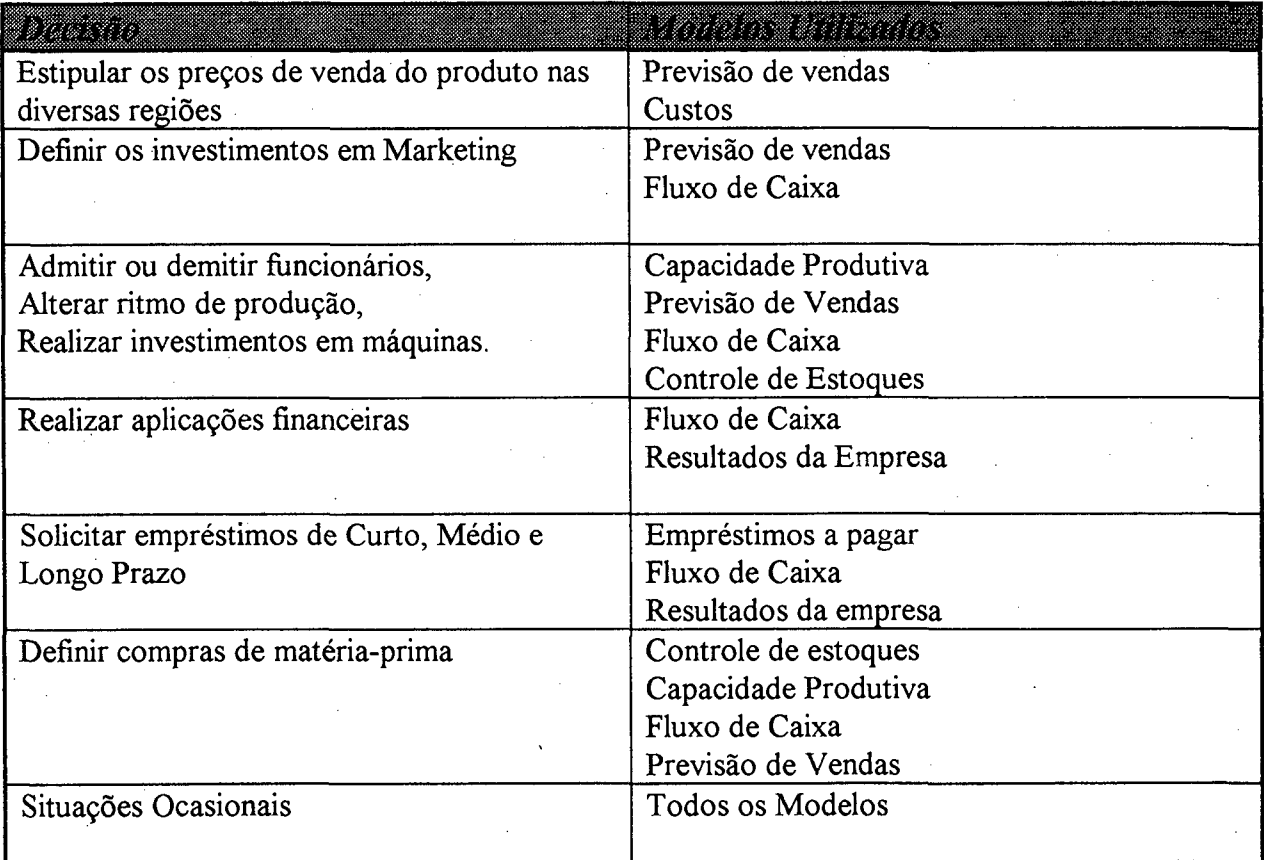

**Quadro 8: Decisões e Modelos de Apoio.**

### **5. CONCLUSÕES E RECOMENDAÇÕES**

Descreve-se neste capítulo as principais conclusões do trabalho. Posteriormente, algumas recomendações são apresentadas para futuros trabalhos na área.

### *5.1 CONCLUSÕES DO TRABALHO*

O treinamento em Sistemas de Apoio à Decisão, baseado nos Jogos de Empresas, é uma maneira eficiente e dinâmica de demonstrar os conceitos dos Sistemas de Apoio à Decisão. Os resultados preliminares, apresentados nas aplicações deste treinamento são animadores e ampliam os objetivos dos jogos de empresas. A seguir, são apresentadas as conclusões obtidas com o trabalho:

a) O roteiro criado para elaboração de programas de treinamento em Sistemas de Apoio à Decisão é simples e facilmente implementável. As etapas definidas são apresentadas de forma clara e as aplicações práticas desenvolvidas, demonstram a viabilidade do roteiro.

b) O enfoque moderno de treinamento com a simulação empresarial, proporciona um ambiente ideal para o treinamento dos Sistemas de Informações em Geral. Pode-se projetar os Jogos de Empresas para incluírem funções dos Sistemas de Informações. Considerando-se que o Jogo simula o mundo real, a simulação da utilização dos Sistemas de Informações é justificável, principalmente nos dias de hoje, onde a informática é muito utilizada;

c) Através da aplicação do treinamento proposto, várias avaliações podem ser realizadas sobre os benefícios e limitações dos SAD. As avaliações realizadas na aplicação prática, demonstram esta possibilidade.

d) Apesar dos estudos já existentes sobre a construção de SAD, a sua implementação e adequação aos processos decisórios dos gerentes e administradores, é uma tarefa difícil e exige um pleno conhecimento da organização, um forte envolvimento do usuário no desenvolvimento do SAD, e uma identificação clara do ambiente da tomada de decisão.

e) A estrutura de treinamento desenvolvida, com a simulação empresarial, proporciona mudanças significativas no indivíduo. Considerando-se que o treinamento enfatiza a utilização dos SAD, as mudanças de comportamento individual e comportamento de grupo, são mais facilmente alcançadas através deste treinamento. O indivíduo aprende os conceitos sobre os SAD, com a manipulação e avaliação dos próprios SAD, em ambientes que apresentam contextos similares enfrentados pelos administradores e gerentes.

### *5.2 RECOMENDAÇÕES PARA FUTURAS PESQUISAS*

Considerando as limitações apresentadas no início do trabalho, e as constantes e dinâmicas modificações que caracterizam o ambiente científico dos dias de hoje, faz-se as seguintes recomendações para futuras pesquisas na área:

a) Aplicação do Roteiro de Elaboração de Programas de Treinamento em SAD, em outros ambientes simulados. A estrutura desenvolvida neste trabalho, pode ser aplicada a outros jogos de empresas, com características diferentes do jogo de empresas utilizado. Desta maneira, adapta-se o treinamento ao ambiente desejado;

b) Criação de Jogos de Empresas, com funções específicas de simulação de Sistemas de Informações Gerenciais e SAD. Atualmente são raros os jogos de empresas com ênfase nesta abordagem. Um dos objetivos finais destes jogos seriam a facilidade de simularem situações onde os diversos tipos de sistemas de informações, mostram-se mais adequados;

c) Aperfeiçoamento do Protótipo de SAD utilizado no programa de treinamento elaborado. A partir das aplicações do treinamento e suas avaliações, podese modificar o SAD construído, visando oferecer aos decisores os recursos necessários, em seus processos de tomada de decisão;

d) Pesquisas mais detalhadas sobre os processos decisórios e suas implicações na construções dos SAD;

e) Avaliações dos benefícios e limitações proporcionados pela utilização de SAD, através das aplicações do treinamento;

f) Desenvolvimento de aplicativos com características apropriadas para a geração de SAD.

## **REFERÊNCIAS BIBLIOGRÁFICAS**

- [ALA81] ALAVI, M., HENDERSON, J.C. An Evolutionary Strategy for Implementing a Decision Support System. **Management Science,** U.S.A., Vol.27, n.ll, p. 1309-1323, 1981.
- [ALT80] ALTER, Steven L. **Decision Support Systems: Current Practices and Continuing Challenges.** Reading, Mass: Addison Wesley, 1980.
- [BET87] BETHLEM, Agrícola S. Modelos de Processo Decisório. **Revista de Administração,** São Paulo, V.22, n.3, p.27-39, jul./set. 1987.
- [CAS86] CASIMIR, R.J. DSS, Information Systems and Management Games. **Information & Management,** V.ll, p. 123-129, 1986.
- [DIC77] DICKSON, G., Senn e Chervany. Research in Management Information Systems : The Minnesota Experiments. **Management Sciences,** 23 (May 1977), 913-923.
- [FLE84] FLEURY, A.C.C., AGOSTINI, C.G., LIMA, R R. Sistemas de Apoio à Decisão em Projetos de Engenharia. **Revista de Administração,** São Paulo, V.19, n.3, p.28-33, julho/setembro. 1984.
- [GER71] GERRITY, T.P. Design of Man-Machine Decision Systems: An Application to Portofolio Management. **Sloan Management Review,** Vol. 12, n.2, 1971.
- [GRA90] GRAHL, Everaldo A., KOPITTKE, Bruno H. Construção e Uso de Sistemas de Apoio à Decisão com Planilhas. **Anais do ENEGEP.** Setembro/ 1990.
- [GRA91] GRAHL, Everaldo Artur. Treinamento dinâmico em Sistemas de Apoio à Decisão. **Anais do** XV **Encontro Anual da ANPAD** Volume 3,

Setembro de 1991.

- [HAR87] HARDING, H. A. **Administração da Produção.** São Paulo: Editora Atlas, 1987.
- [HER86] HERSEY, P., BLANCHARD, K.H. **Psicologia para Administradores: A Teoria e as Técnicas da Liderança Situacional.** São Paulo: EPU, 1986.
- [HOP88] HOPPEN, N., ESPERANÇA, L.G. Geradores de sistemas de apoio à decisão e seu uso num processo de gestão orçamentária. **Anais do XII Encontro Anual da ANPAD.** Volume 1, Setembro de 1988.
- [HOP85] HOPPEN, N., TRAHAND, J. Os geradores de sistemas de apoio à decisão para o planejamento orçamentário e financeiro. **Revista de Administração.** Volume 20 (4) - out/dez/1985.
- [KEE78] KEEN, P.G.W., MARTON, MS.Scott. **Decision Support Systems: An Organizational Perspective.** Reading Mass. Addison-Wesley, 1978.
- [KOP89] KOPITTKE, Bruno H. Simulação Empresarial: Faça o seu Jogo. **Anais do XIXI Encontro Anual da ANPAD.** Vol. 1, Setembro/ 1989.
- [MAC77] MACHLINE, C., SÀ MOTTA, I., SCHOEPS, W., WEIL, K. E. **Manual de Administração da Produção.** Rio de Janeiro: Editora da Fundação Getúlio Vargas, 1977.
- [MAG76] MAGER, Robert F., BEACH, K.M. O planejamento do ensino profis**sional.** Porto Alegre, Editora Globo, 1976.
- [MAN84] MANN, R., WATSON, H. A contingency model for user involvement in DSS development. **MIS Quaterly,** Vol. 8, n. 1, p.27-38, 1984.
- [MAN89] **MANUAL DO JOGO DE EMPRESAS GI-EPS,** UFSC, 1989
- [MAR88] MARTINELLI, Dante P. A Utilização dos Jogos de Empresas no Ensi- no de Administração. **Revista de Administração,** São Paulo, \*Vol. 23,

n.3, p.24-37, julho/setembro. 1988.

- [MEL90] MELENDEZ, Rubem. **Prototipação de Sistemas de Informações: Fundamentos, Técnicas e Metodologia.** Rio de Janeiro: Livros Técnicos e Científicos, 1990.
- [MYK88] MYKYTYN, Peter. End User Perceptions of DSS Training and DSS Usage. **Journal of Systems Management,** p.32-35, June. 1988.
- [ORZ86] ORZECH, Z., SHELTON, F.A. The Eletronic Spreadsheet as a didatic Learning Enhancement. **Computers Education,** UK, Vol. 10, n.4, p.429-437, 1986.
- [PEN87] PENDEGRAFT, Norman. Job-Shop Decision Support with a microcomputer Spreadsheet. **Production and Inventory Management Journal,** Fourth Quarter, 1987.
- [PRE82] PRESSMAN, R. S. **Software Engineering: A Practitioner's Approach.** U.S.A., McGraw-Hill, 1982.
- [PRZ89] PRZASNYSKI,Z.H. On Using Spreadsheet to Model Decision Problems. **Computers Education,** UK, Vol. 13, n.2, p.l 17-128, 1989.
- [ROC87] ROCHA, Ana R. C. **Análise e Projeto Estruturado de Sistemas.** Rio de Janeiro, Editora Campus, 1987.
- [RUS86] RUSSOMANO, V. H. **Planejamento e Acompanhamento da Produção.** São Paulo: Editora Pioneira, 1986.
- [SCH90] SCHEER, A., SCHUNEMANN,T. TRIMDI Ein Planspielkonzept zum **Einsatz von LP-Entscheidungsmodellen.** Schriften zun Unternehmensfuhrung, n.25, 1990.
- [SEI90] SEILA, A., BANKS, J. Use an Eletronic Spreadsheet as a Decision Support System. **Industrial Enginering,** p.40-46, May 1990.

[SHA88] SHARDA, R., BARR, S.H., McDONNELL, J.C. Decision Support

Systems Effectiveness: A Review and Empirical Test. **Management Science** V.34, n.2, p. 139-158, feb. 1988.

- [SPR82] SPRAGUE, Ralph H., CARLSON, Eric. **Building Effective Decision Support Systems.** Englewood Cliffs: Prentice-Hall, 1982.
- [SPR91] SPRAGUE, Ralph H., WATSON, Hugh J. **Sistema de Apoio à Decisão: Colocando a Teoria em Prática.** Rio de Janeiro: Editora Campus, 1991.
- [WAT88] WATSON, H.J., HILL, M.M. Decision Support Systems or what didn't happen with MIS. **Interfaces,** Vol. 13, n.5, (81-88), 1988.
- [WET84] WETHERBE, J.C. **Análise de Sistemas de Informação por Computador.** Rio de Janeiro: Editora Campus, 1984.
- [WEL88] WILLIAMS, Andrew T. **Lotus 1-2-3 Release 2.** Rio de Janeiro: Livros Técnicos e Científicos, 1988.
- [ZAC87] ZACCARELLI, Sérgio B. **Programação e Controle da Produção.** São Paulo: Editora Pioneira, 1987.

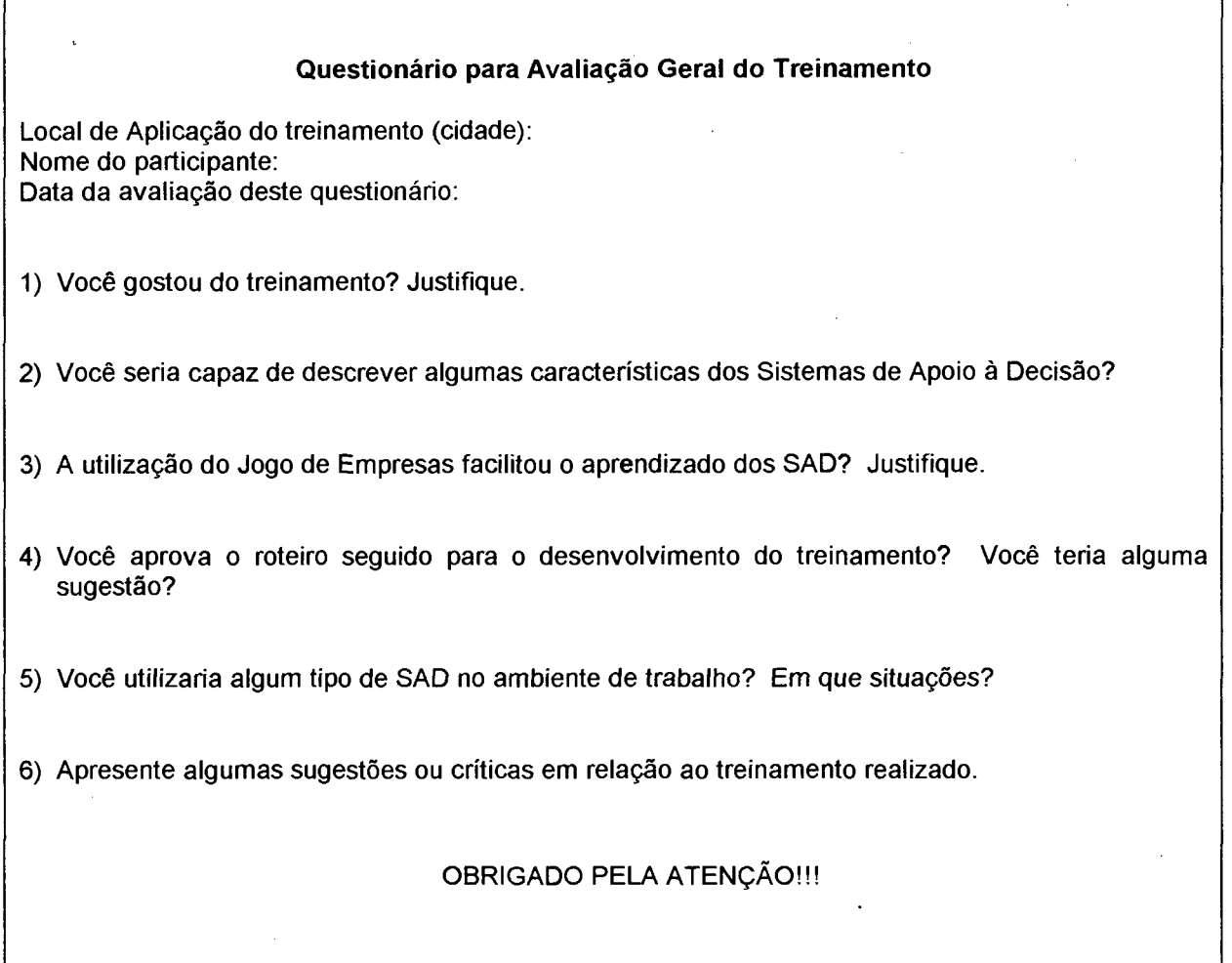

 $\bar{\mathcal{L}}$  :

 $\mathbf{r}$ 

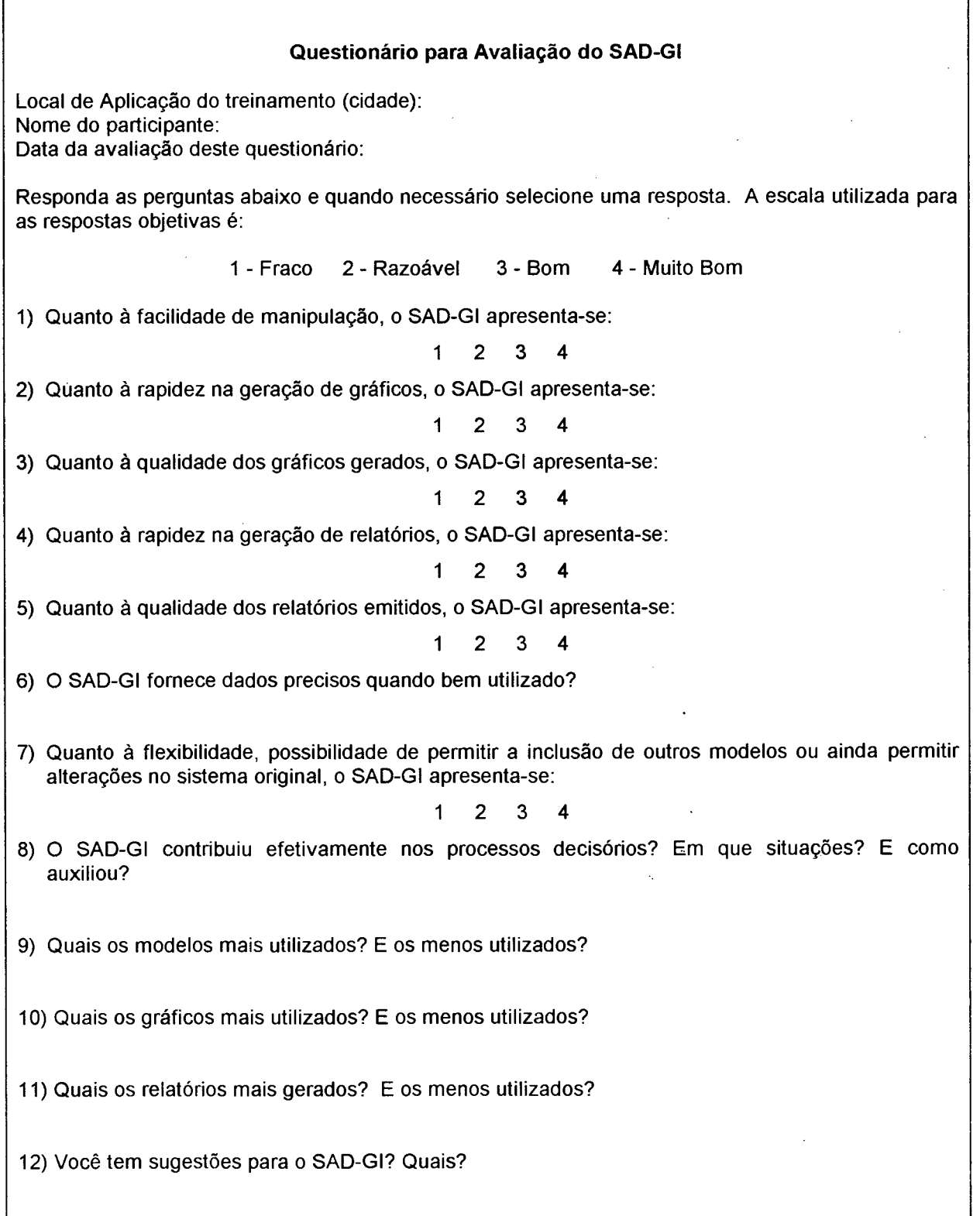

 $\mathcal{A}$ 

 $\sim$ 

٦

l.

## **DADOS DECISÕES**

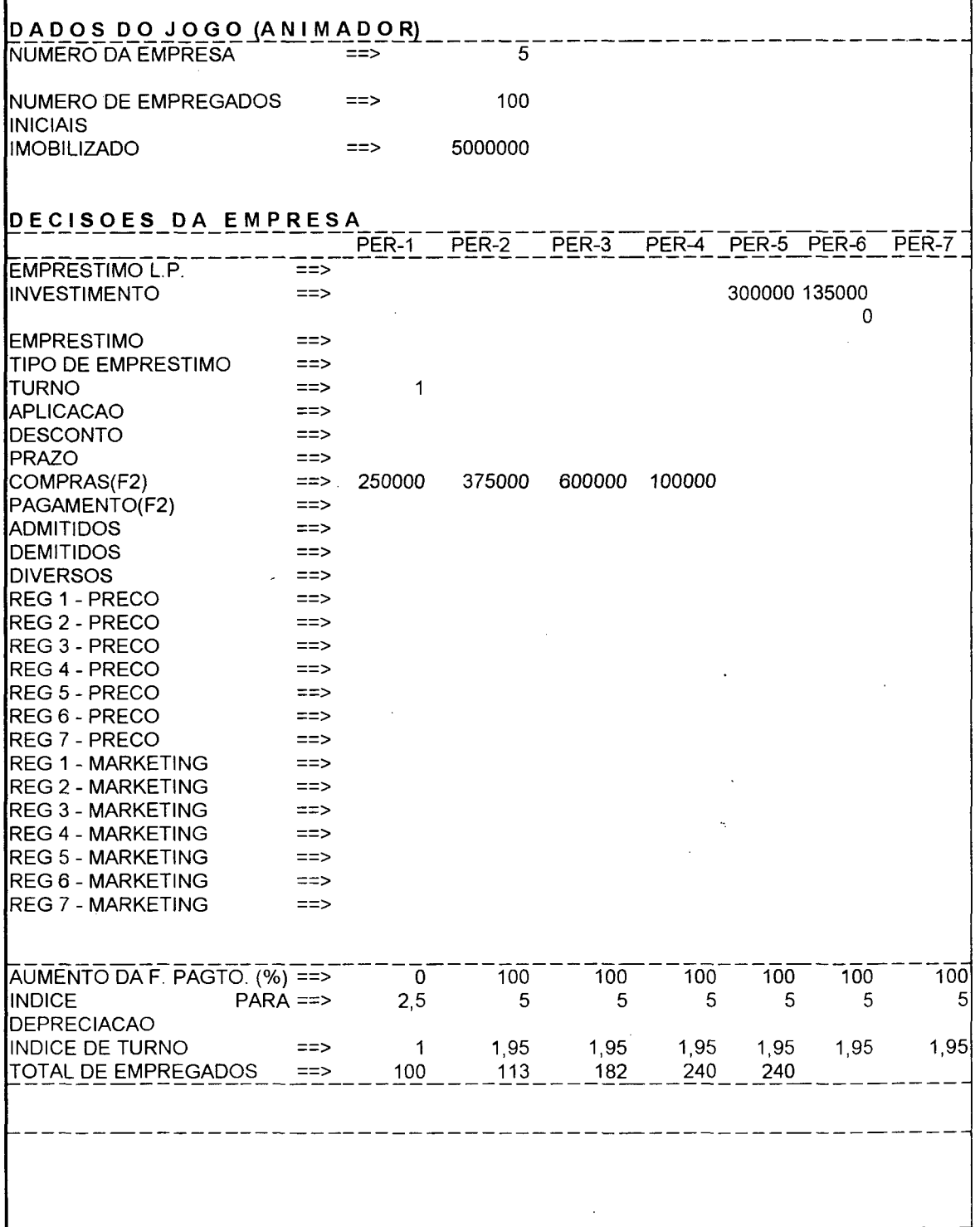

 $\bar{a}$ 

### **DADOS EXTERNOS**

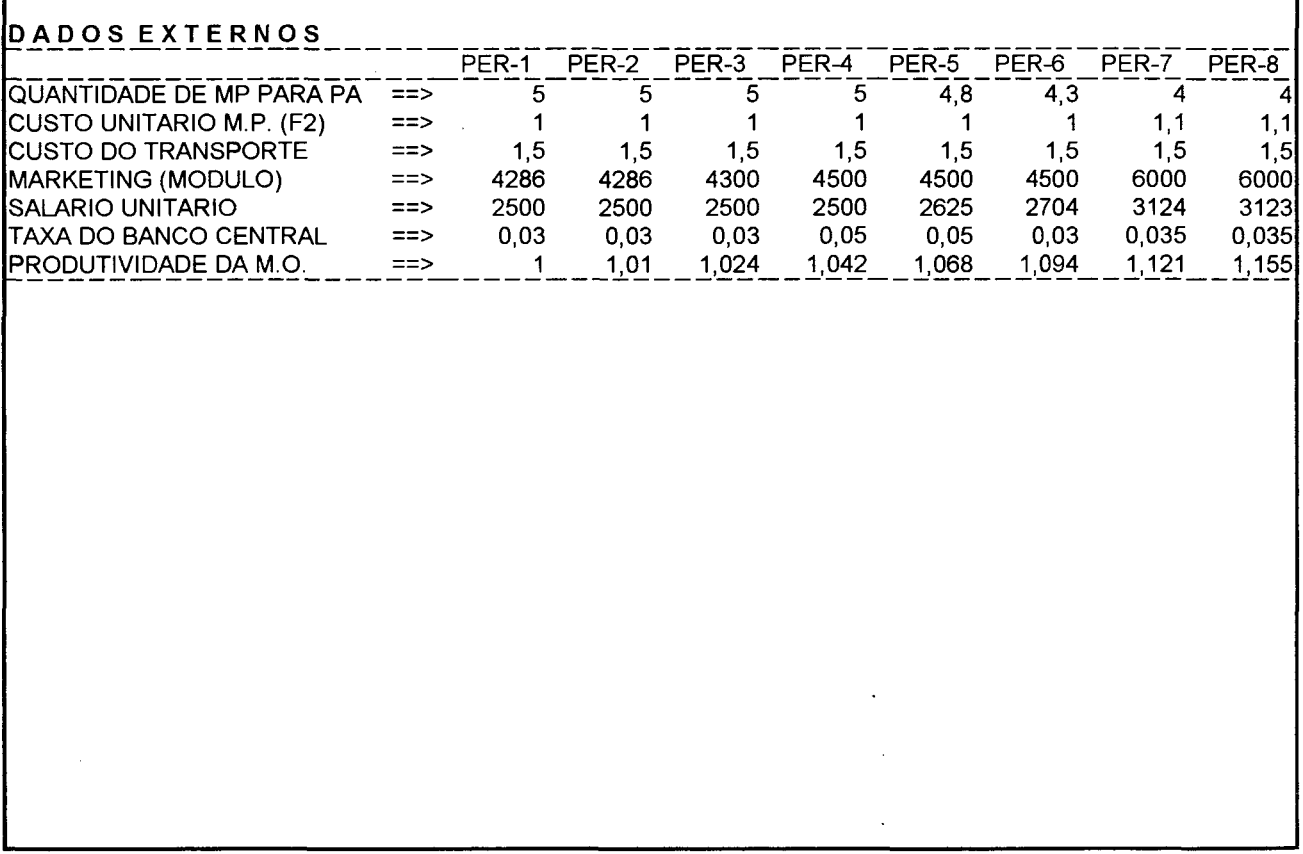

### **DADOS INTERNOS**

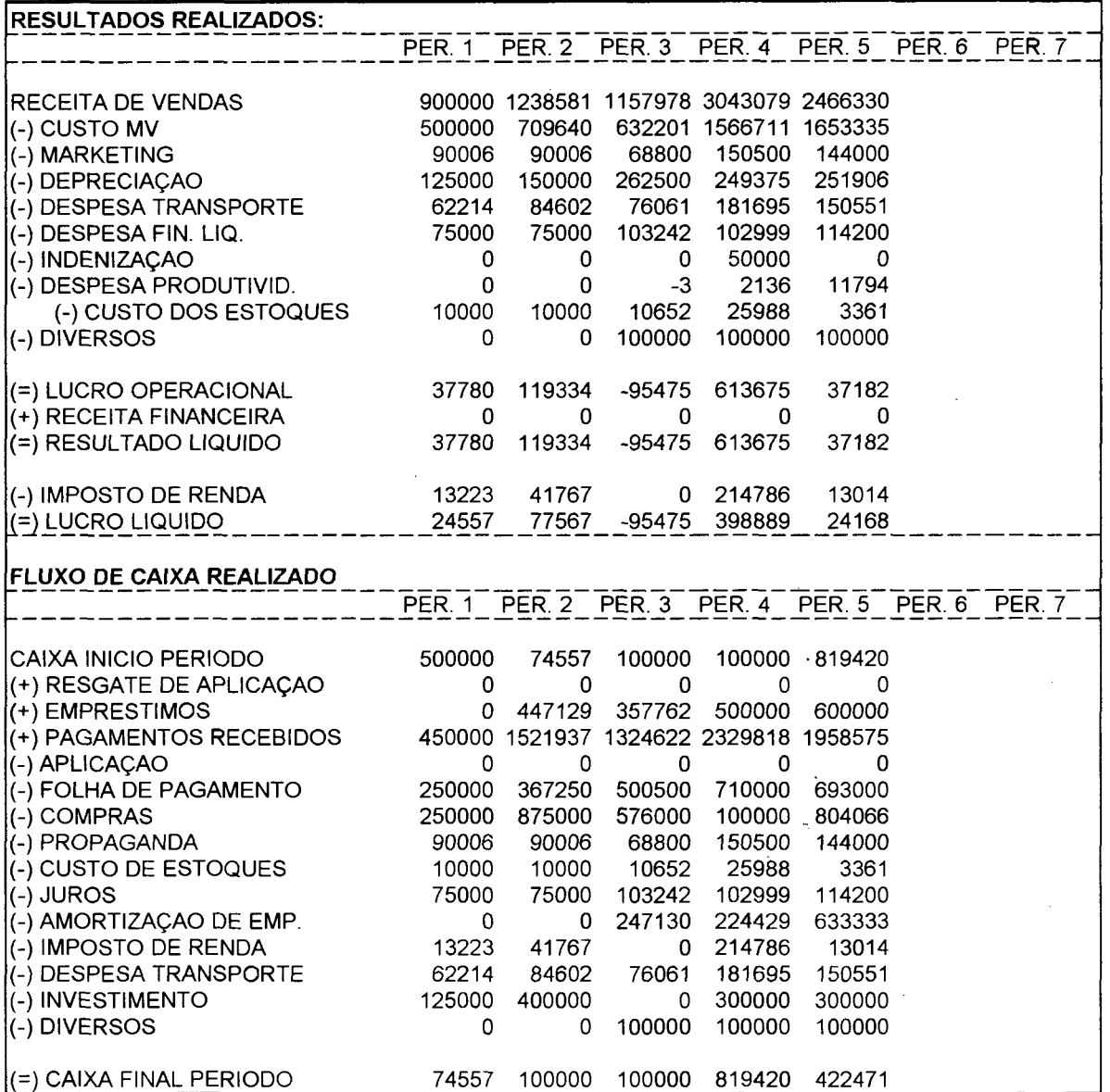

 $\mathcal{L}_{\text{max}}$ 

## **RELATÓRIO: PREVISÕES DE VENDAS**

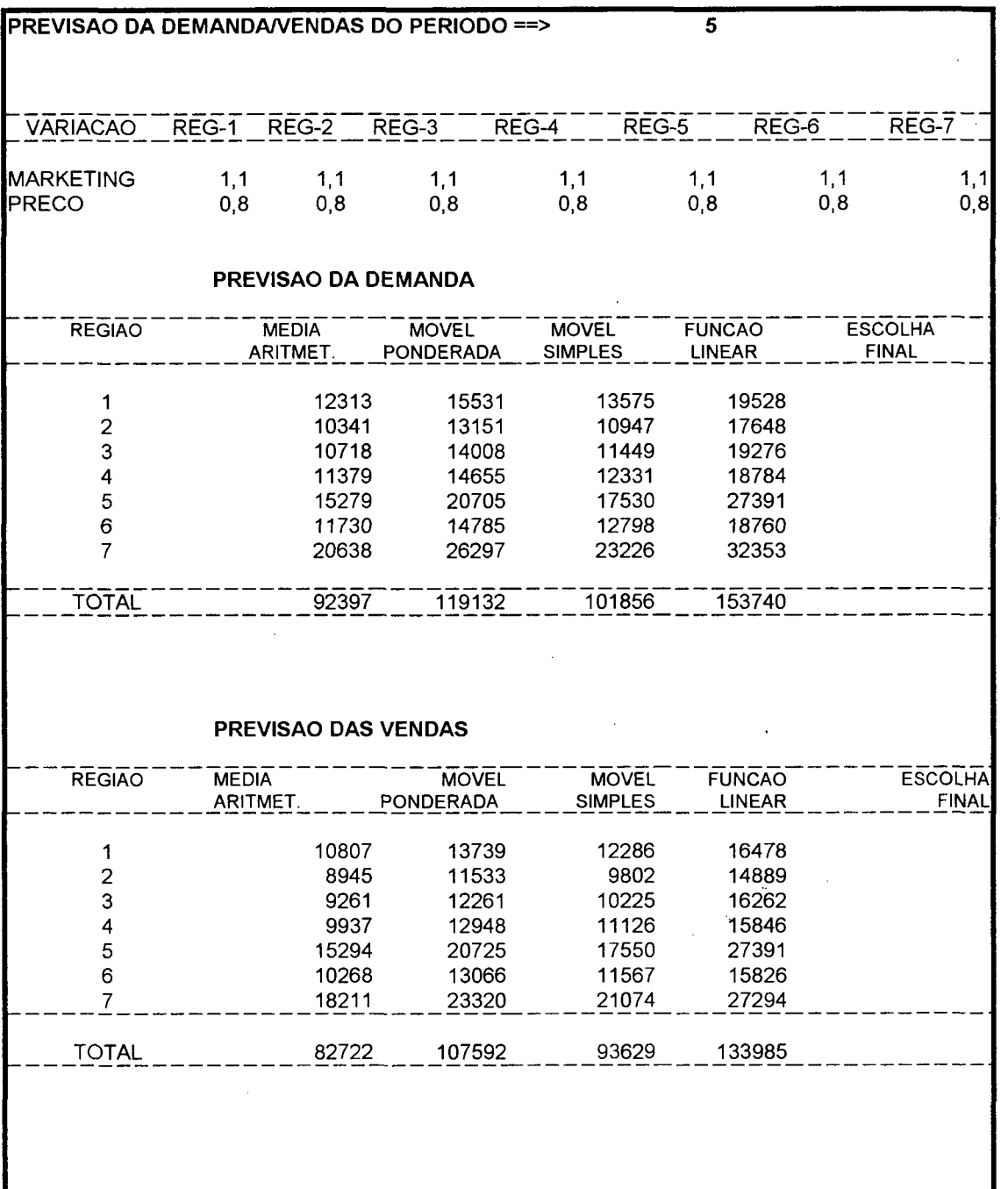

 $\mathcal{L}_{\text{max}}$  and  $\mathcal{L}_{\text{max}}$ 

## **GRÁFICO: EVOLUÇÃO DAS VENDAS**

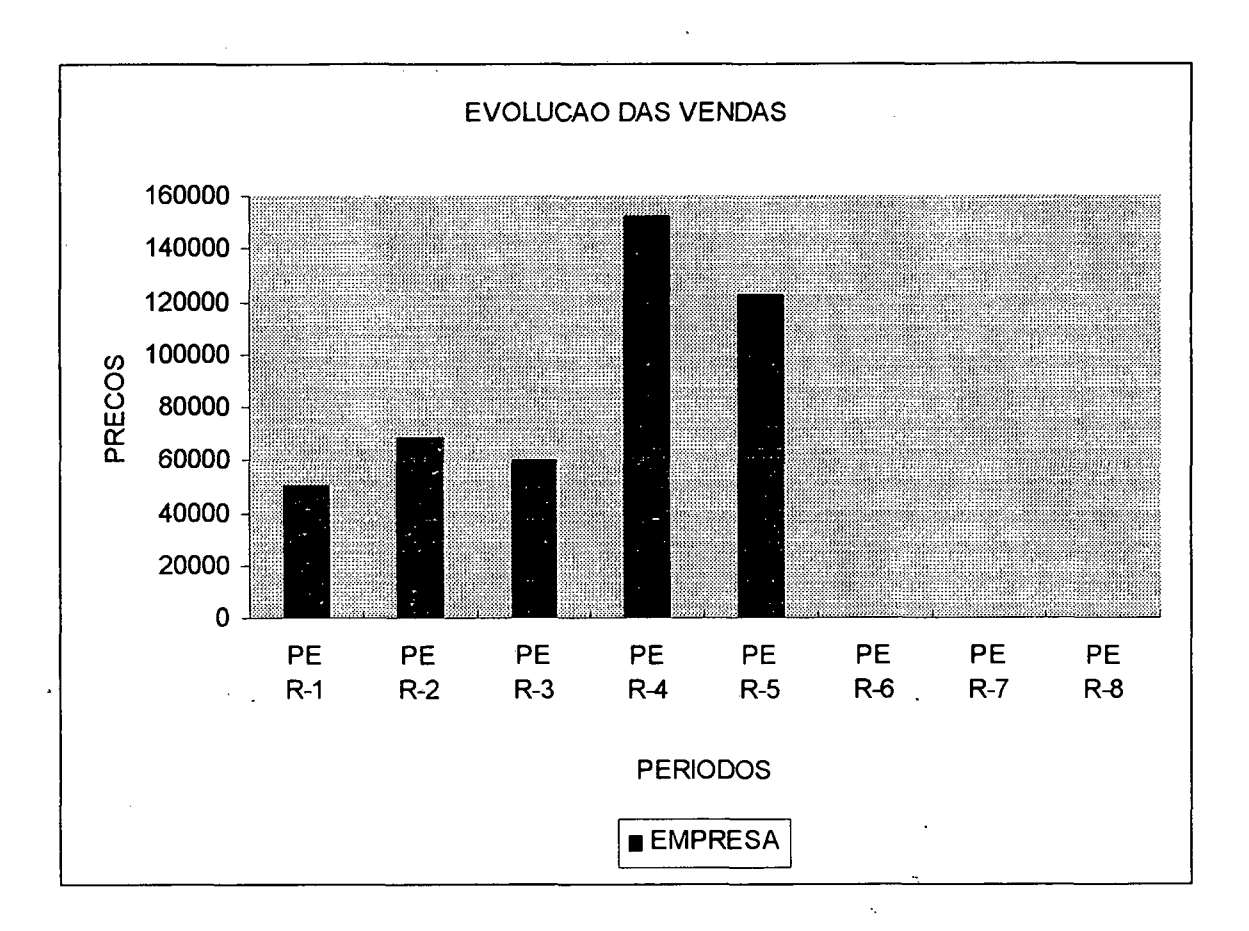

93

# **RELATÓRIO: EVOLUÇÃO DOS CUSTOS**

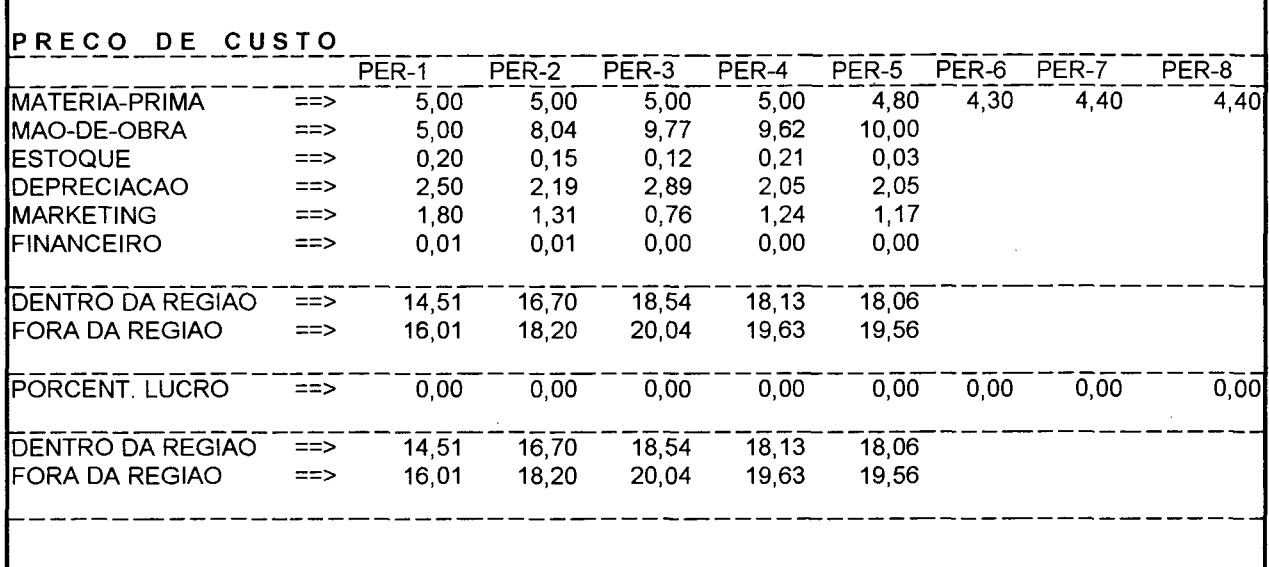

 $\bar{\mathcal{A}}$ 

 $\sim$ 

 $\frac{1}{2} \frac{1}{2} \frac{1}{2} \frac{1}{2}$ 

 $\bar{\nu}$ 

 $\bar{\beta}$ 

### **GRÁFICO: CUSTOS DO PRODUTO NO PERÍODO**

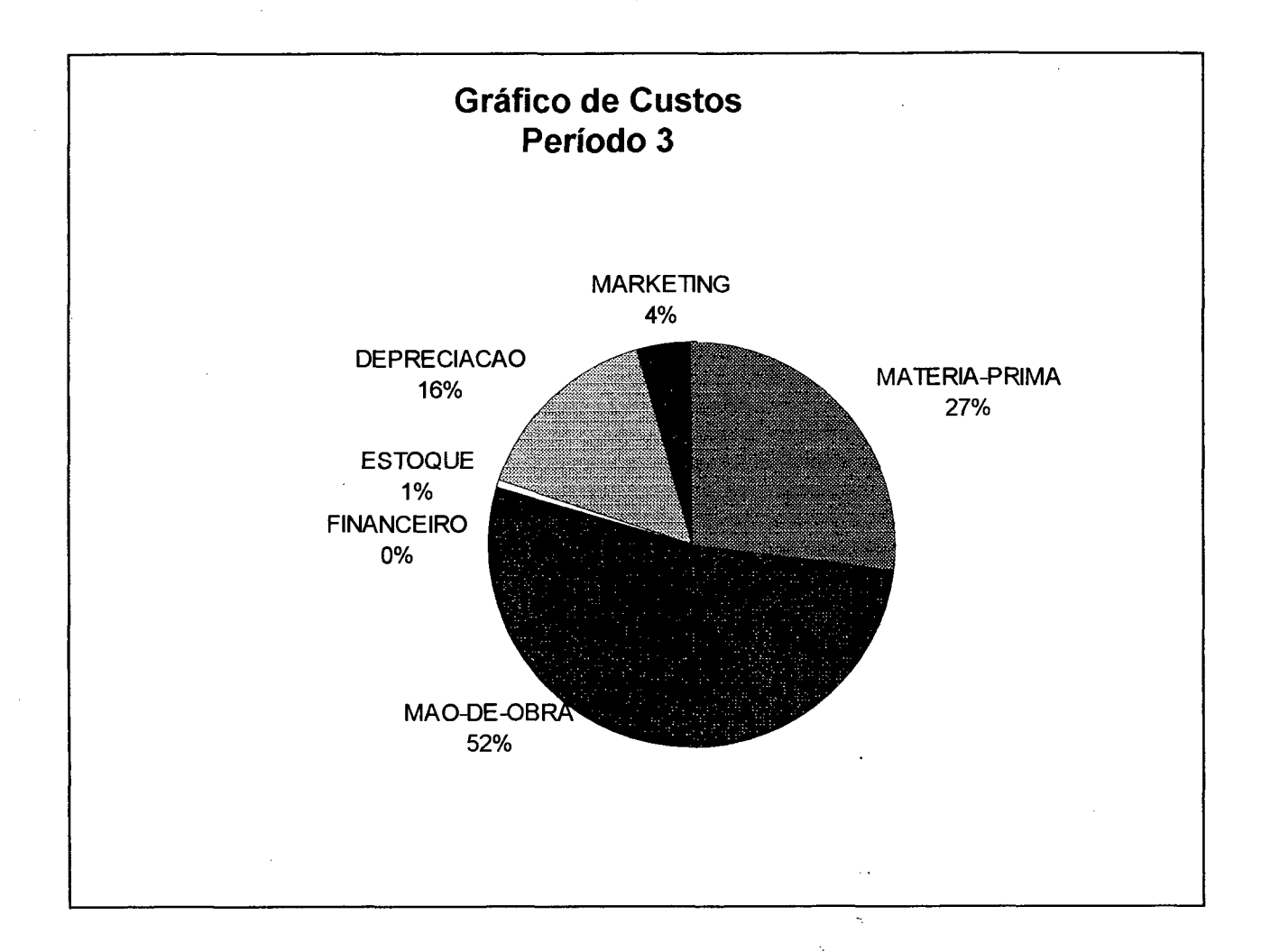

# **RELATÓRIO: CONTROLE DE ESTOQUES**

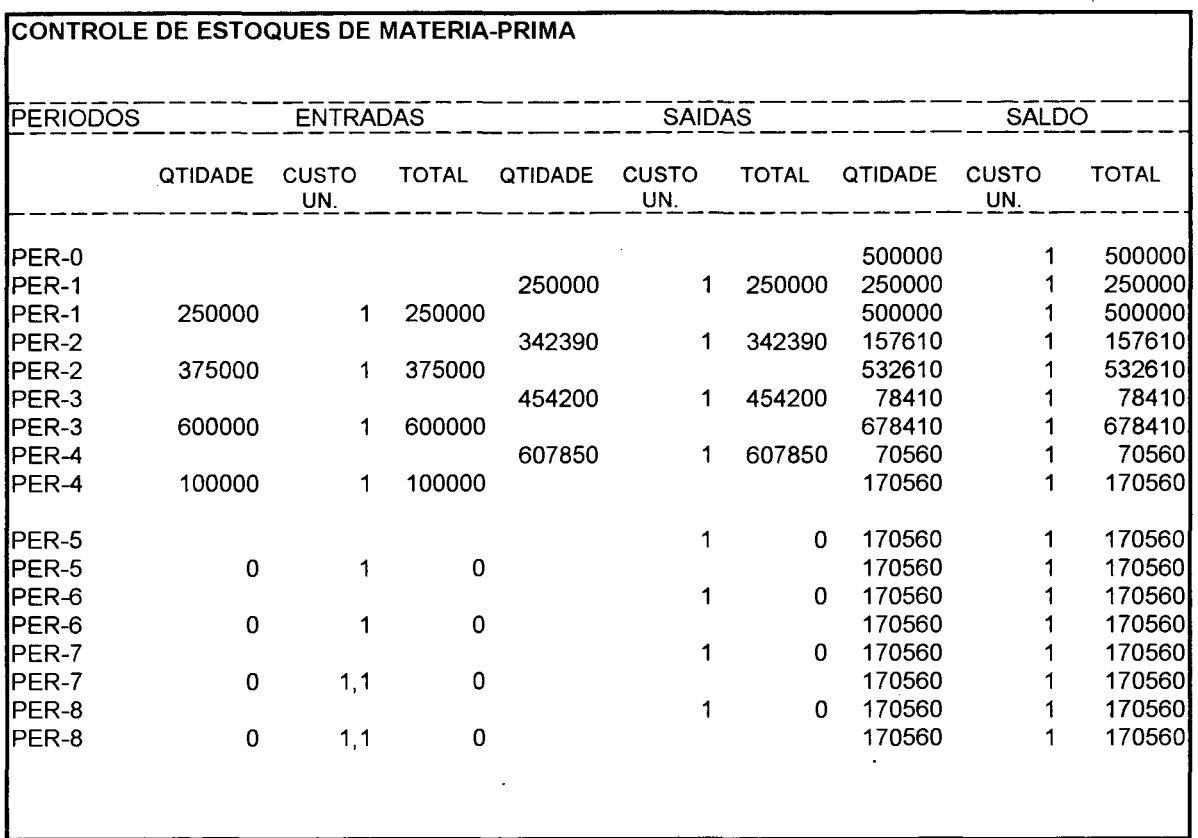

 $\ddot{\phantom{a}}$ 

 $\Delta \sim 10^{-10}$ 

 $\label{eq:2.1} \frac{1}{\sqrt{2}}\int_{\mathbb{R}^{2}}\frac{1}{\sqrt{2}}\left(\frac{1}{\sqrt{2}}\right)^{2}e^{-\frac{1}{2}}\left(\frac{1}{\sqrt{2}}\right)^{2}e^{-\frac{1}{2}}\left(\frac{1}{\sqrt{2}}\right)^{2}e^{-\frac{1}{2}}\left(\frac{1}{\sqrt{2}}\right)^{2}e^{-\frac{1}{2}}\left(\frac{1}{\sqrt{2}}\right)^{2}e^{-\frac{1}{2}}\left(\frac{1}{\sqrt{2}}\right)^{2}e^{-\frac{1}{2}}\left(\frac{1}{\sqrt{2}}\right)^{2$ 

 $\sim$ 

 $\bar{\beta}$ 

 $\mathcal{L}$ 

 $\mathbb{R}^2$ 

## **RELATÓRIO: FLUXO DE CAIXA**

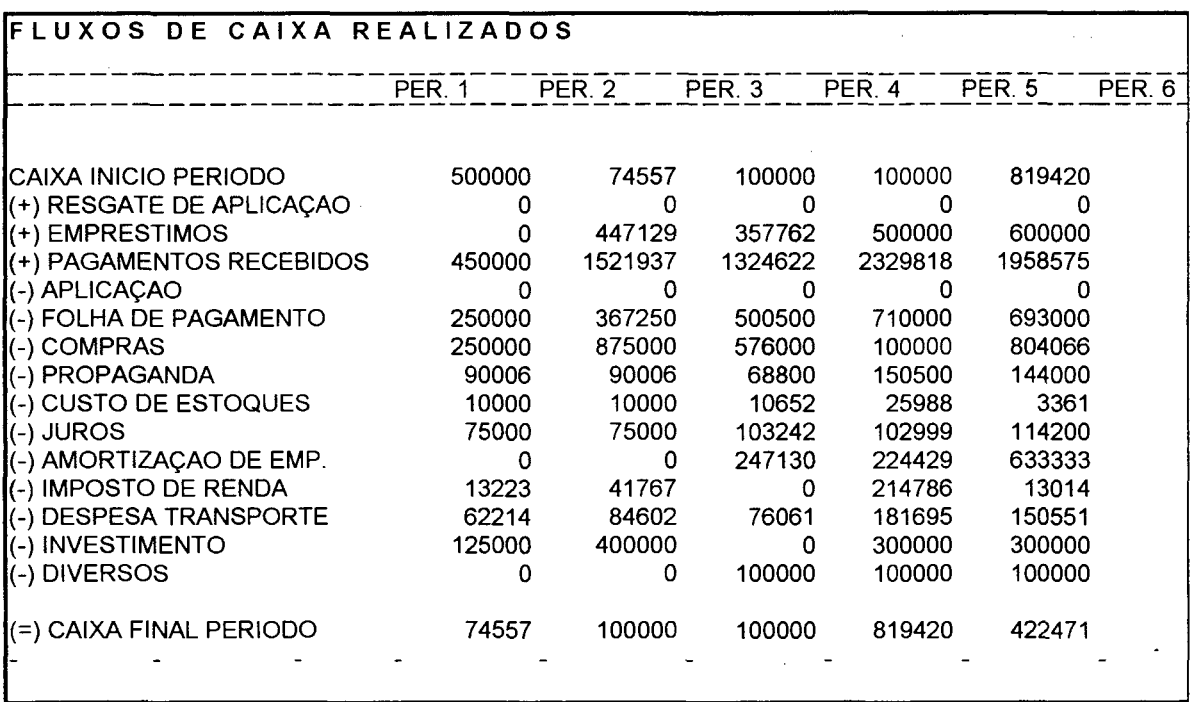

 $\mathcal{L}_{\text{max}}$ 

 $\sim$ 

## **RELATÓRIO: RESULTADO DA EMPRESA**

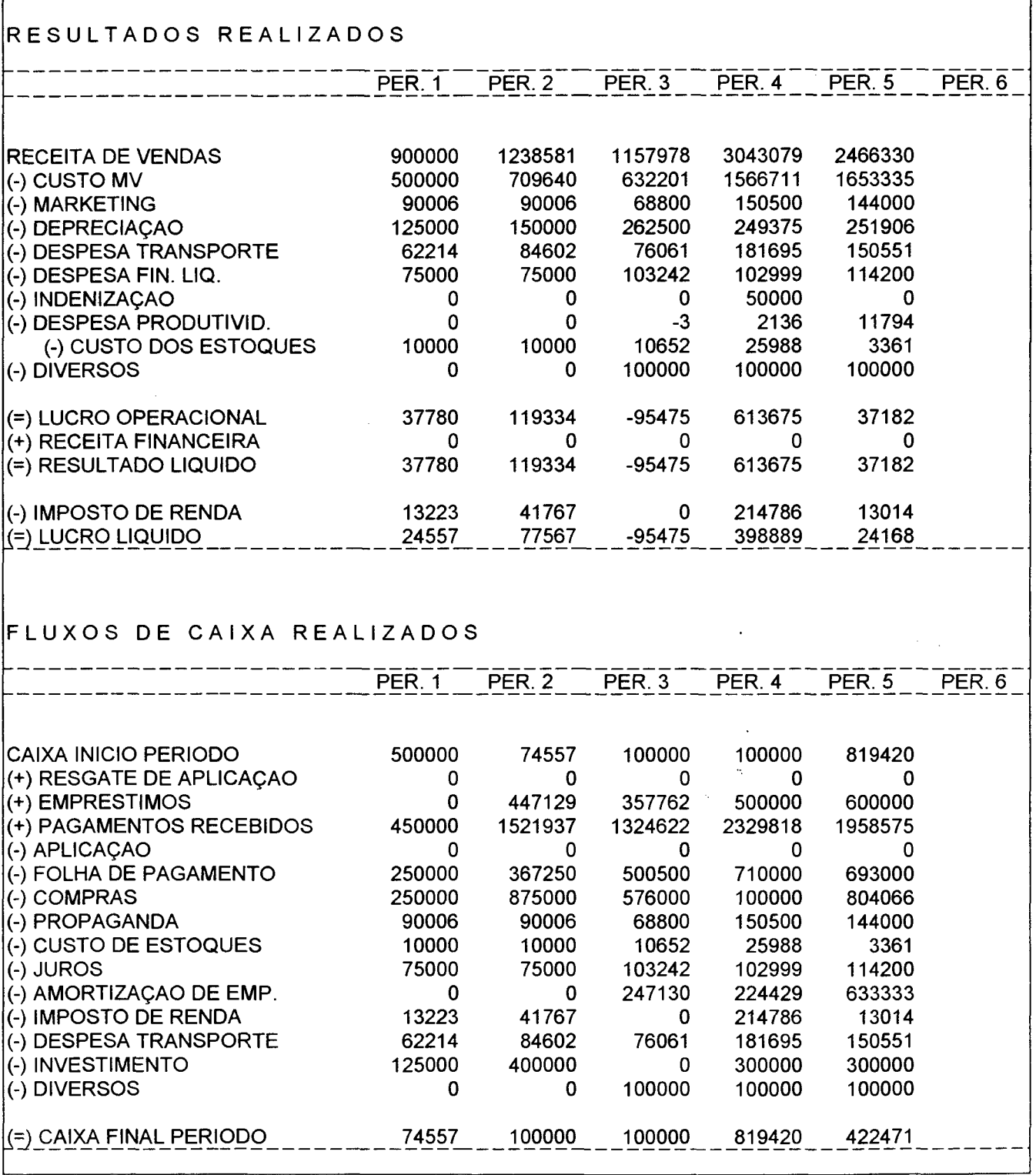
### **RELATÓRIO: HISTÓRICO DOS EMPRÉSTIMOS**

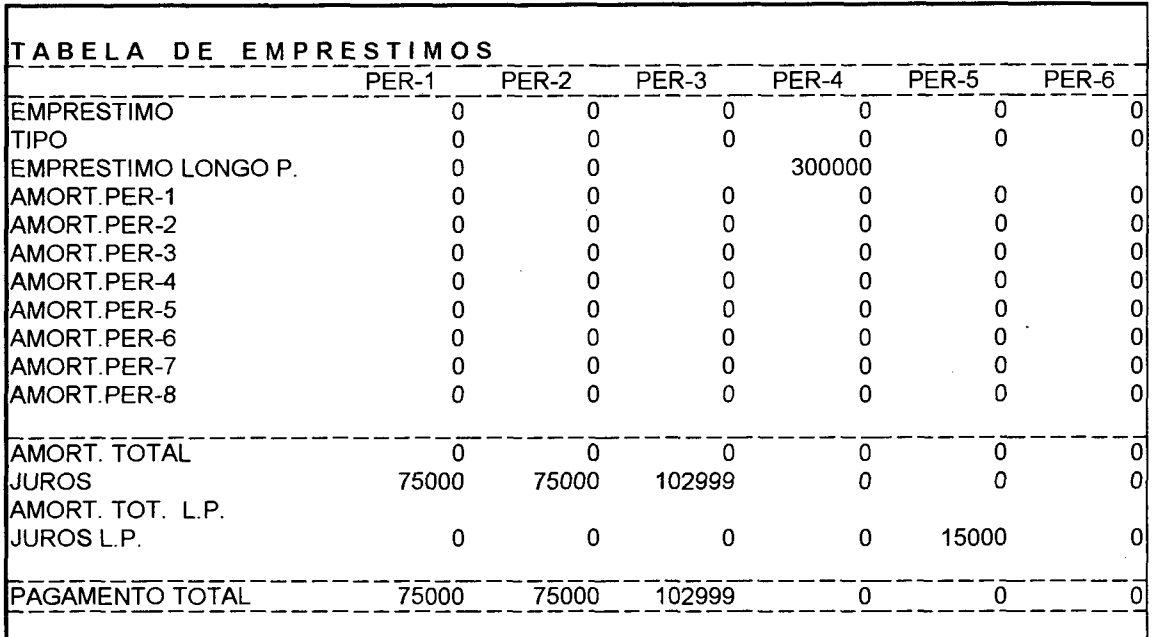

99

# **RELATÓRIO: CAPACIDADE PRODUTIVA**

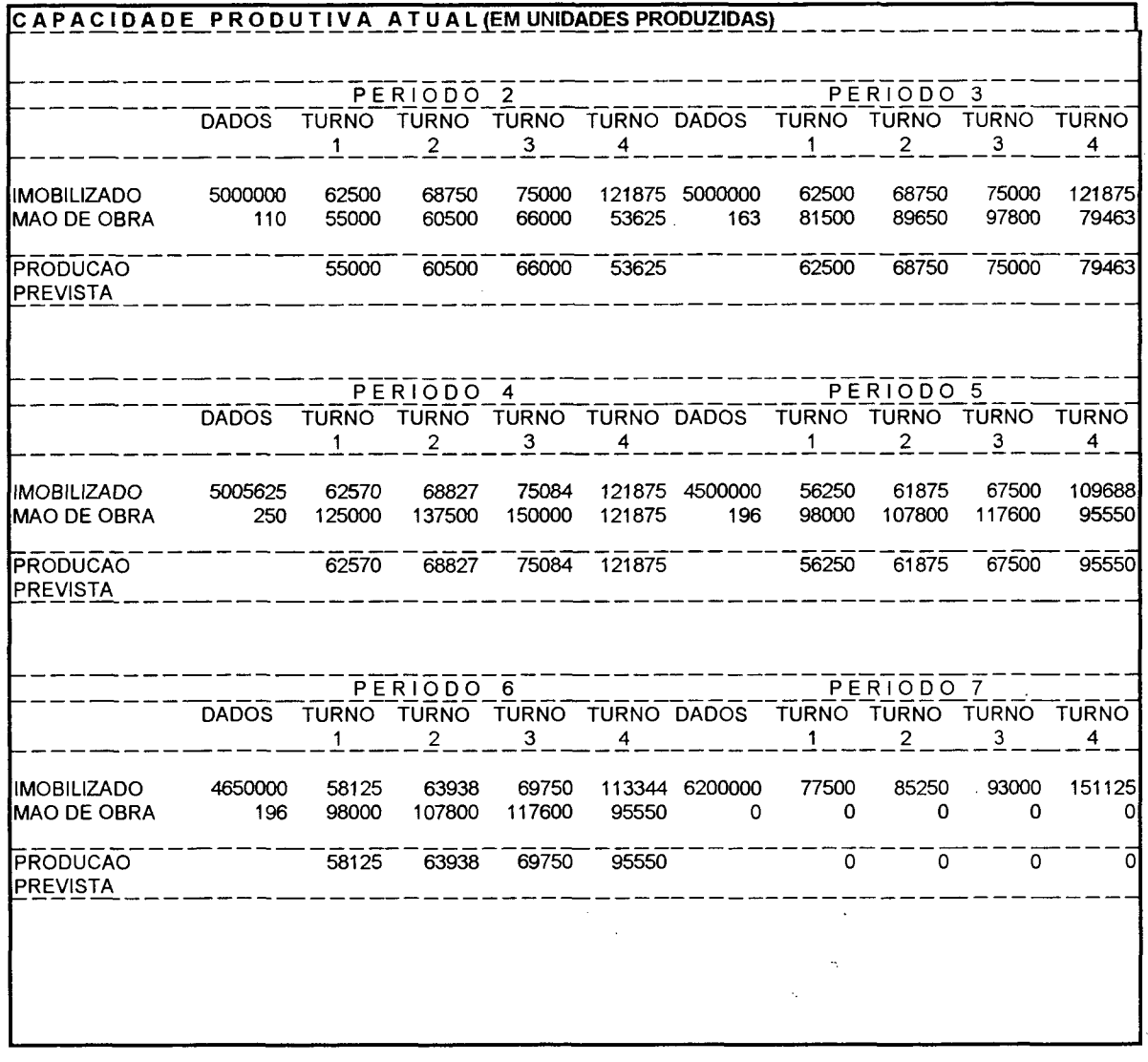

# GRÁFICO: EVOLUÇÃO DA PRODUÇÃO

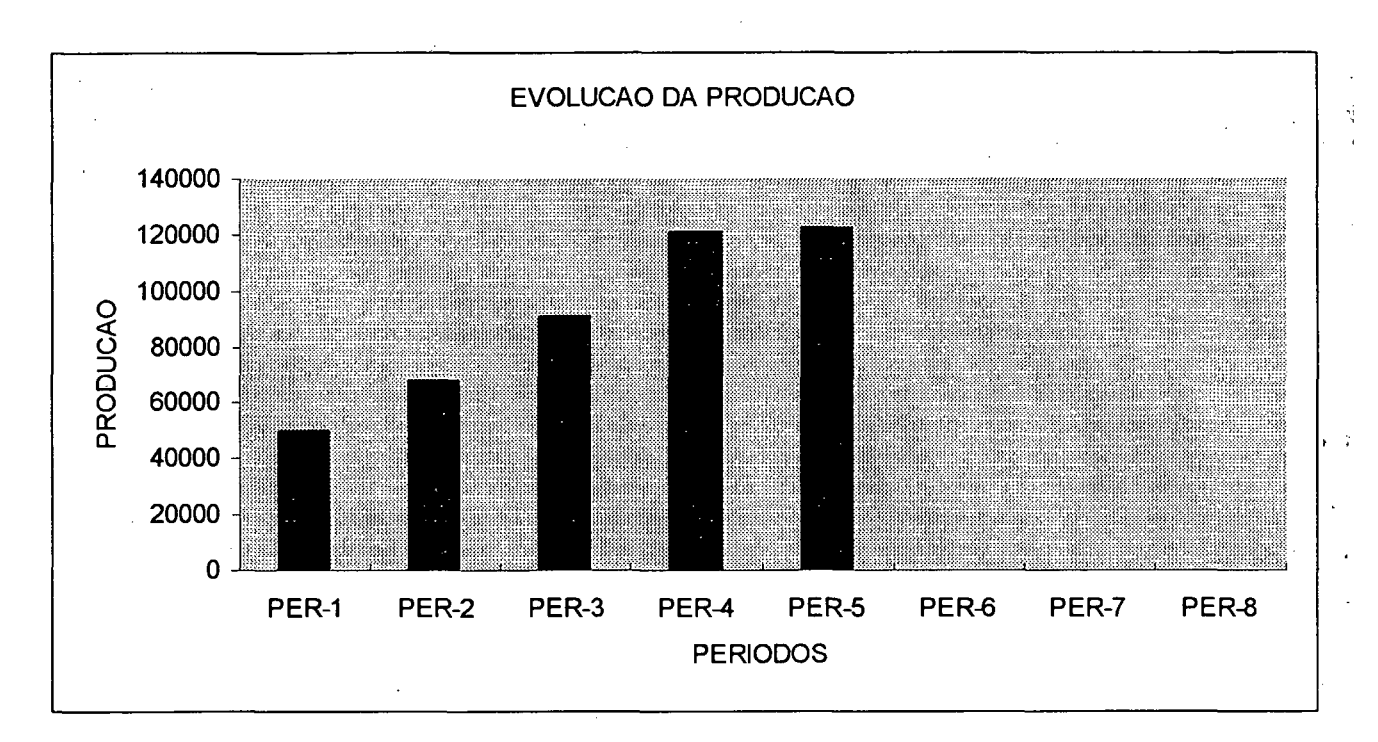

101

### **INFORMATIVO FORNECIDO PELO GI-EPS**

# EPS INFORMAÇÕES

Florianópolis, 16 de junho de 1989.

### **SITUAÇÃO ECONÔMICA**

**A conjuntura econômica contuara estável no próximo período.**

### **M a t é r ia -P r im a**

**O preço da matéria-prima nos mercados internacionais está estável, tendo em vista os estoques disponíveis. Os fornecedores estão aceitando compras a prazo e dando descontos para pedidos nas seguintes faixas:**

 $400.001 - 800.000 = > 5\%$  $800.001 - ...$  => 10%

#### **MERCADO FINANCEIRO**

**A obtenção de empréstimos a longo prazo está condicionada a negociação com o analista Edwin Maldonado, o qual solicita que as empresas interessadas apresentem um orçamento de caixa para o próximo trimestre e demonstrem sua capacidade de resgatar a dívida. O horário para a negociação é das 15:30 às 16:00h do dia 19 do corrente mês. na sala 14 do EPS.**

#### **POLÍTICA SALARIAL**

**Os sindicatos estão reivindicando aumento salarial proporcional ao aumento de preços. O líder sindical Luis Maldonado espera que para o próximo período possa realizar negociações com o representante da classe empresarial.**

#### **INVESTIMENTOS**

**Em função de uma evoluçãotecnológica, os equipamentos adquiridos a partir do quarto período consomem apenas 3 unidades de matéria-prima para produzir uma unidade de produto acabado.**

### **TAXA DE JUROS**

**Apesar dos boatos, a taxa de juros do banco Central mantém-se inalterado.**